## Parallel Computing

I: Concurrency, Amdahl's Law, and Locality

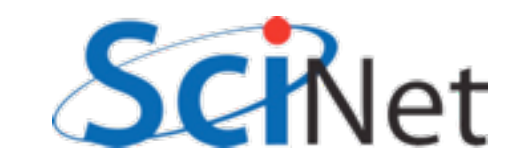

## Why Parallel Computing?

#### *Faster*:

At any given time, there is a limit as to **how fast** one computer can compute. So use more computers!

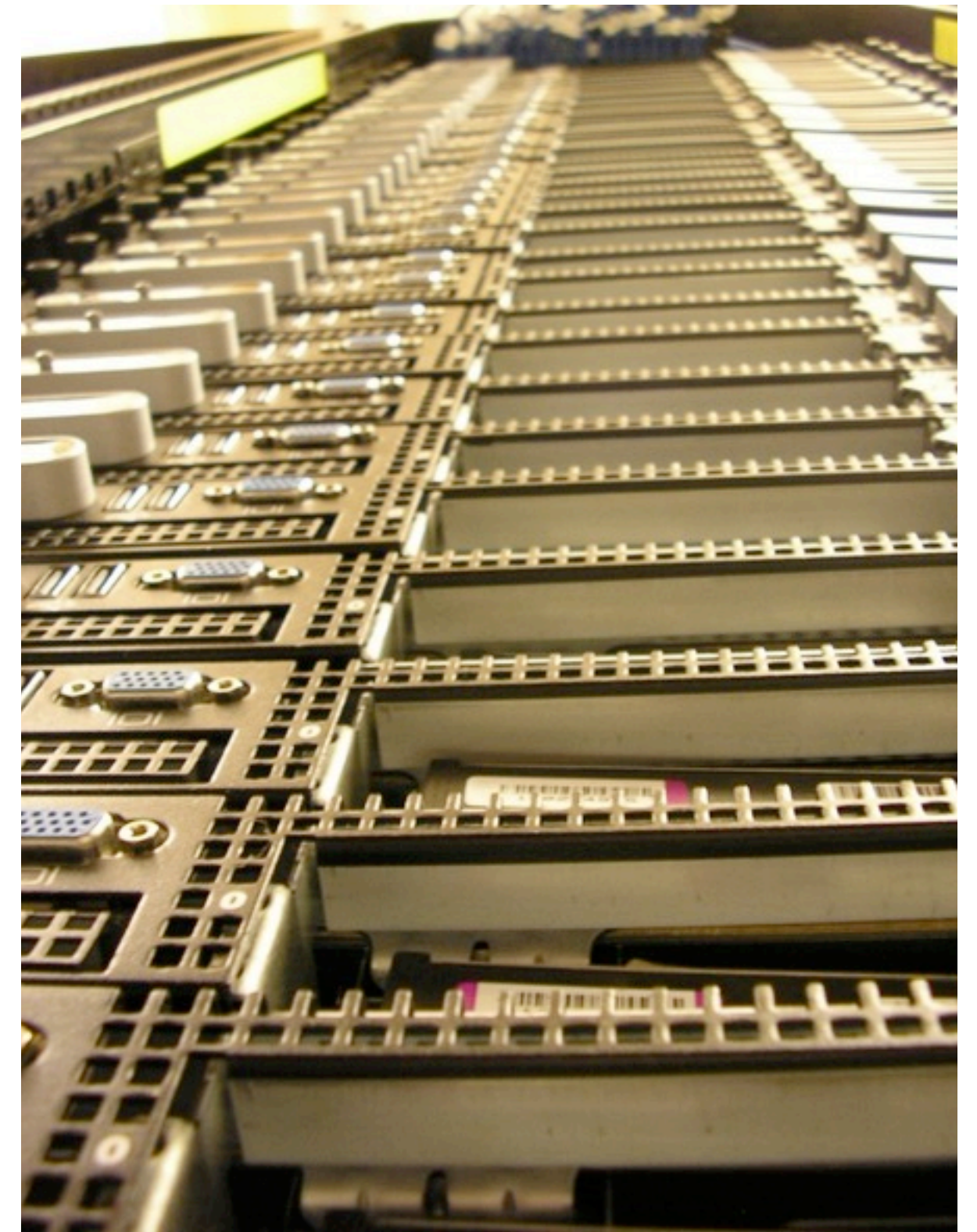

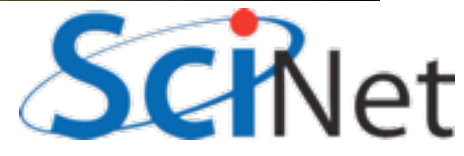

## Why Parallel Computing?

#### *Bigger*:

At any given time, there is a limit as to **how much** memory, disk space, etc can be put on one computer.

So use more computers!

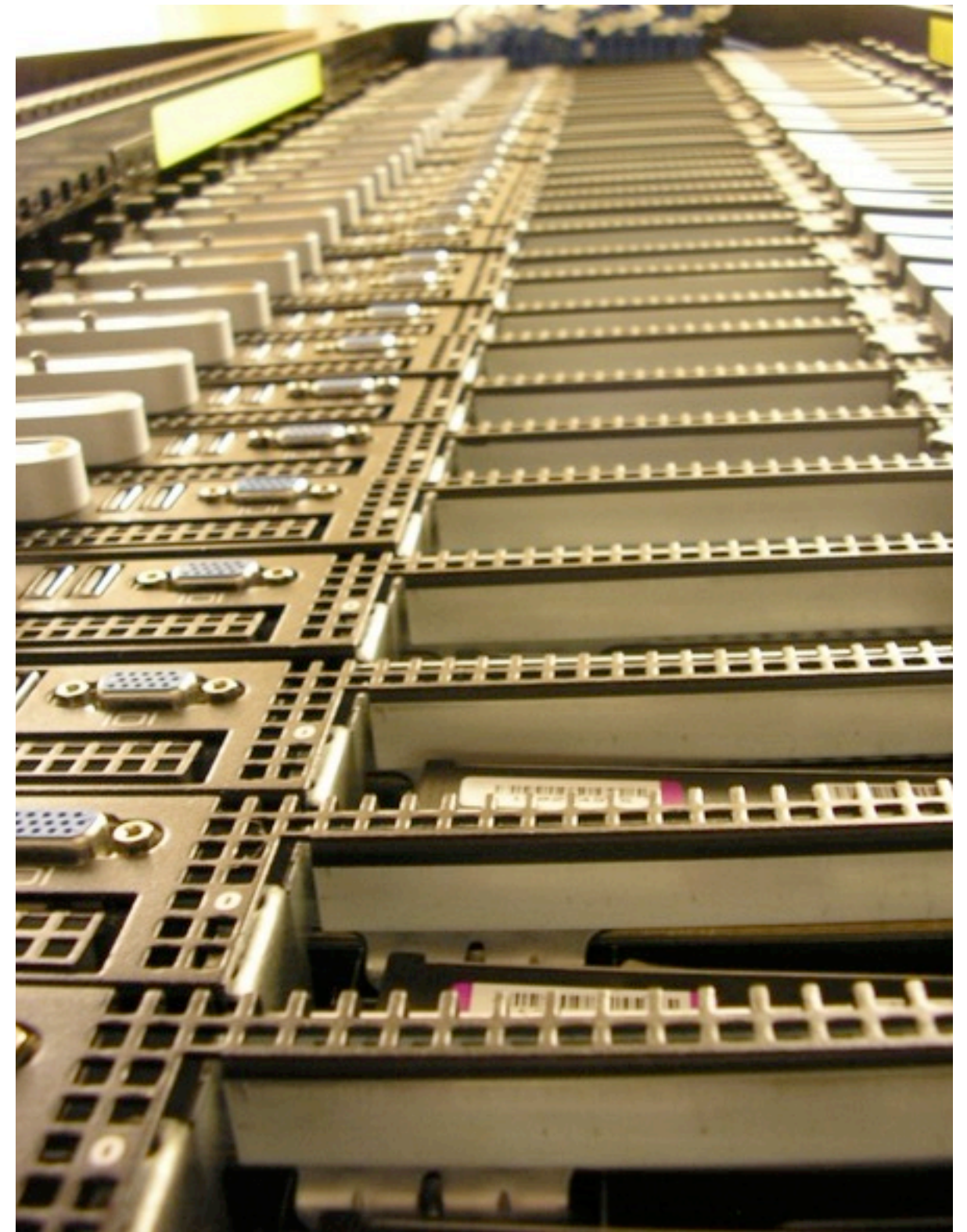

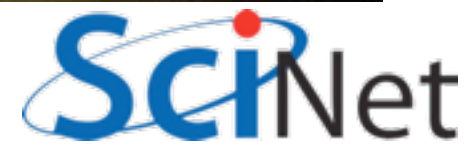

## Why Parallel Computing?

#### *More*:

You have a program that runs in reasonable time one one processor but you want to run it **thousands of times**.

So use more computers!

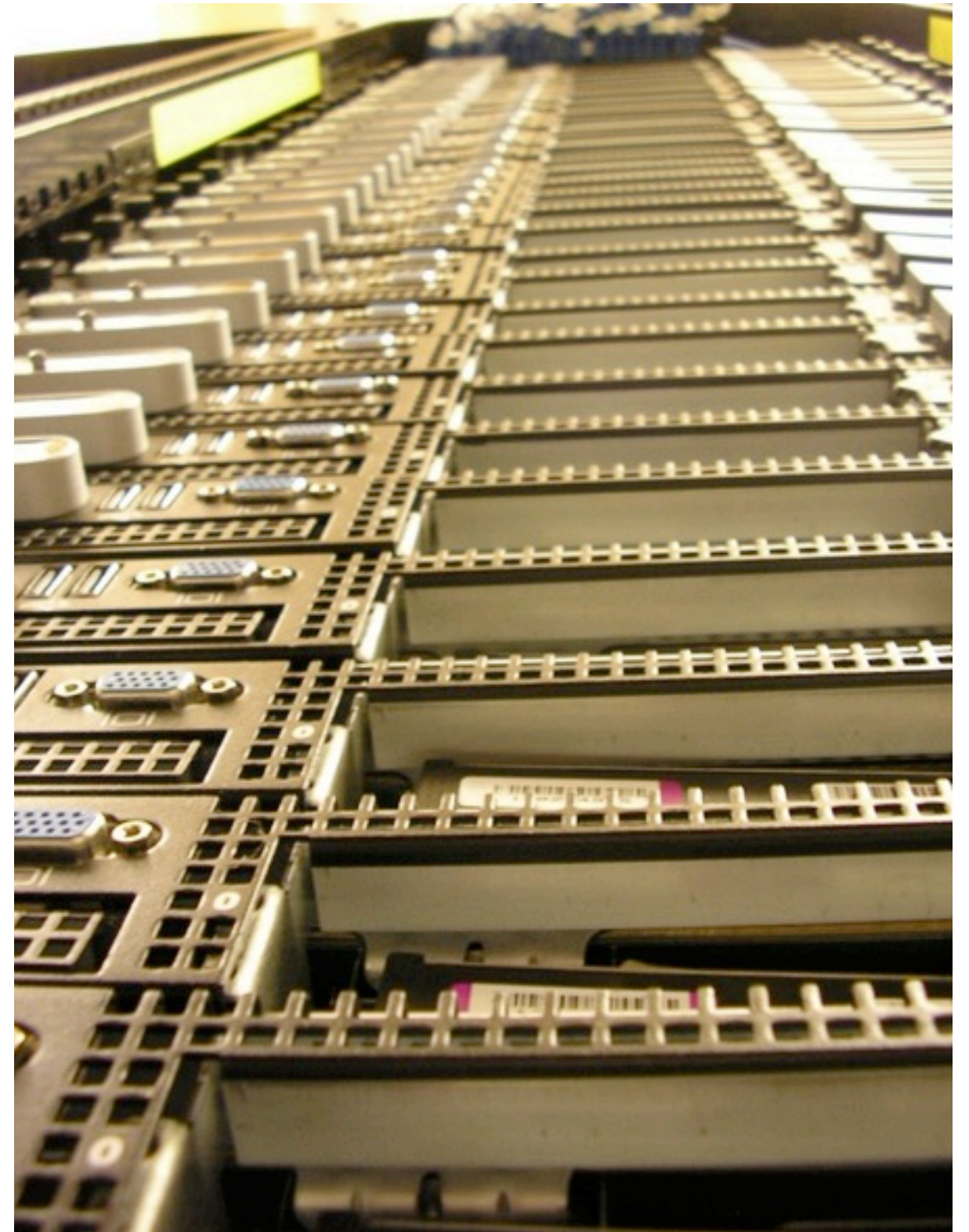

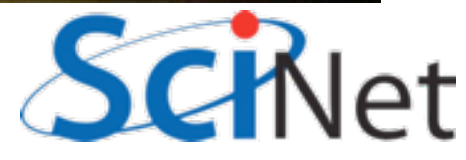

## **Concurrency**

- Must be something for the 'more computers' to do.
- Must be able to find *concurrency* in your problems
	- Many Tasks
	- Order Unimportant

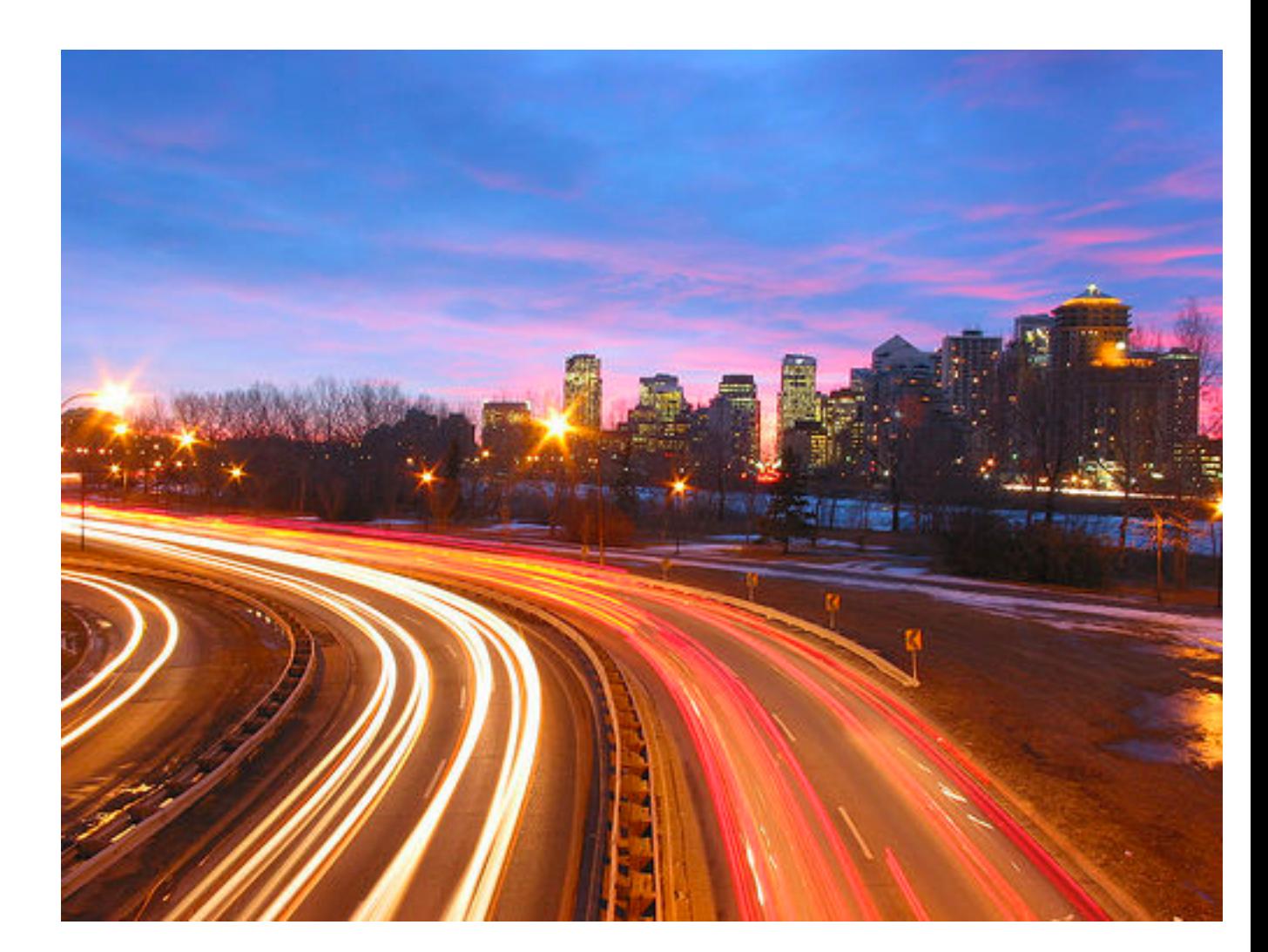

<http://flickr.com/photos/splorp/>

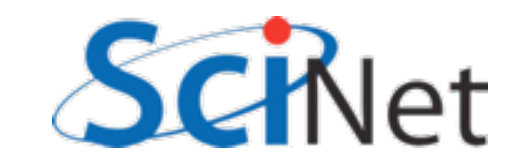

#### Data Dependancies Limit Concurrency

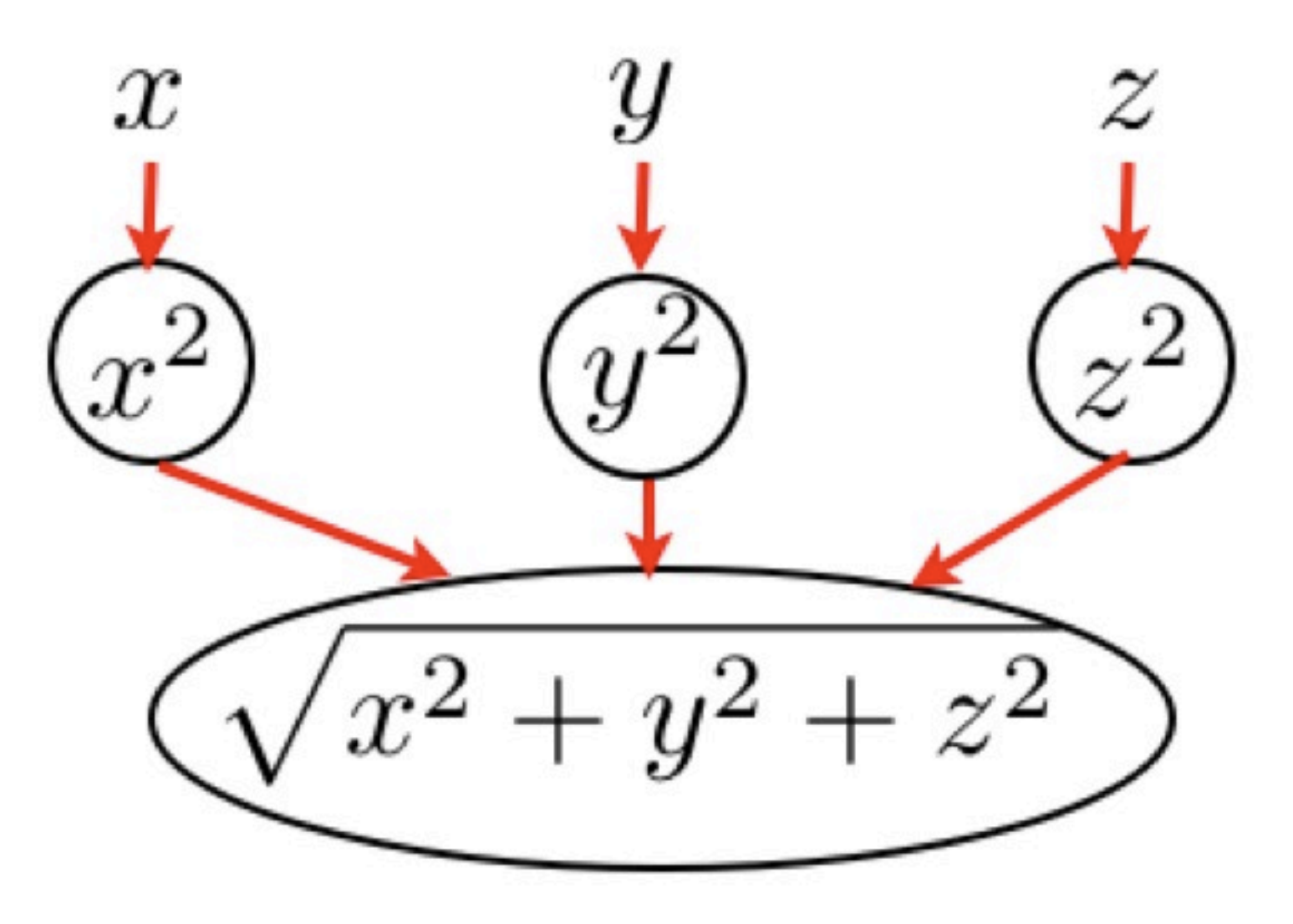

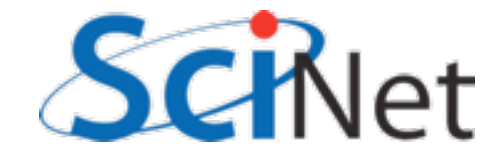

#### Parameter Study: Ideal case

- Want to know all results as model parameter varies
- Can run serial code on up to as many processors as parameter sets
- **'More'**

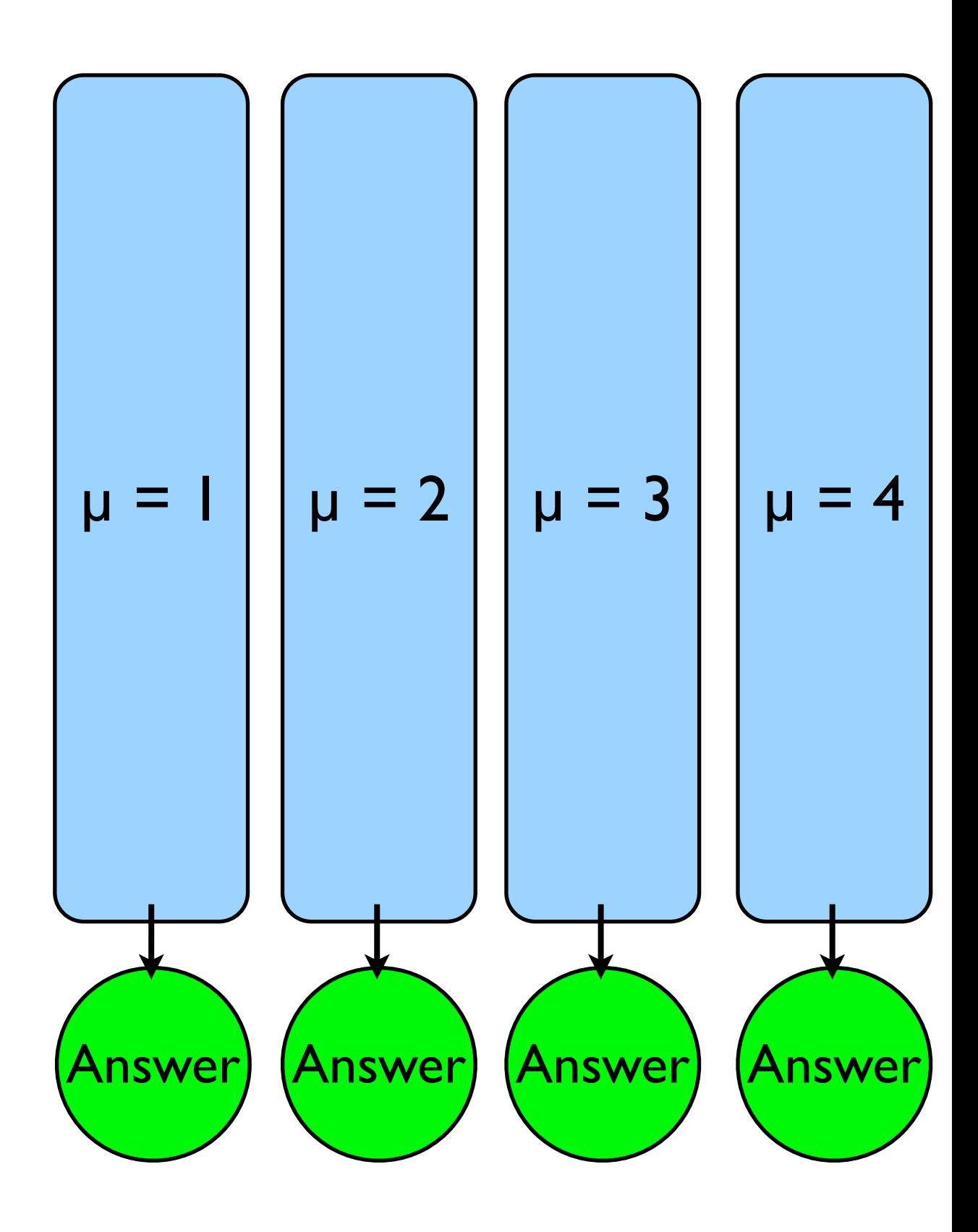

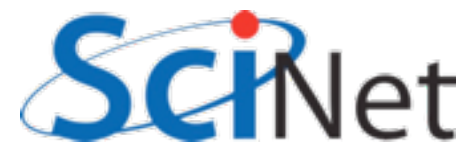

#### Throughput = Tasks/Time

How long it takes to process the N tasks you want done For completely independent tasks, P processors can increase throughput by factor P! throughput = *N* time

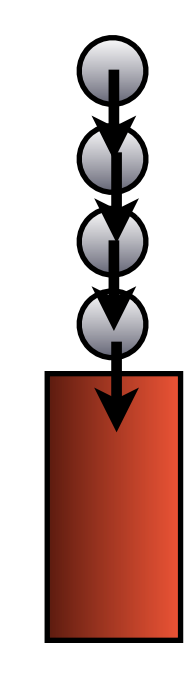

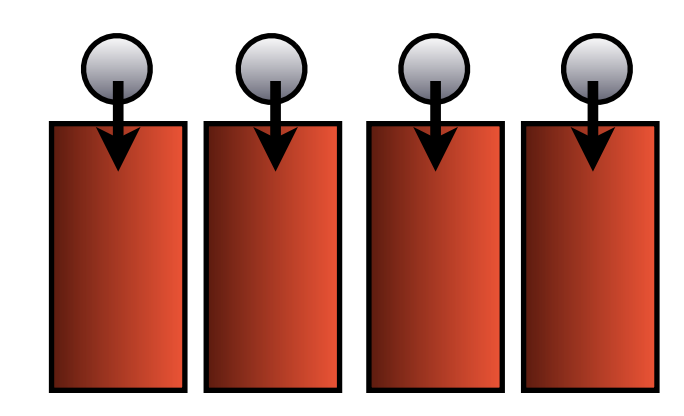

vs

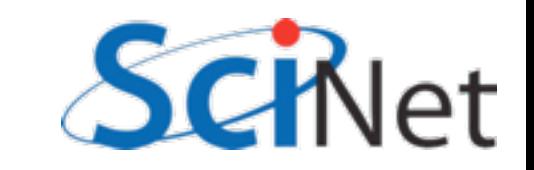

## Scaling with P

How a problem **scales**: how throughput behaves as processor number increases In this case, the throughput scales linearly with the number of processors

This is the best case: 'Perfect scaling'

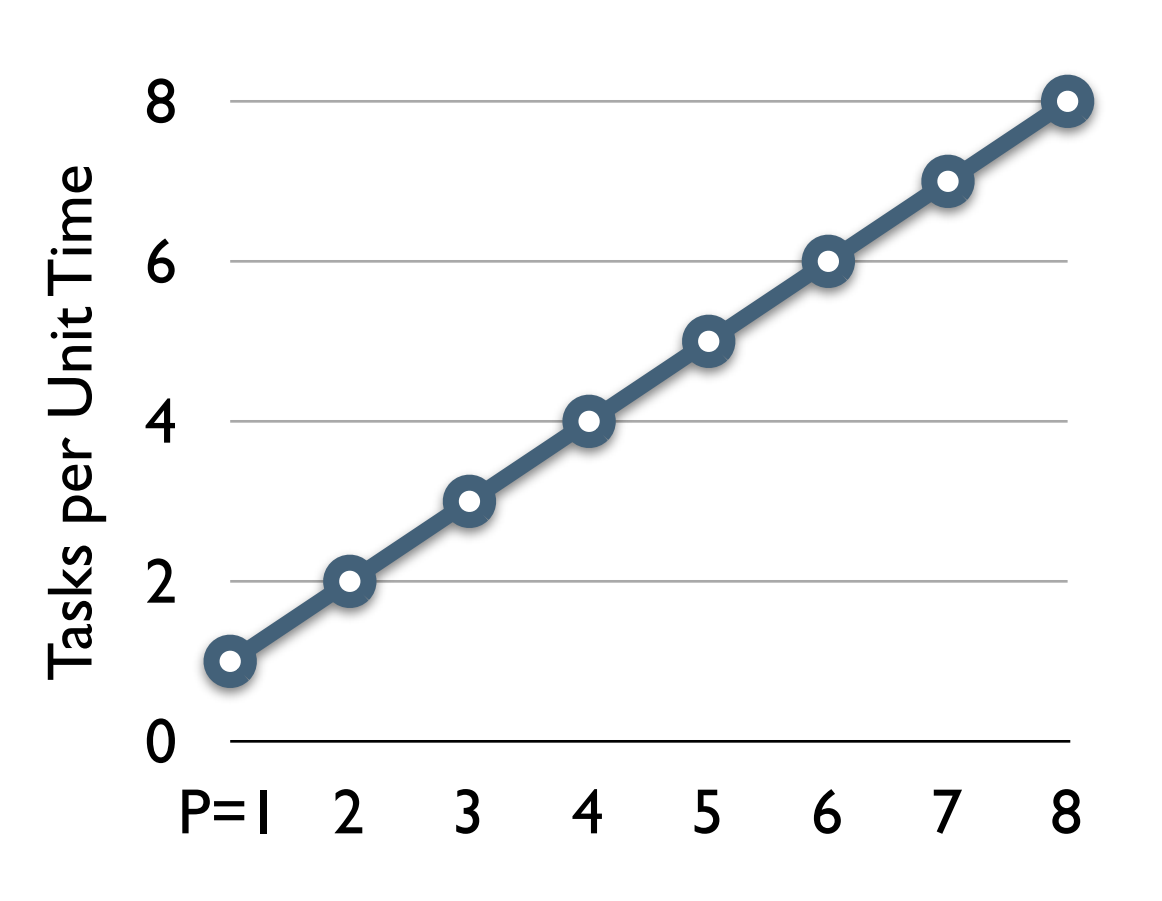

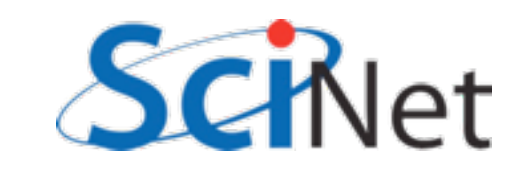

#### Scaling with P

Another way to look at it: time it takes to get some fixed amount of work done

More usual (and more important!)

Perfect scaling: time to completion ~ 1/P

P processors - P times faster

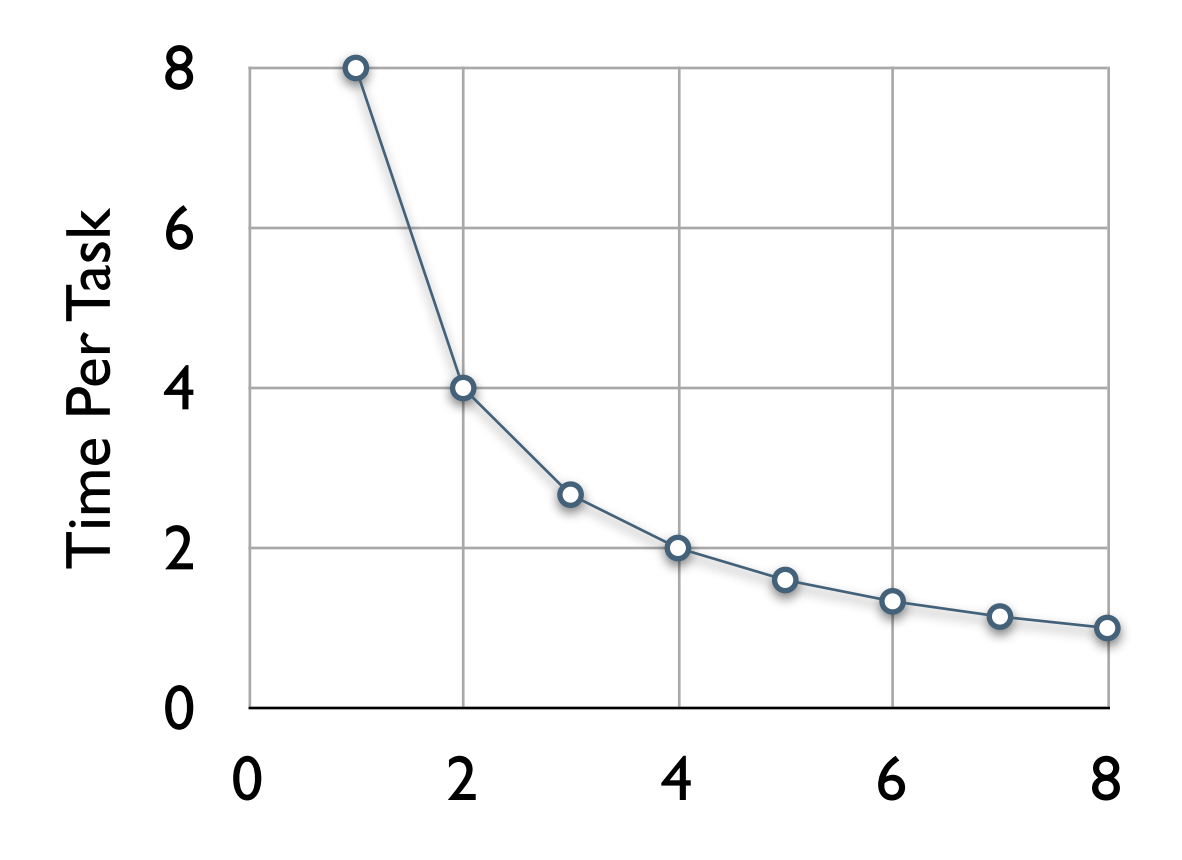

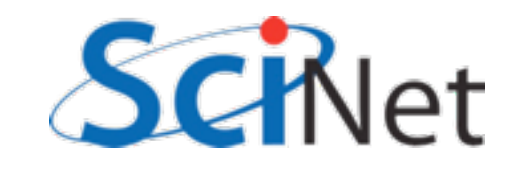

#### Scaling with P

Another way to look at it: time it takes to get some fixed amount of work done

More usual (and more important!)

Perfect scaling: time to completion  $\sim$  1/P

P processors - P times faster

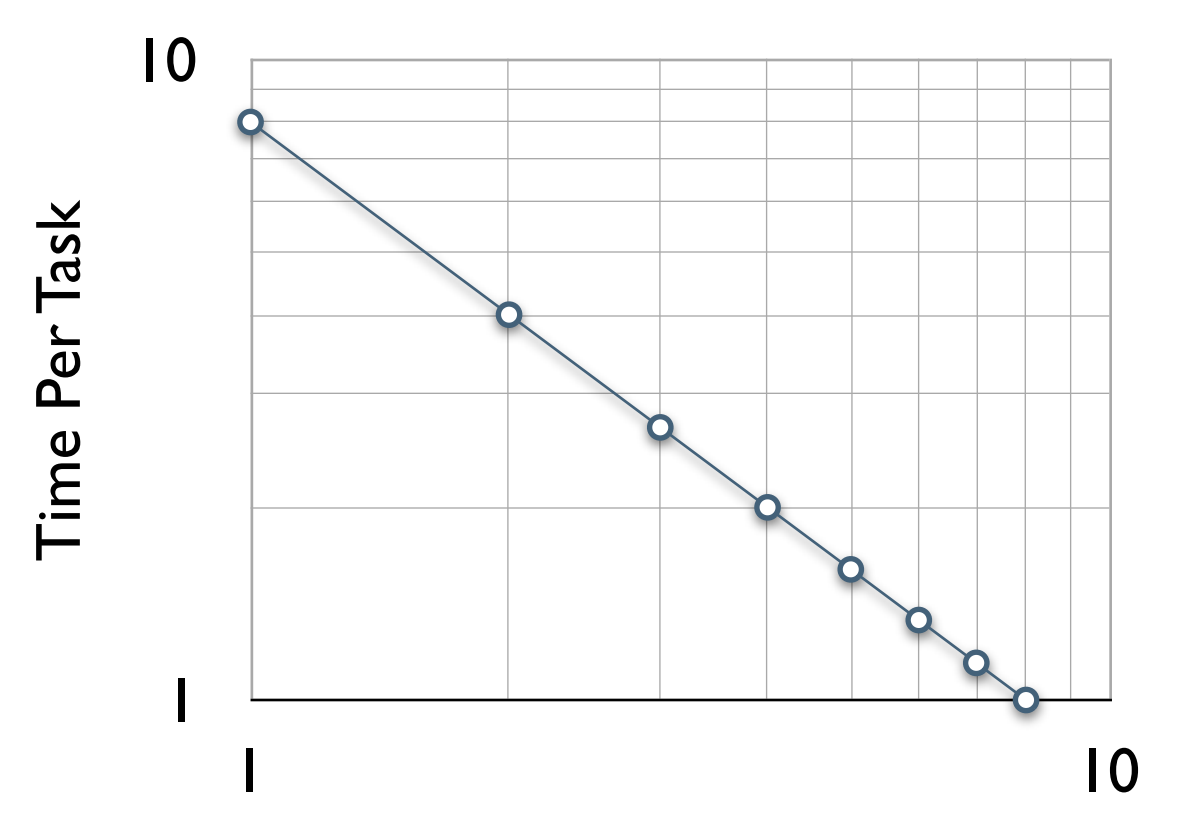

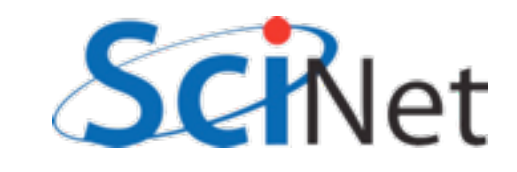

#### Parameter Study: 'Embarrassingly Parallel'

- **Scales** perfectly up to P=N
- Speedup = P:'linear scaling', ideal case.

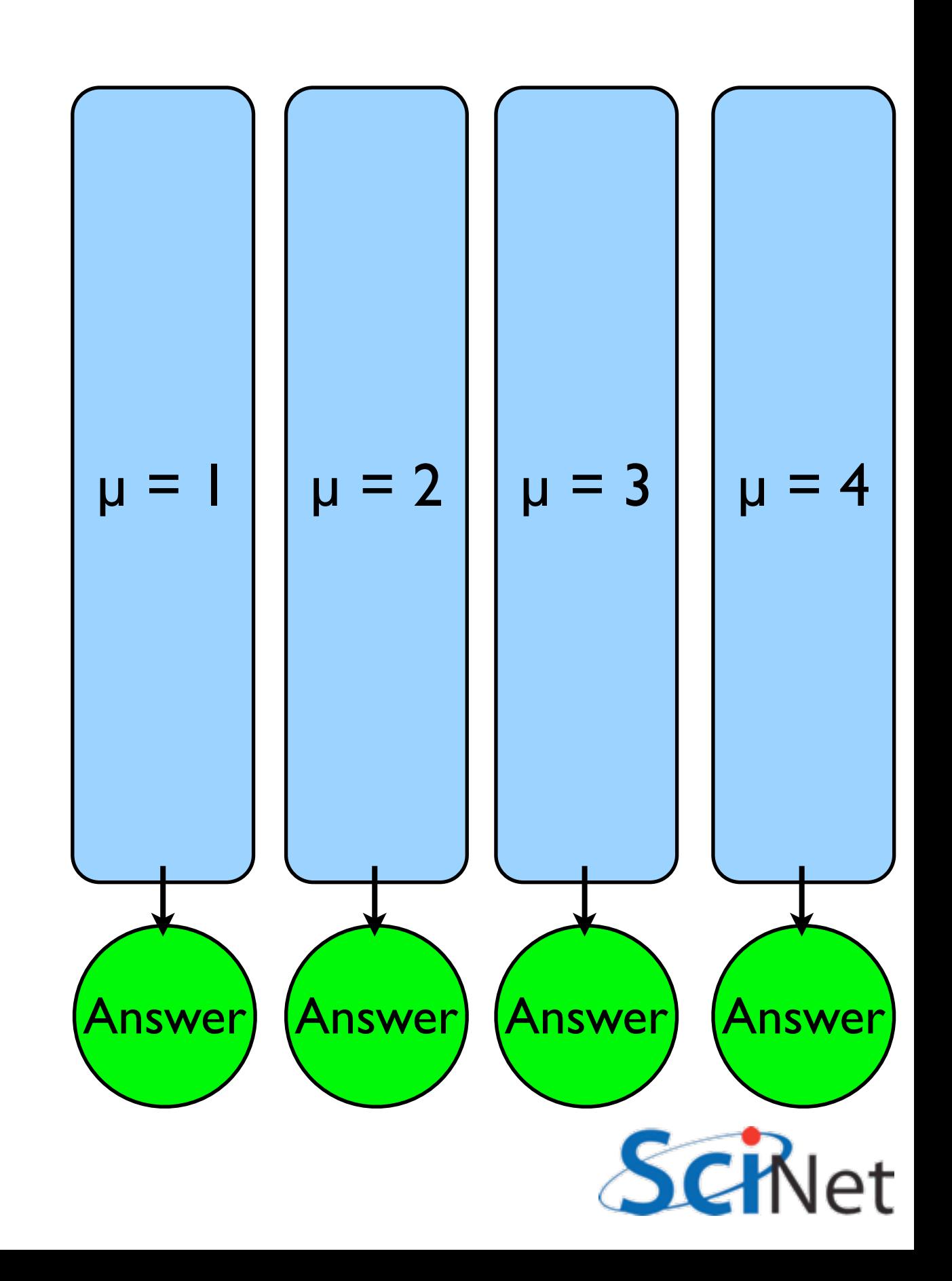

#### Problems Differ in amount of **Concurrency**

Integrate (or some other simple processing) tabulated experimental data

Integration of different regions can be summed by each processor

But first need to get data to processor, then bring together all the sums

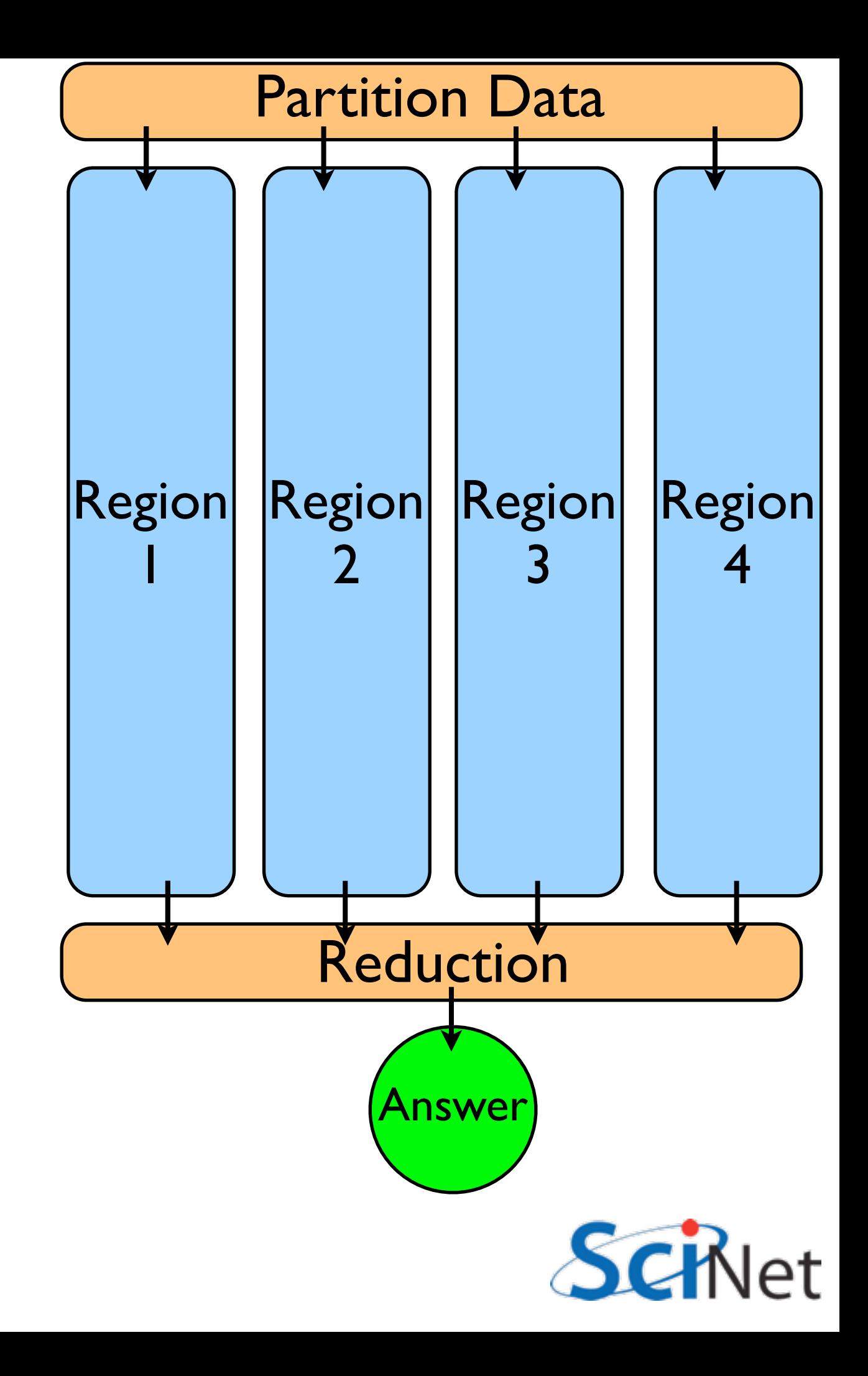

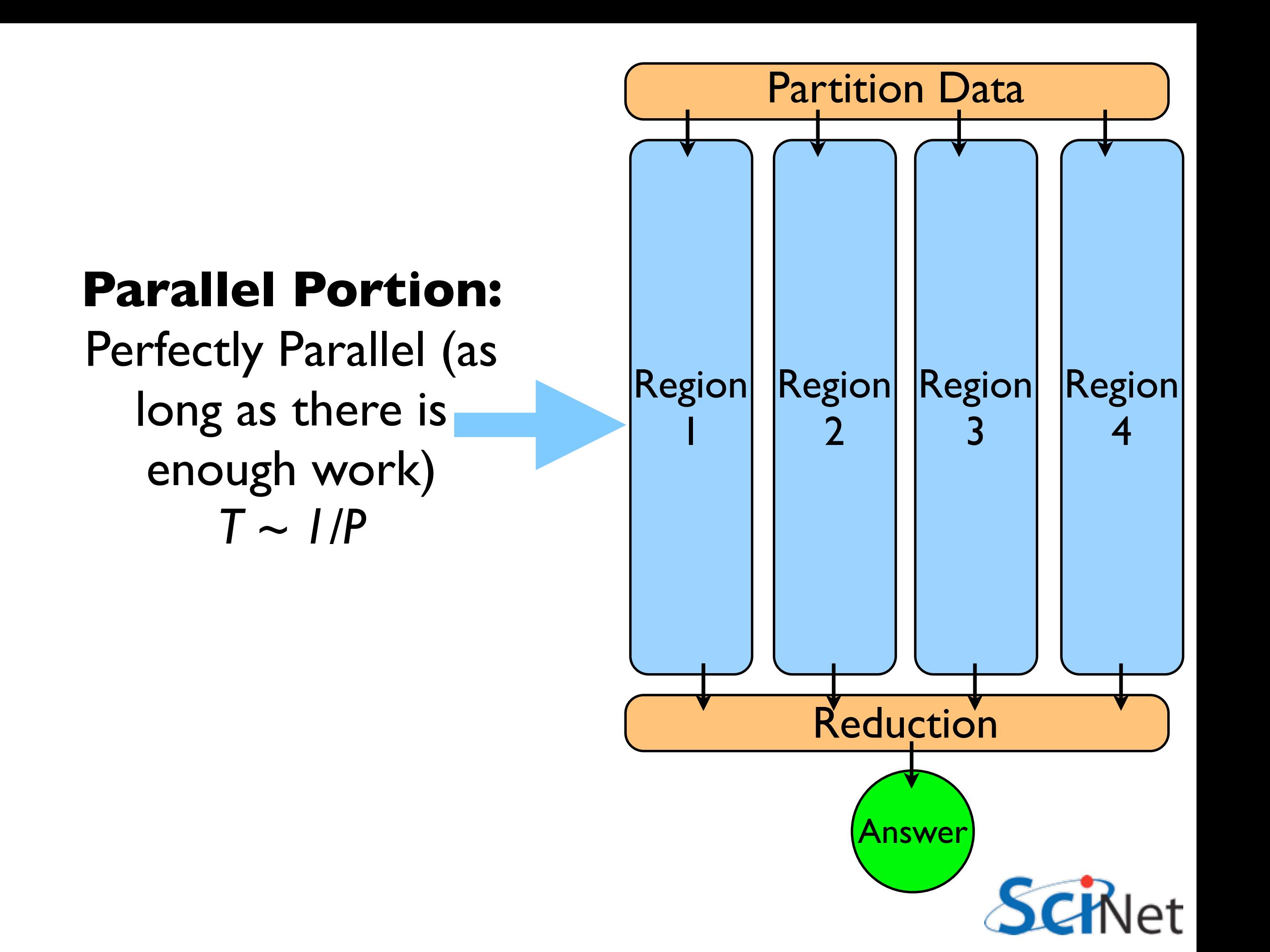

#### **Serial Portion:**

Sum has to be done; if done on one processor, just same as serial: *T ~ const*

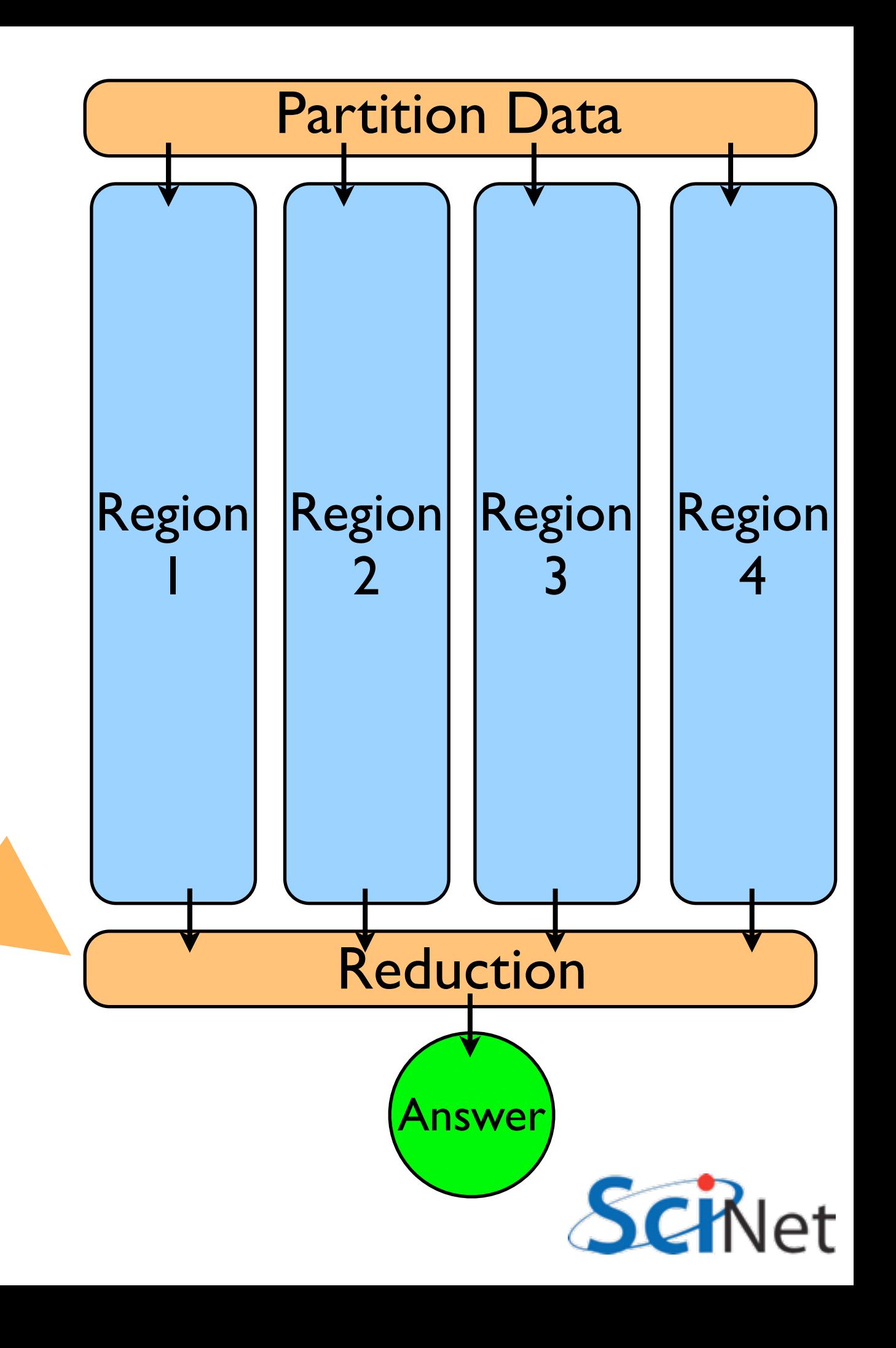

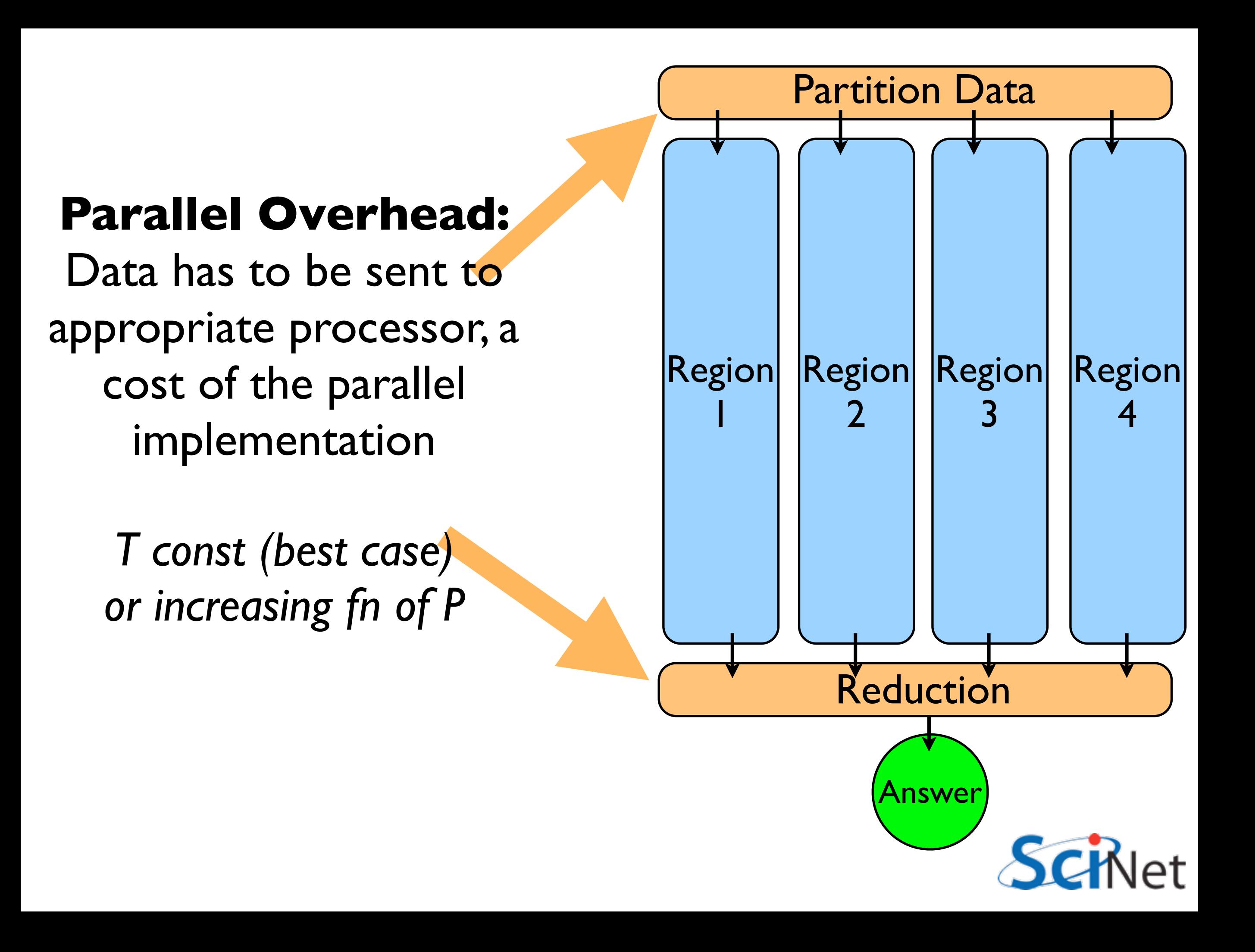

#### Total Time: Serial + Parallel

Ignoring data-moving costs (for now): Typically linear in P (sum) Eventually, as problem becomes increasingly scaled up, serial term dominates  $\mathrm{time}(N, P) =$ ! *N P*  $\overline{\phantom{a}}$  $T_{\rm work}+T_{\rm reduction}(P)$ 

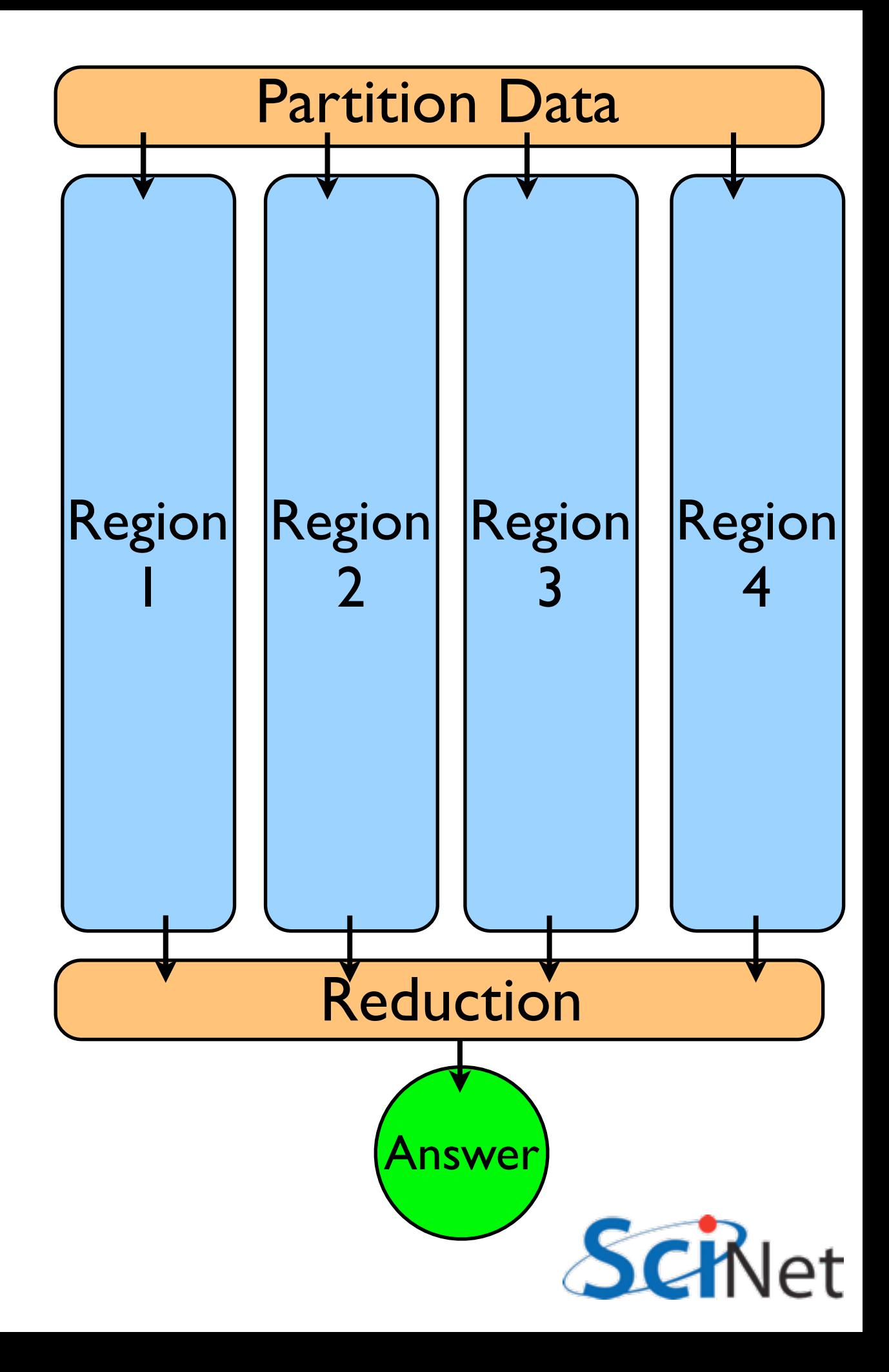

#### Timing of simple case

Ignore data transfer costs; say: 100 s to sum up numbers 5 s in assembling the parts How does this behave on many processors?

Time (s)

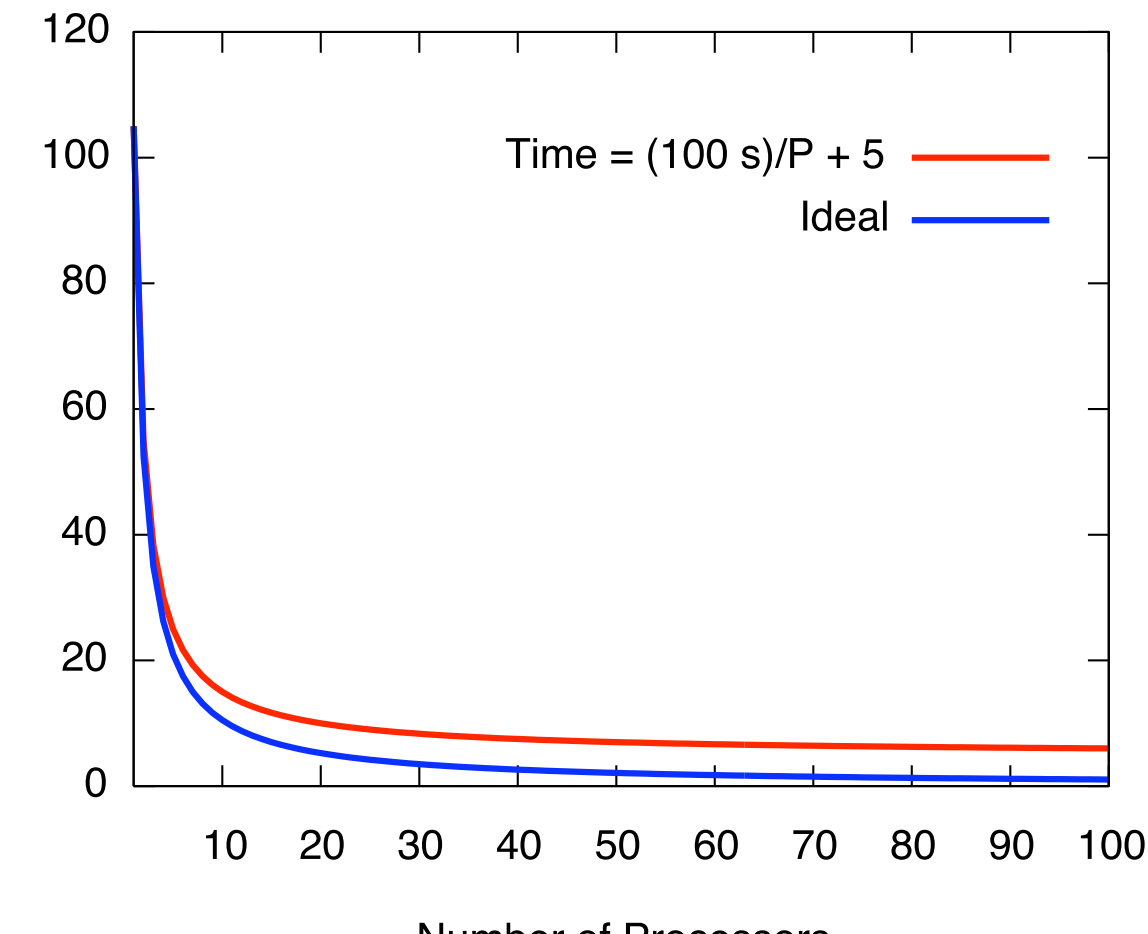

**Number of Processors** 

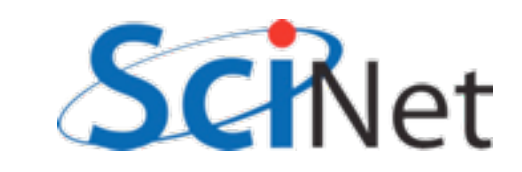

#### More processors per run don't always help

Given timing data, how do we choose P to run on if we have N programs to run?

Ideal case, timing goes down 1/P doesn't matter

Serial part (5%!) becomes a bottleneck

Can improve **throughput** by running on *fewer* processors

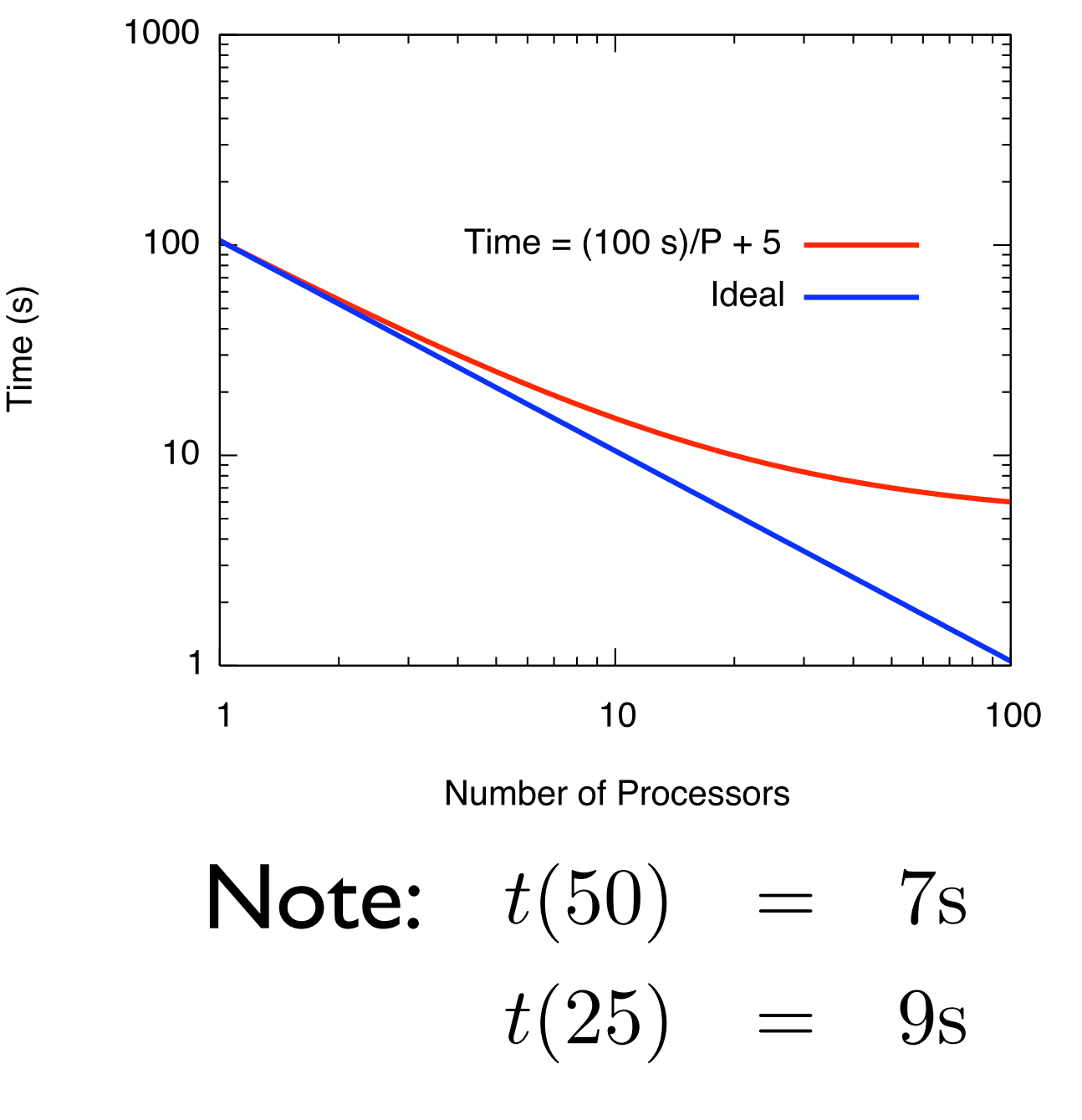

Can run 2 jobs on 25 procs each in about same time as one on 50!

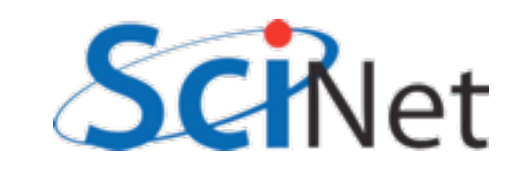

## Speedup: How much faster with P procs?

An important concept is the speedup of a given parallel implementation

$$
\operatorname{speedup}(P) = \frac{t(N, P = 1)}{t(N, P)}
$$

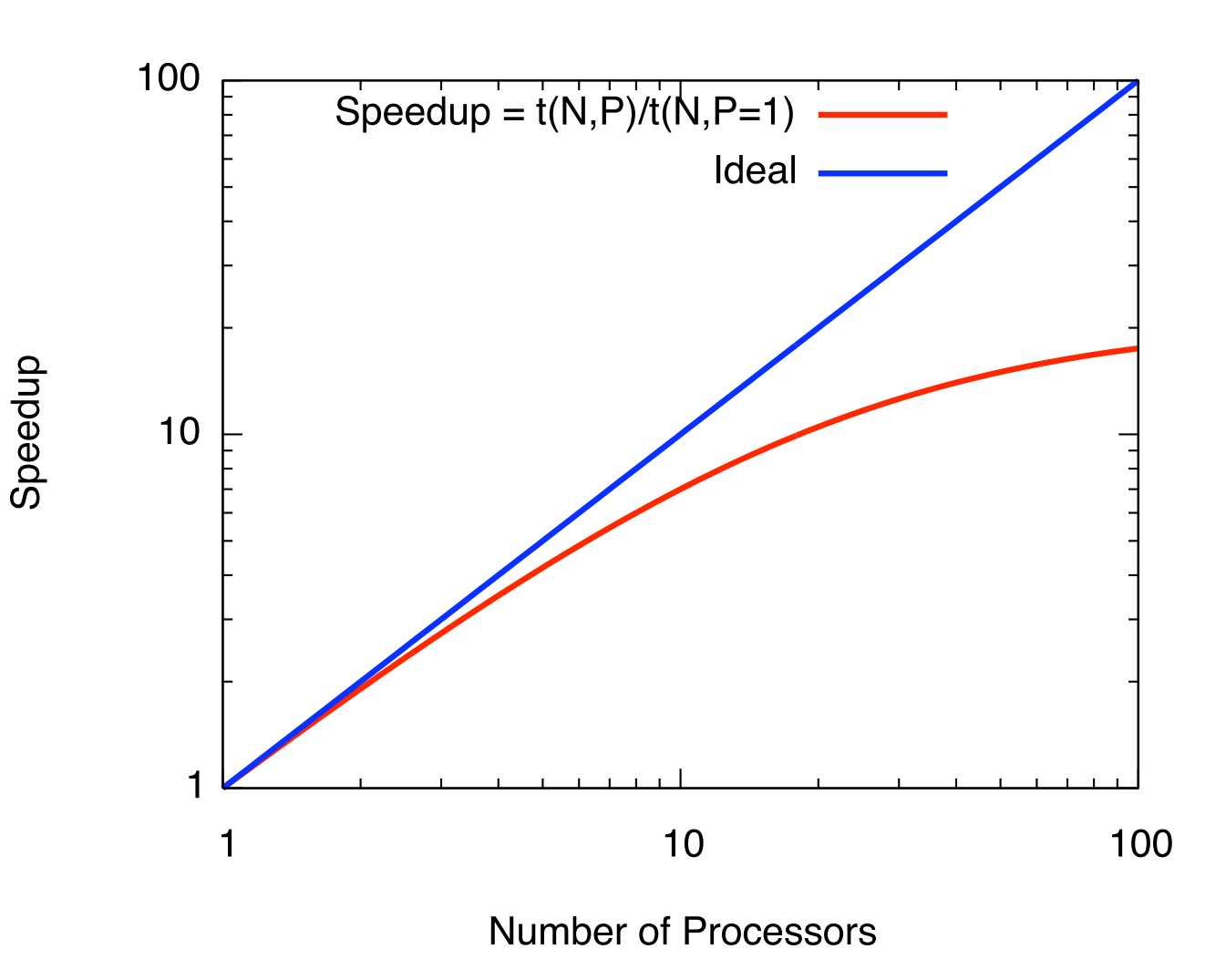

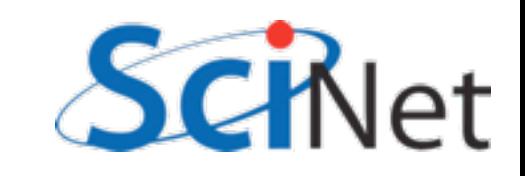

#### Efficiency: Speedup should  $be \sim P$

Related concept: Parallel Efficiency (compared to serial code)

Efficiency(*P*) = 
$$
\frac{t(N, P = 1)}{Pt(N, P)}
$$

$$
= \frac{\text{speedup}(P)}{P}
$$

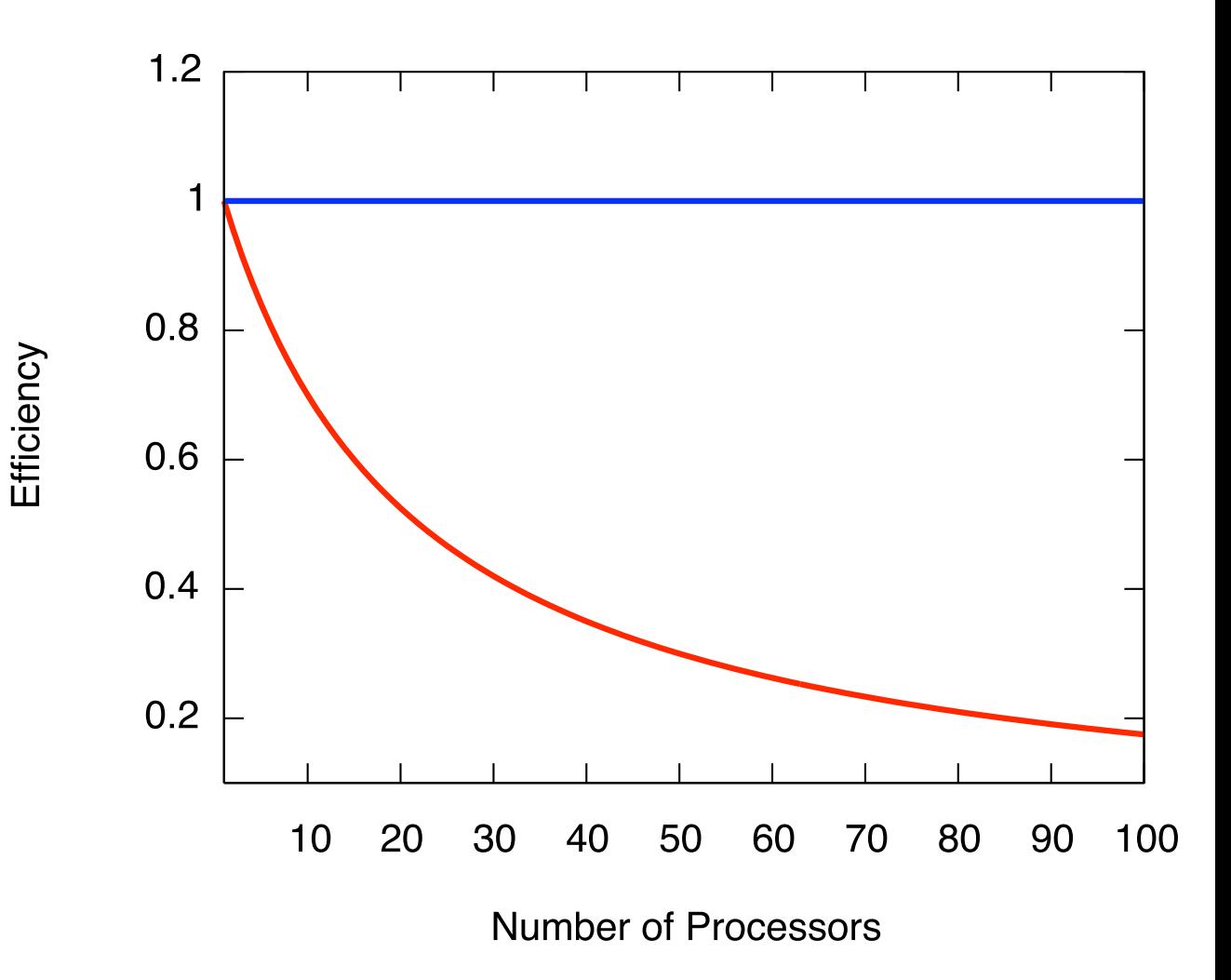

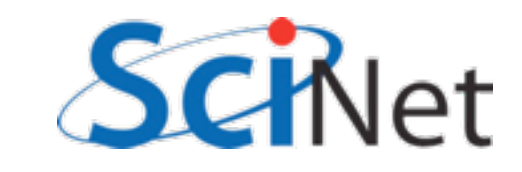

#### Amdahl's Law

#### **Any serial part of computation will eventually dominate**

If serial fraction is f, even if parallel component goes to zero, speedup can only be 1/f

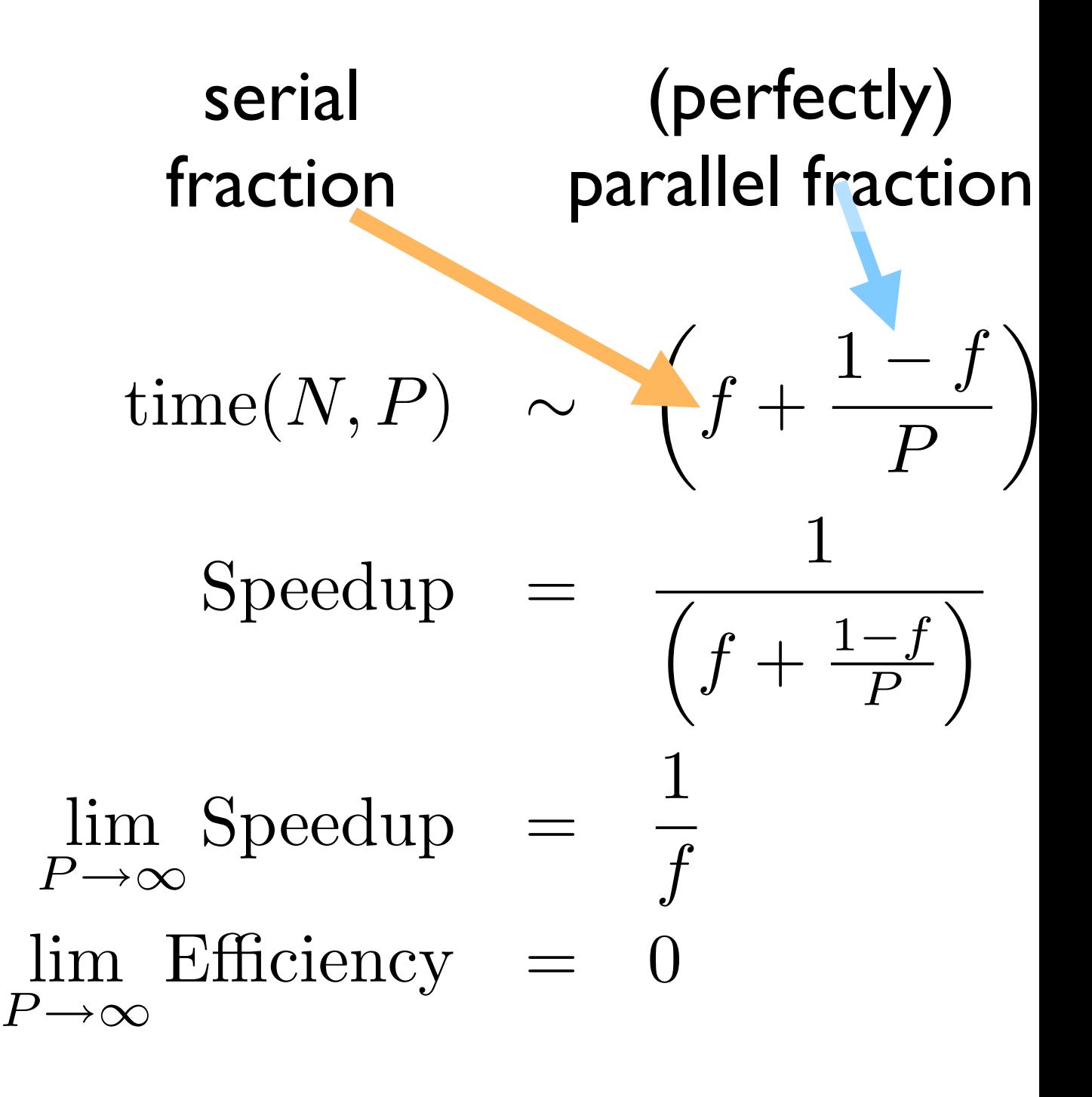

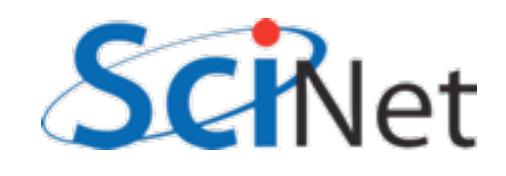

#### Amdahl's Law

speedup

- **• Any serial part of computation will eventually dominate**
- If serial fraction is f, even if parallel component goes to zero, speedup can only be 1/f

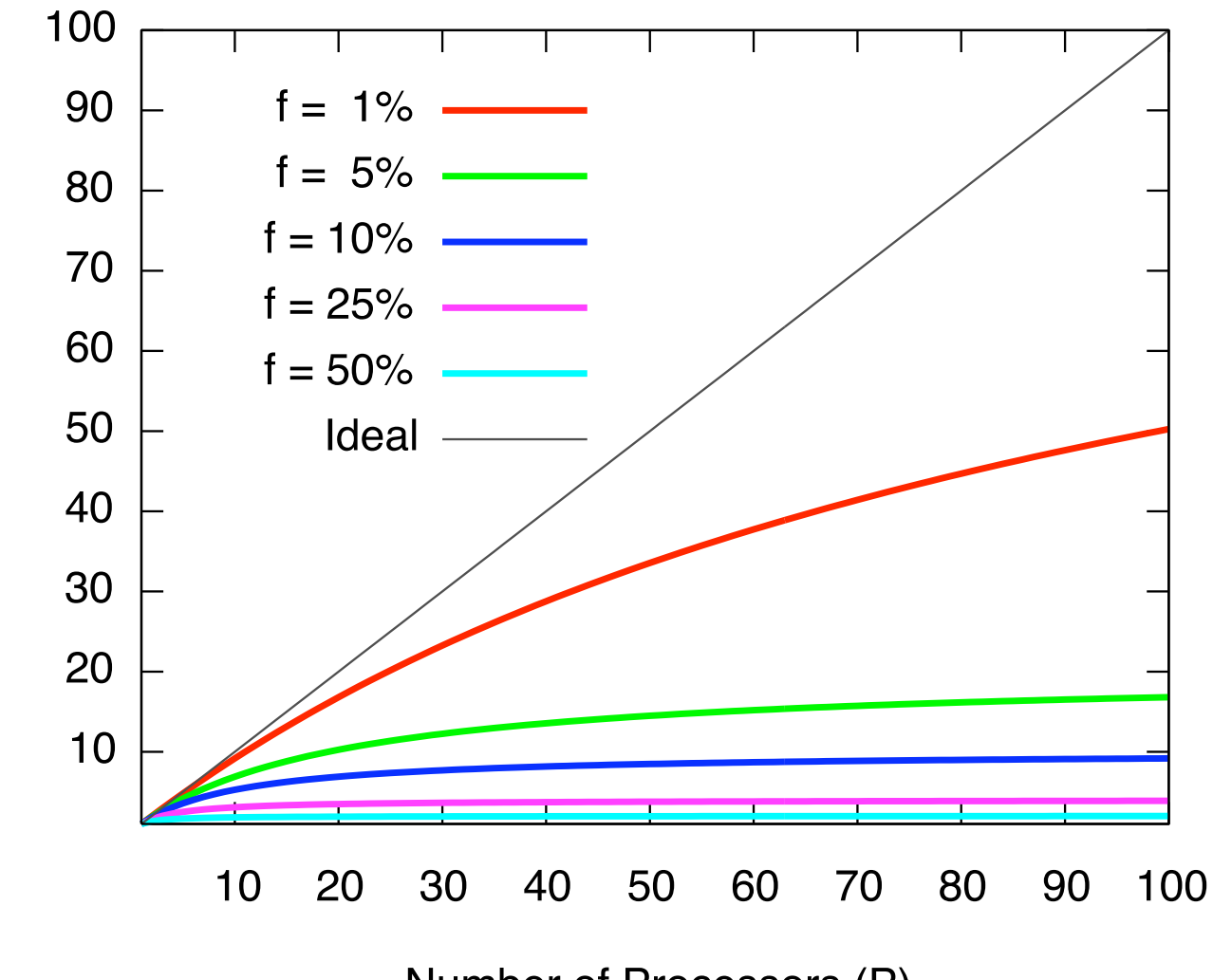

Number of Processors (P)

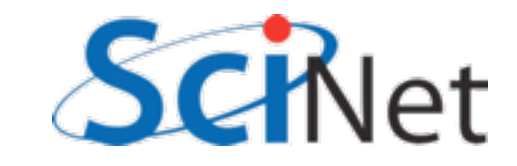

#### Avoiding Amdahl

In some cases, may not matter. If will run in reasonable time on some small number of processor, asymptotic arguments may not matter.

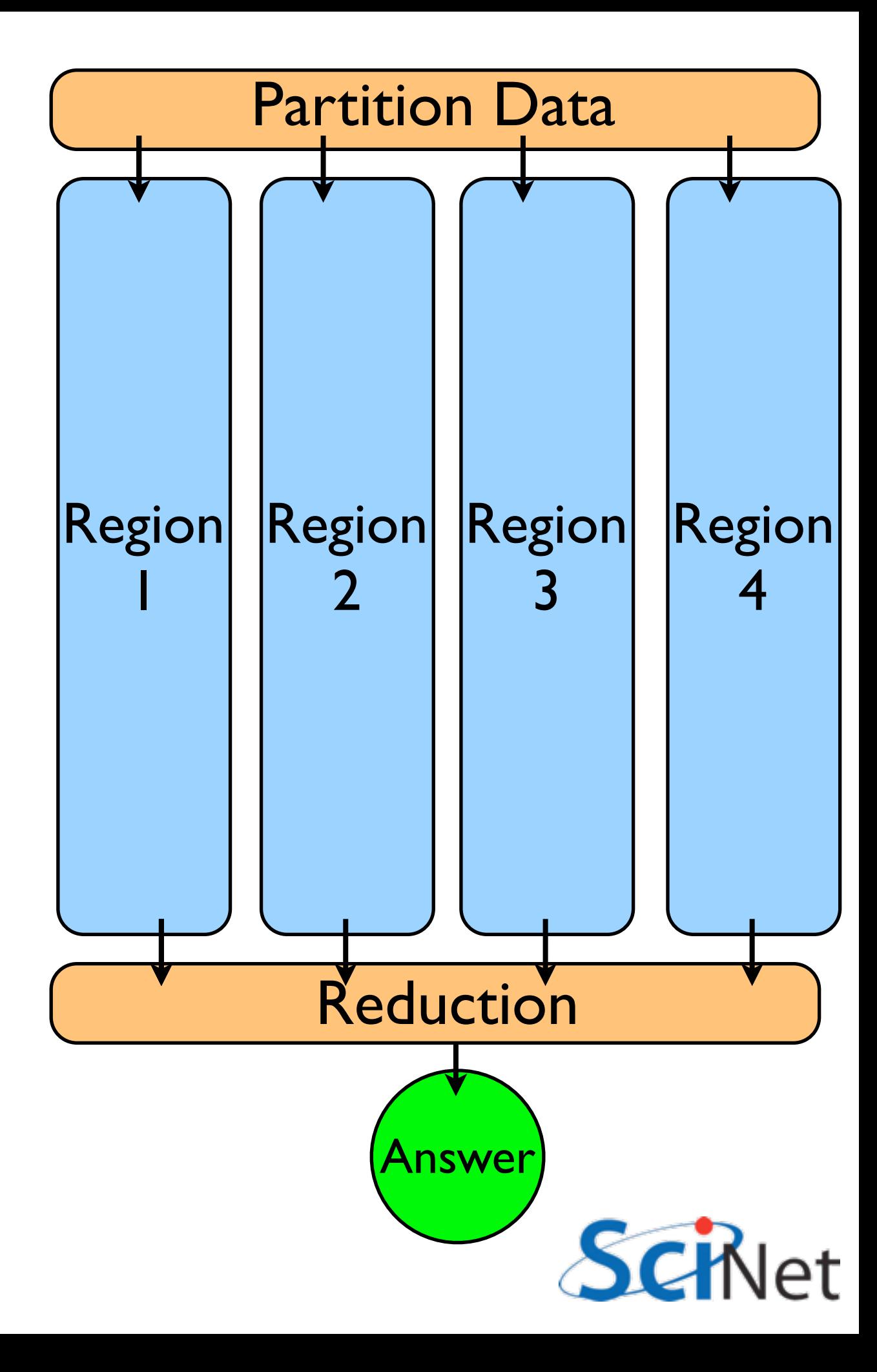

#### Trying to Beat Amdahl, #1

Rewrite serial portions to take into account parallelism *eg*, many reductions can be done in parallel that will cost  $log<sub>2</sub>(P)$ (not 1, but much better than serial  $=$  P...)

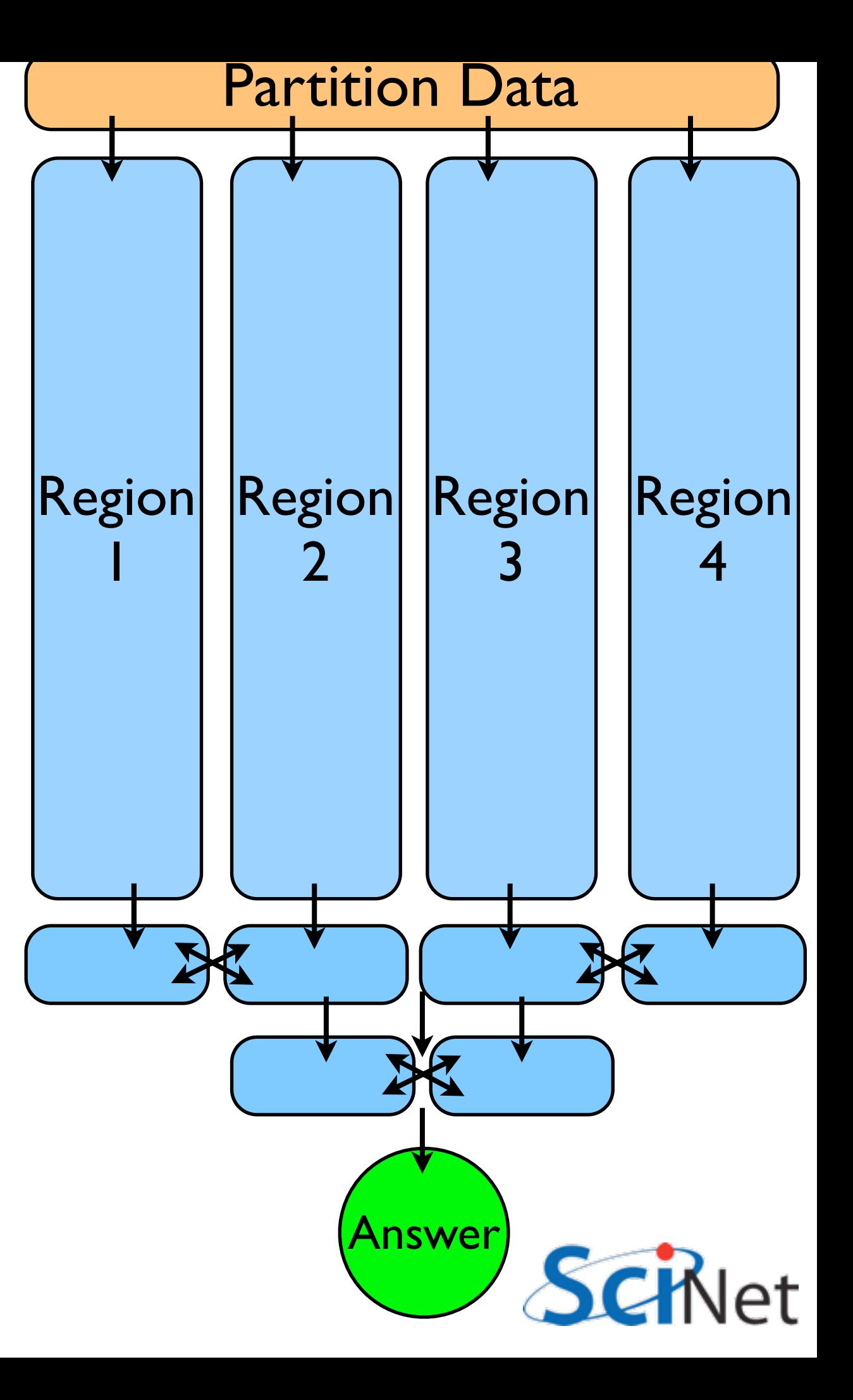

### Big Lesson #1

Optimal **Serial** Algorithm for your problem may not be the  $P \rightarrow 1$  limit of your optimal **Parallel** algorithm

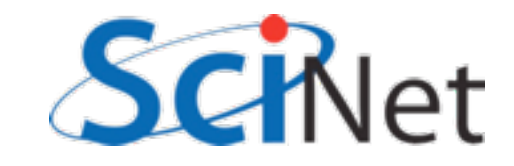

### Trying to Beat Amdahl, #2 - Upsize

Desktop problem isn't a supercomputer problem!

Reason to run on big machines is size as well as speed

Amdahl's law assumes constant size problem

More work; f goes down.

Gustafson's law: any sufficiently large problem can be efficiently parallelized.

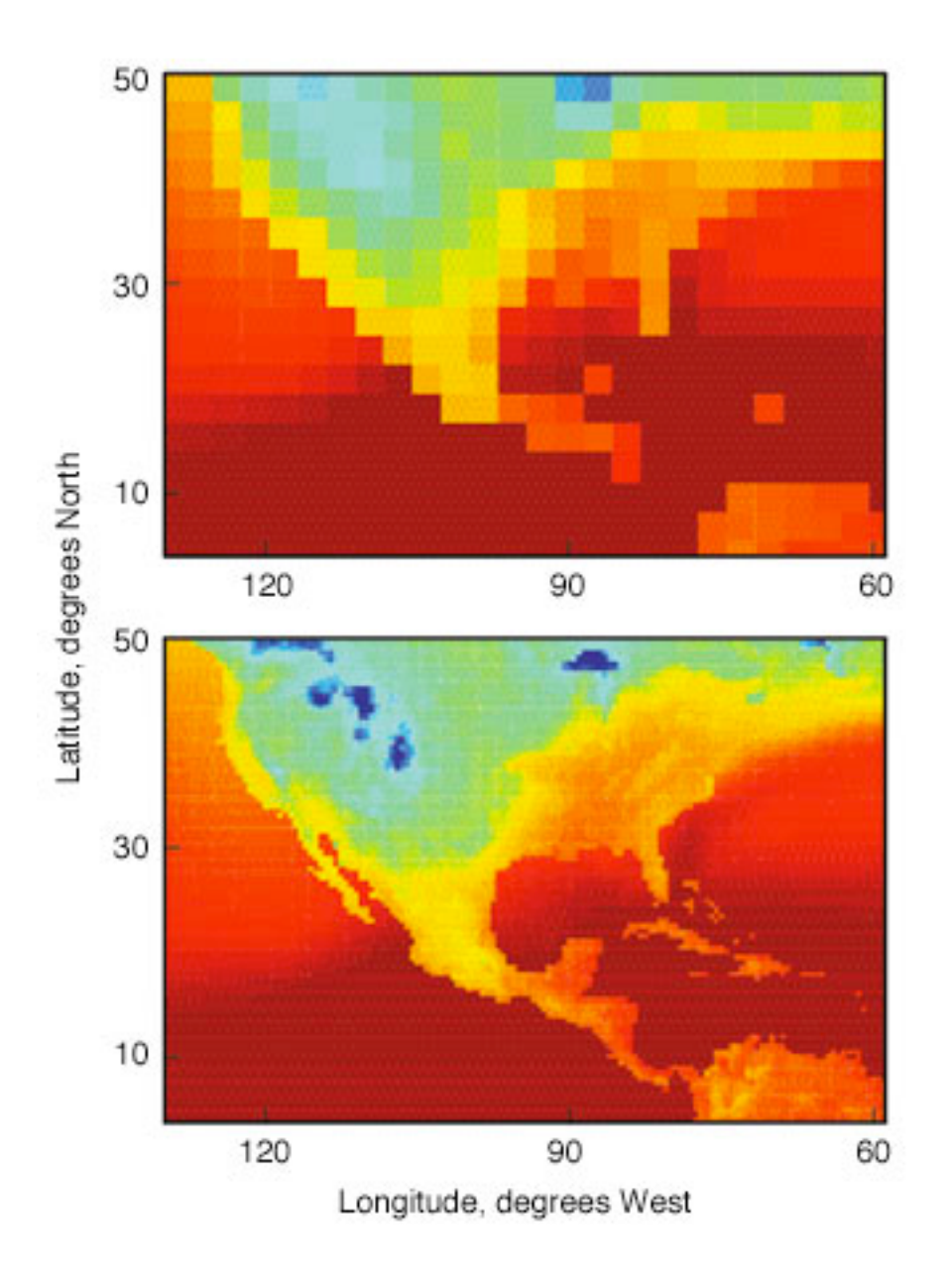

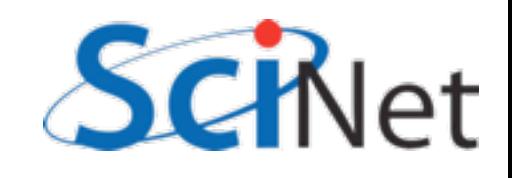

#### Weak Scaling

How does problem behave if you expand problem size as number of processors?

Strong Scaling - on how many processors can you efficiently run given problem

Weak Scaling - how large a problem can you efficiently run

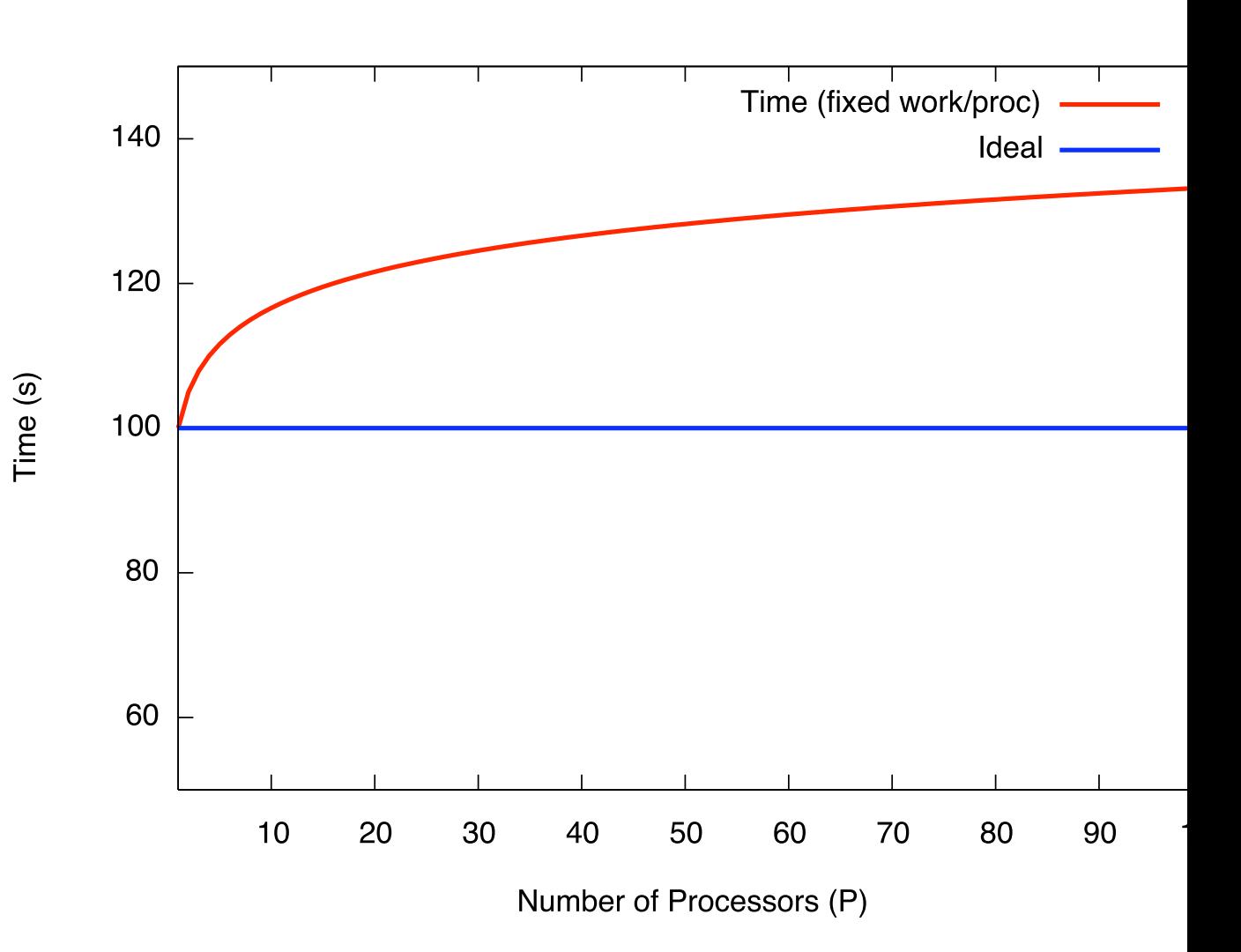

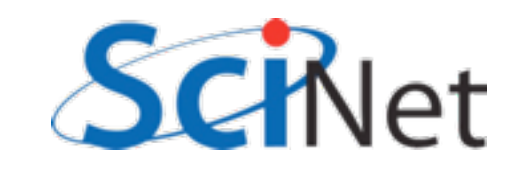

### More on **Concurrency**

Most problems are not pure concurrency

Some level of synchronization, exchange of information needed between tasks

This needs to be minimized

Increases Amdahl's 'f'

Are themselves costly

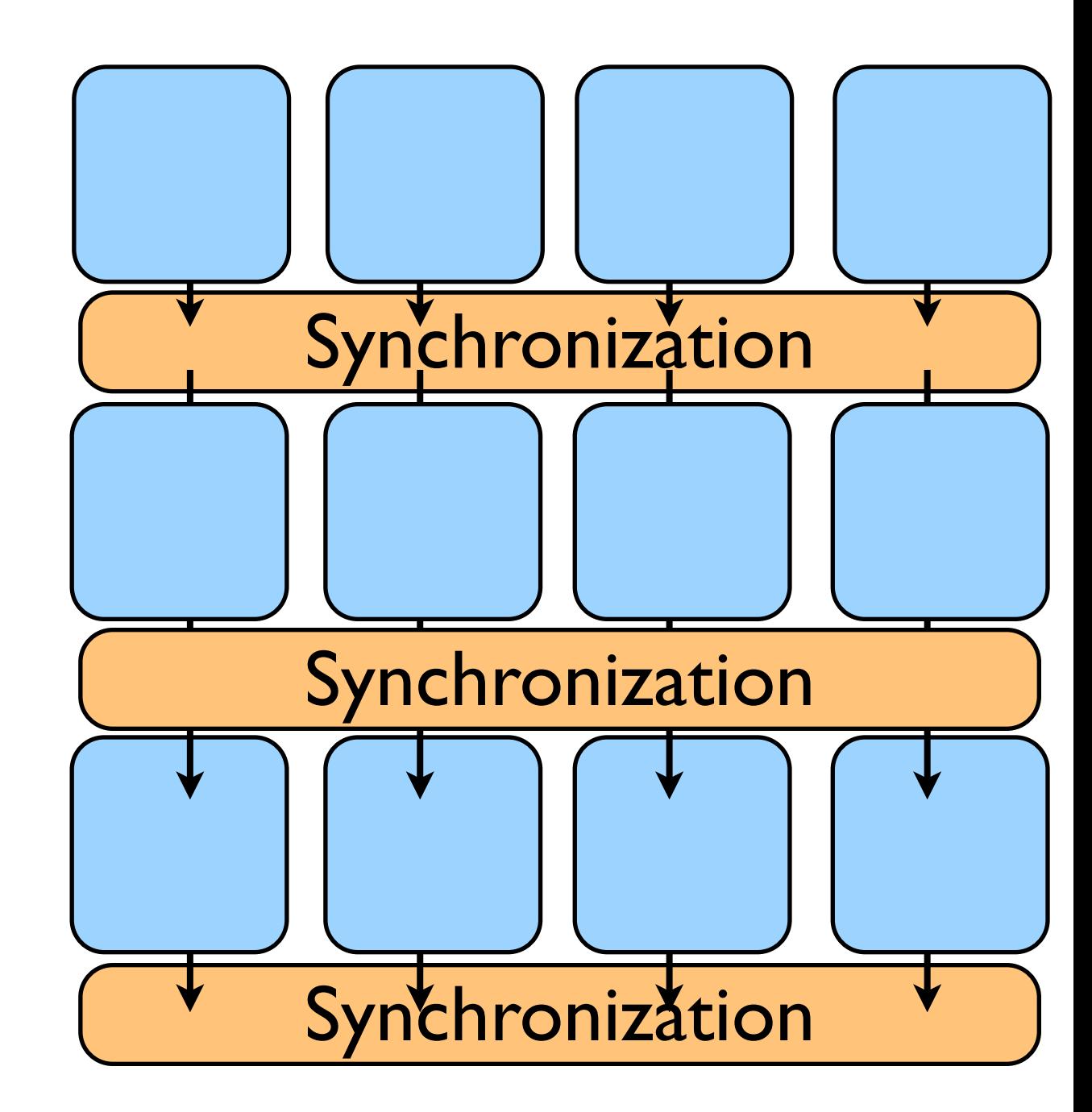

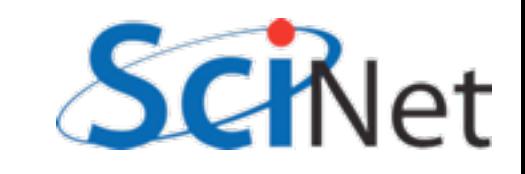

#### **Concurrency**

Makes possible lots of wasted time ('load balancing', about which more later)

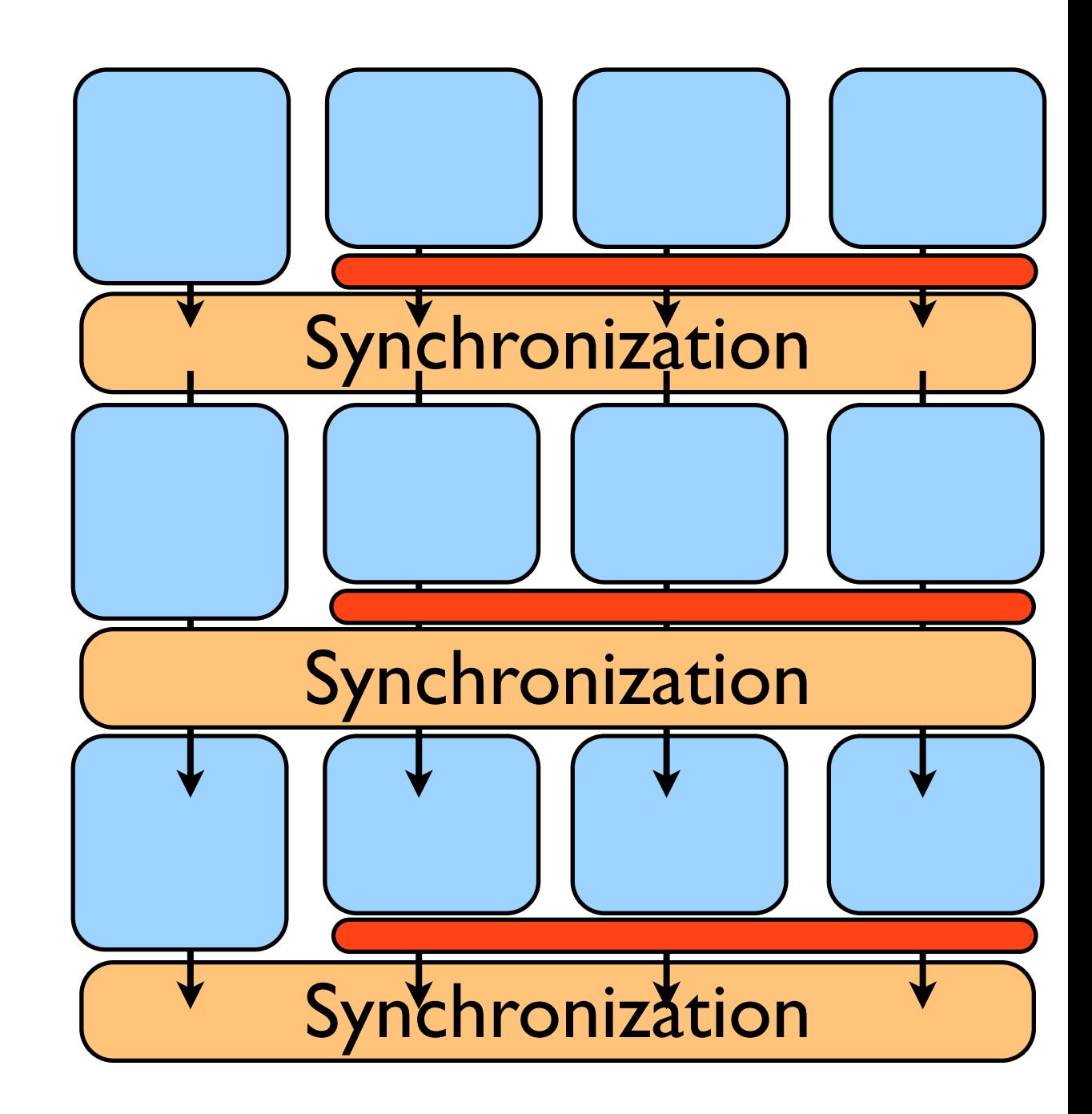

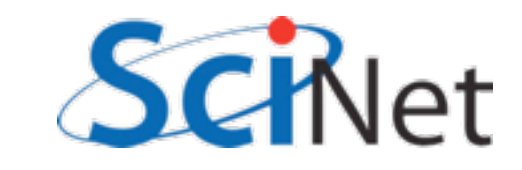

### Locality

Information needed by the task should be as local as possible.

When tasks do need to interact, best that those interactions be as local as possible, and with as few others as possible

Communications cost lower

Fewer processes have are locked up during the necessary synchronization

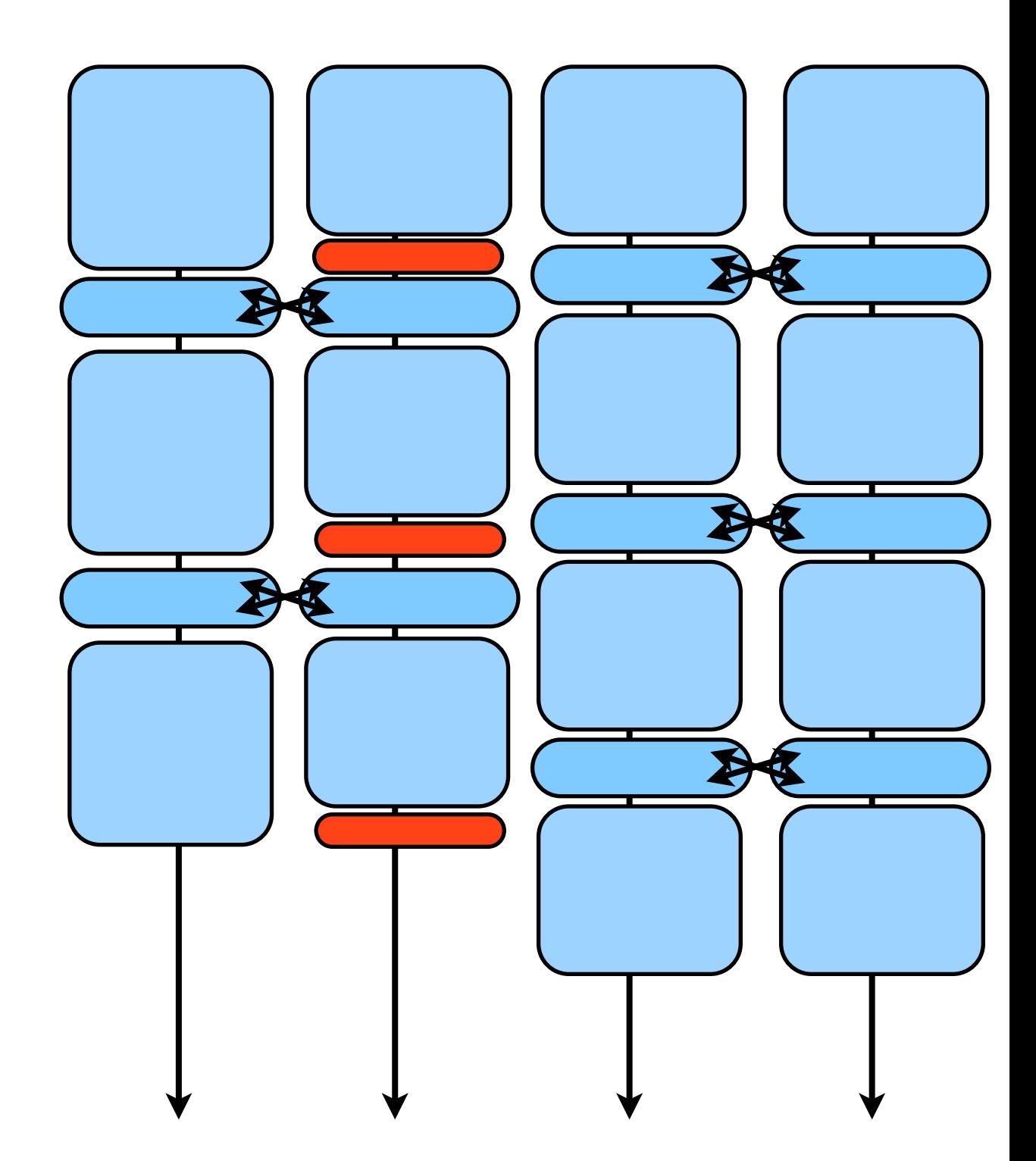

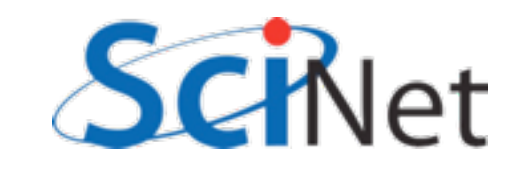

## Big Lesson #2

Parallel algorithm design is about finding as much concurrency as possible, and arranging it in a way that maximizes locality.

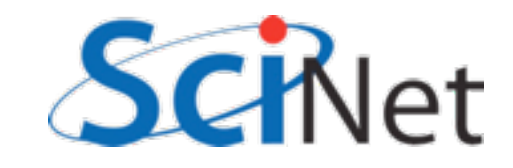

### Finding Concurrency

Identify tasks that can be done independently, order doesn't matter

PDEs: parts of domain

N-body: particles (or interactions)

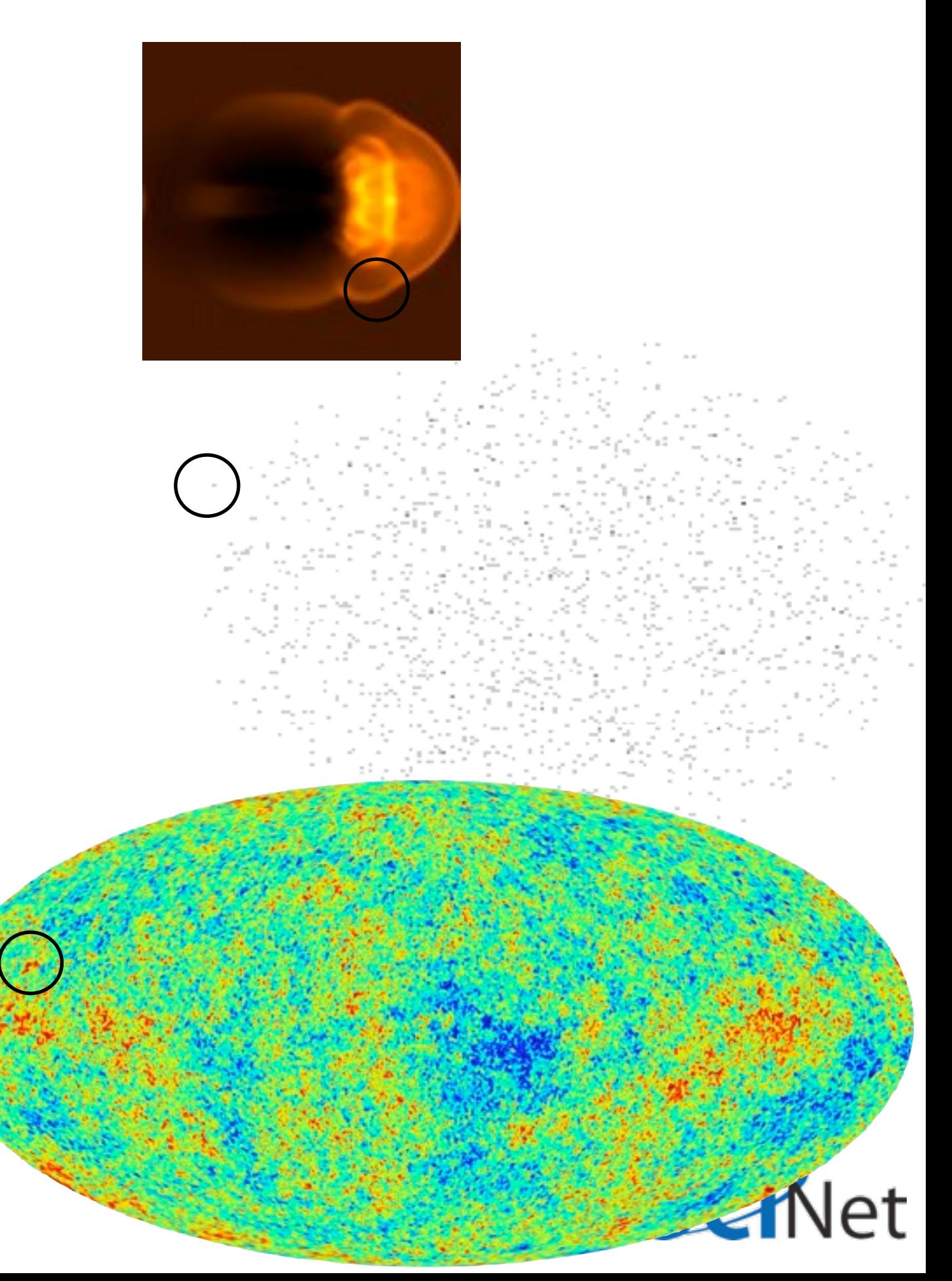

### Maintaining Locality

Now have to lump the concurrent bits into tasks Choosing that re-aggregation can greatly effect locality.

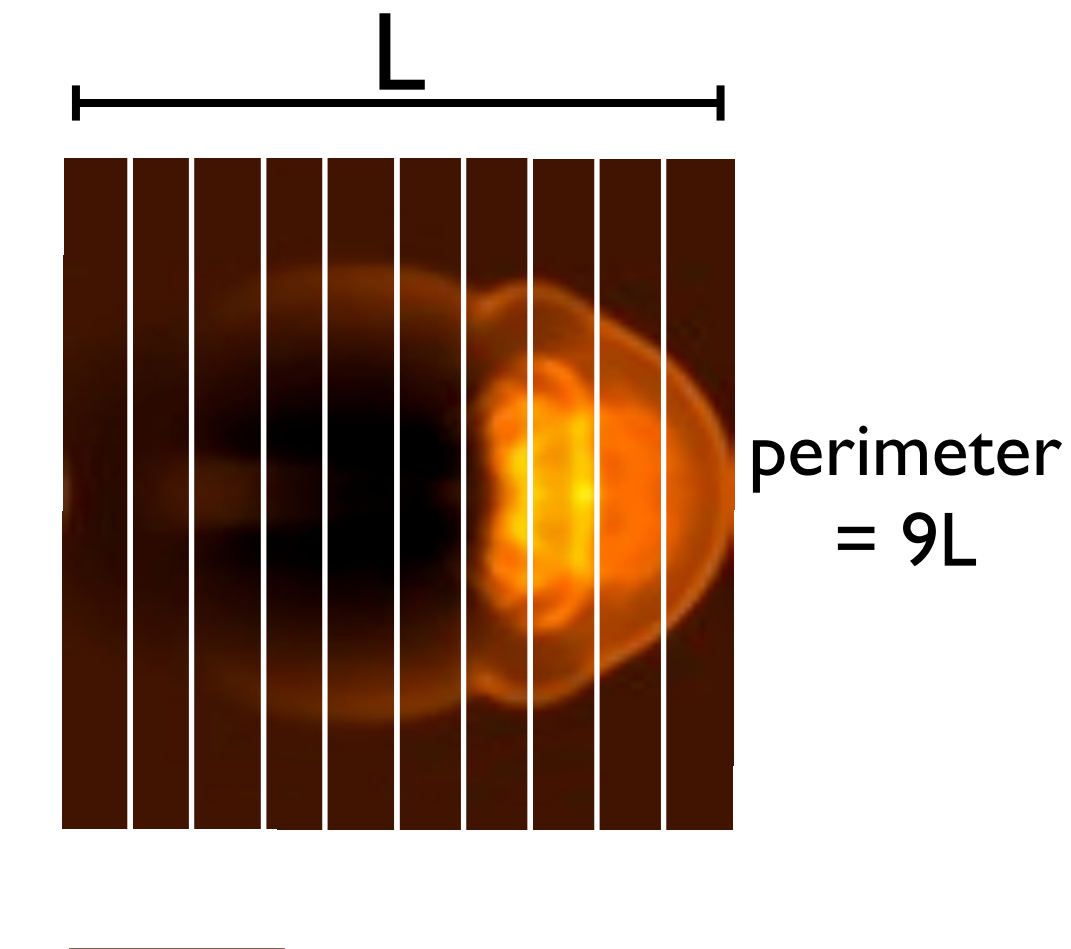

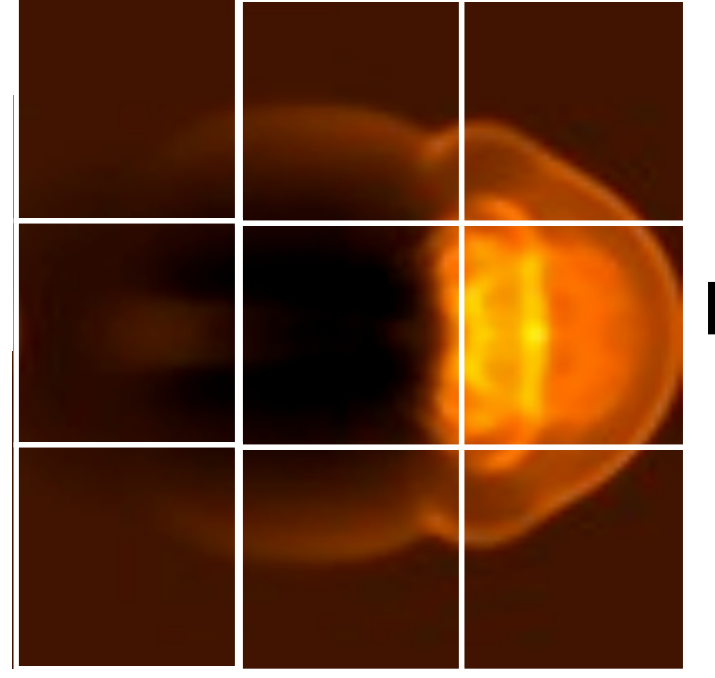

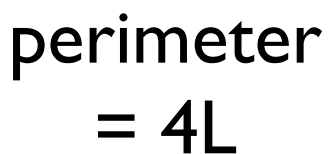

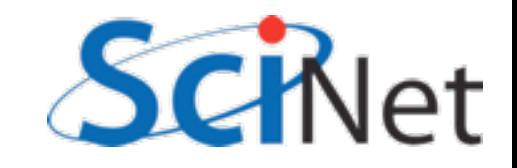

# Parallel Computing

II: Parallel Computers

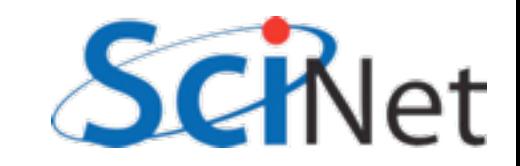

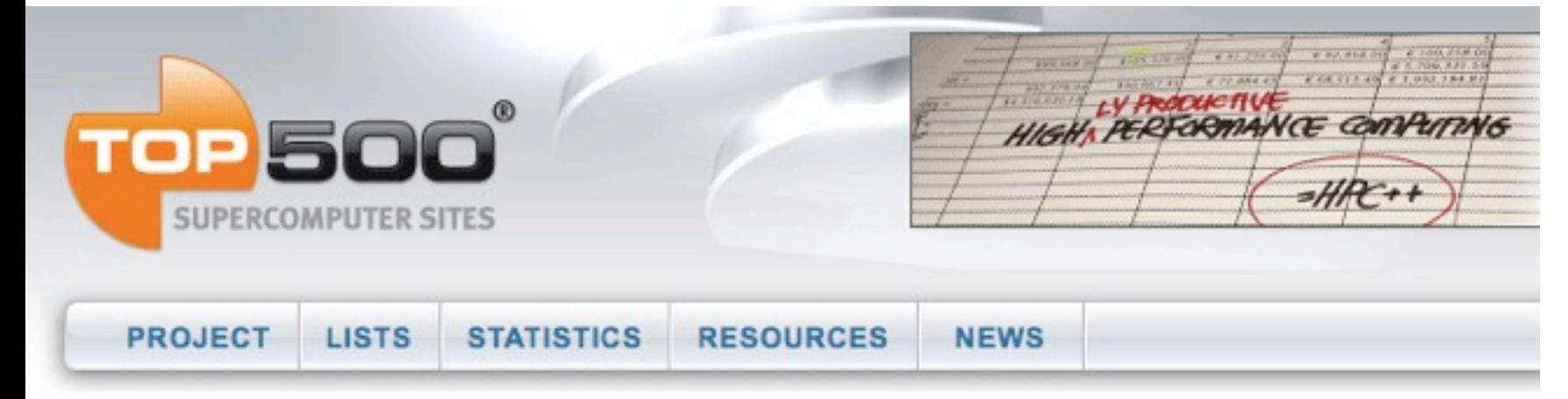

Home ▶ Lists ▶ June 2009

#### **TOP500 List - June 2009 (1-100)**

R<sub>max</sub> and R<sub>peak</sub> values are in TFlops. For more details about other fields, check the TOP500 description. Power data in KW for entire system

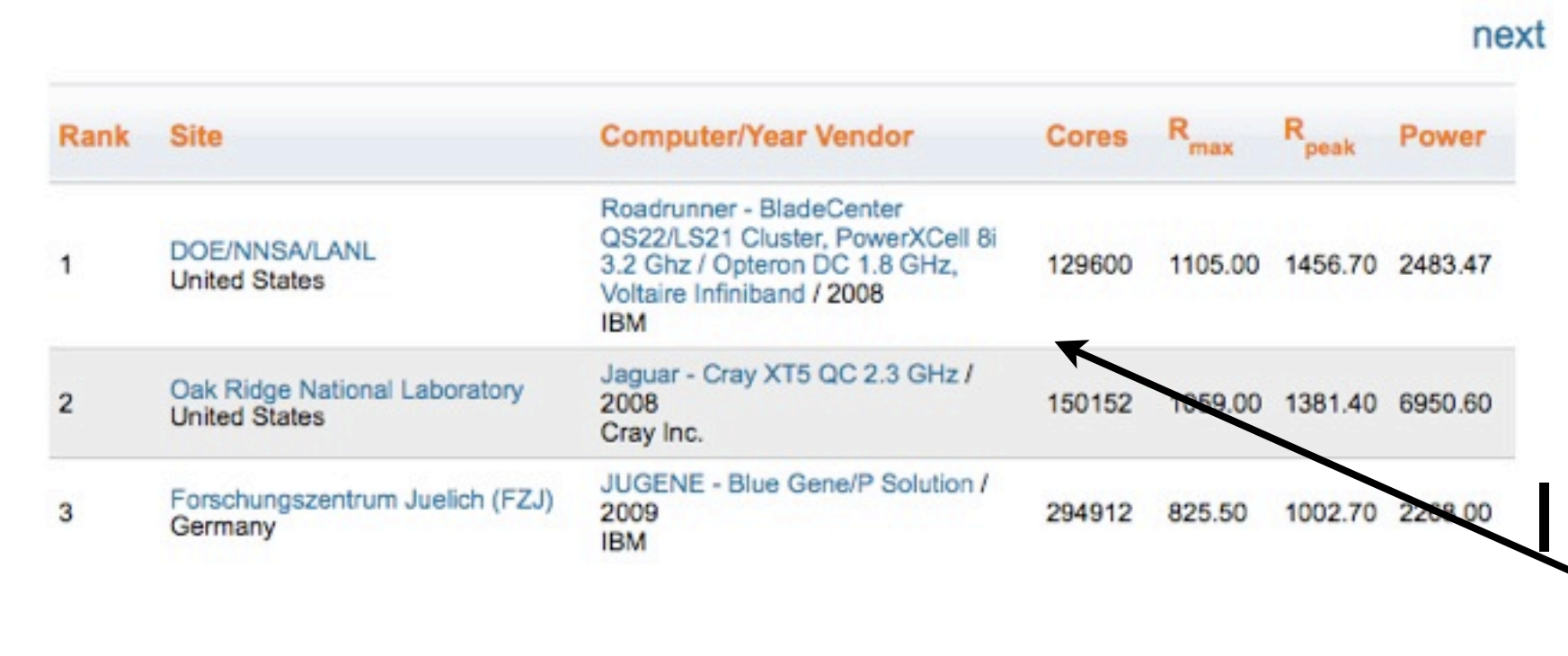

Top500.org:

List updated every 6 months of the worlds 500 largest supercomputers.

Info about architecture, ...

Petaflop (10<sup>15</sup> flop/s); 126,600 cores

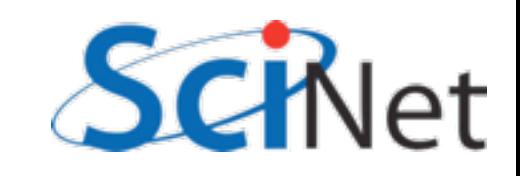
## Computer Architectures

How the computers work shape how best to progam them Shared Memory vs Distributed Memory. Vector computers...

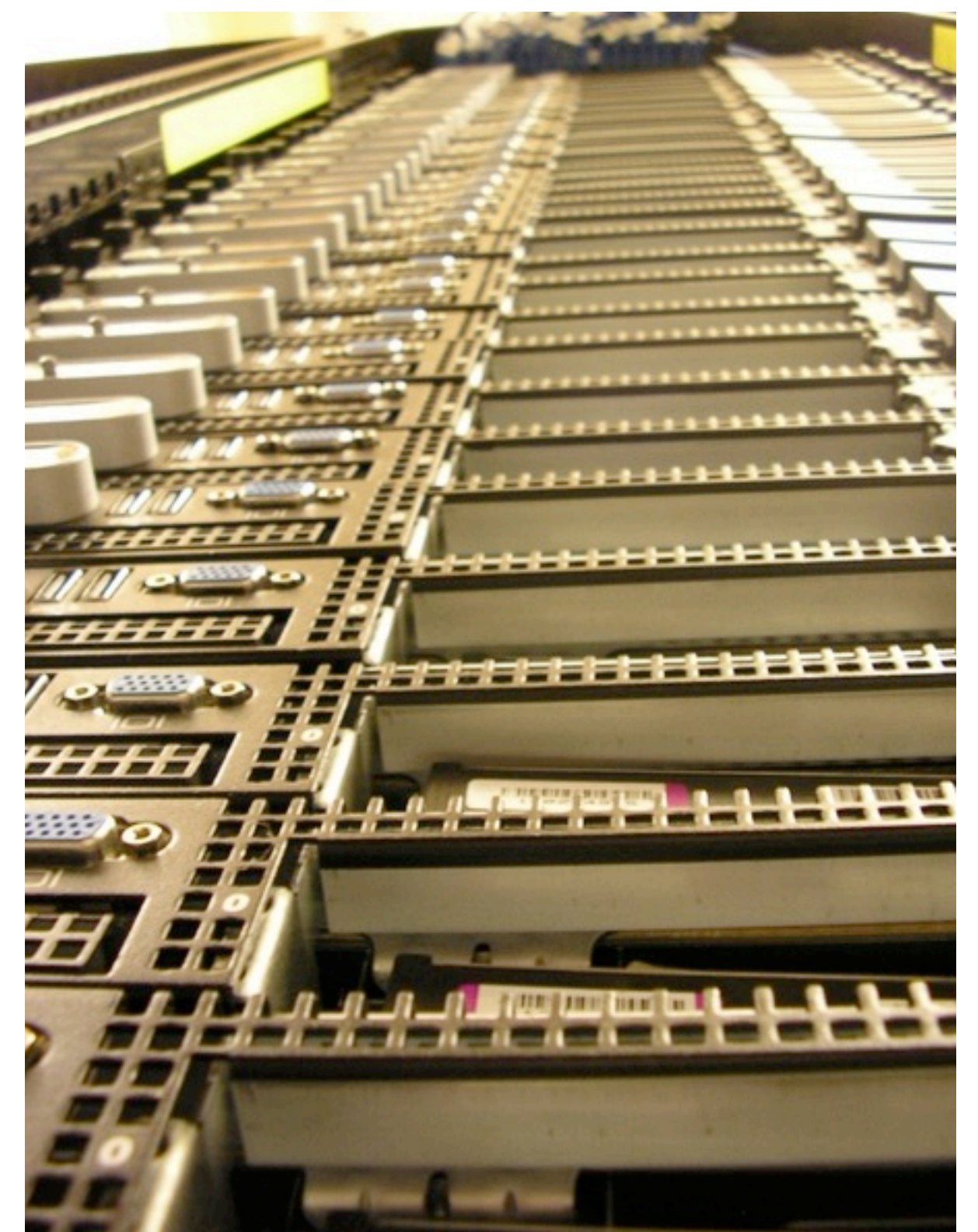

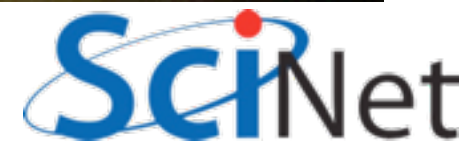

## Distributed Memory: Clusters

- Simplest type of parallel computer to build
- Take existing powerful standalone computers
- And network them

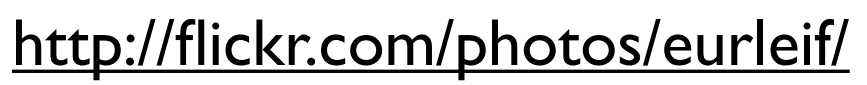

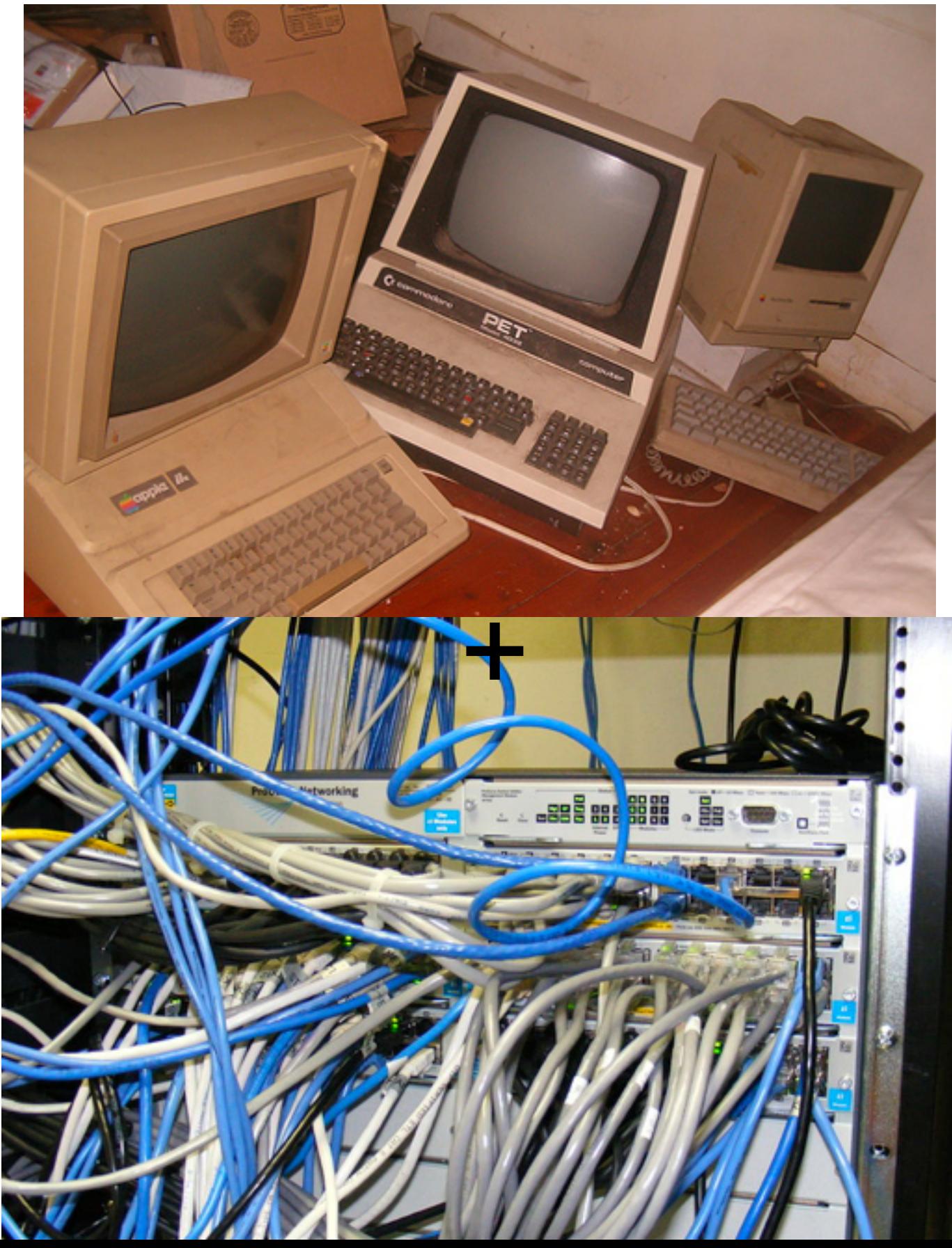

## Each Node is Independent

Parallel code consists of programs running on separate computers, communicating with each other *Could* be entirely different programs

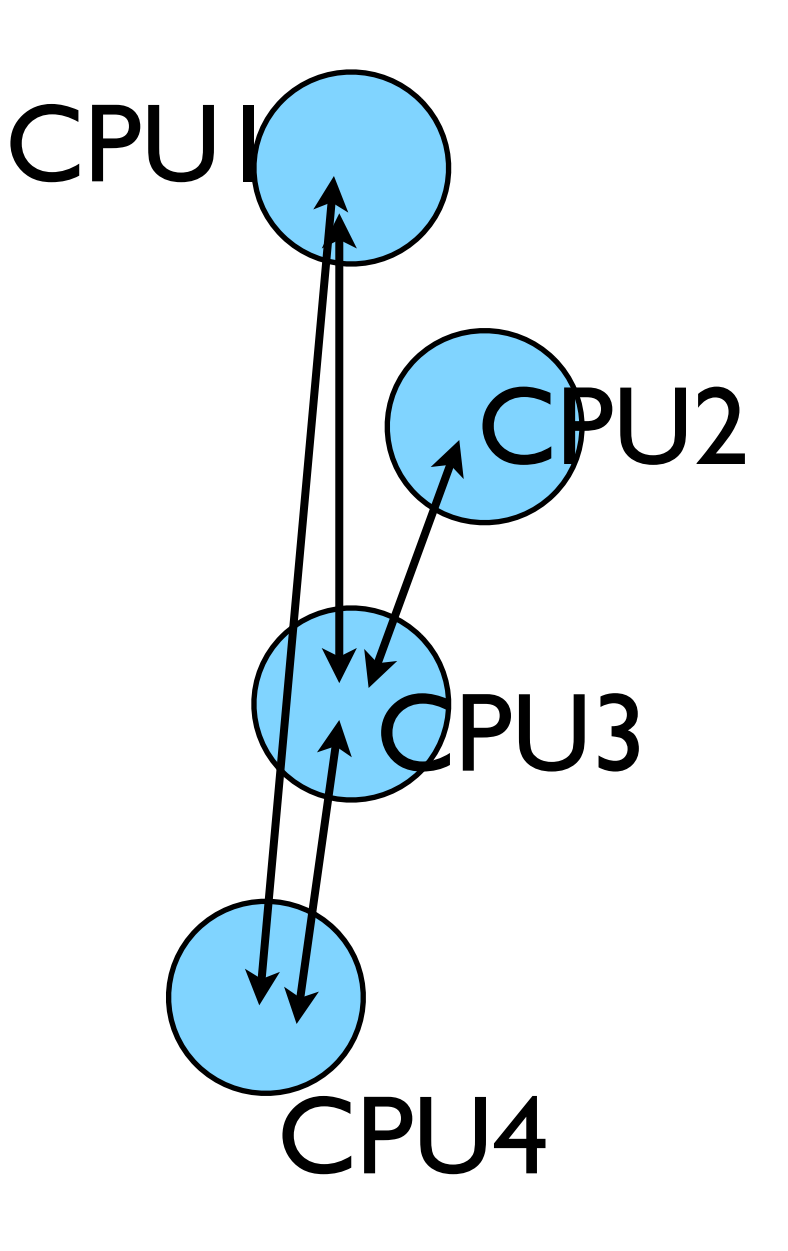

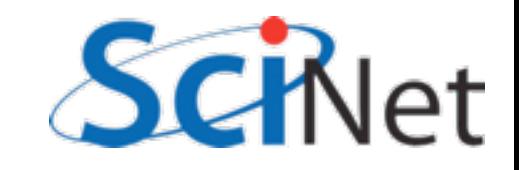

## Each node has independent memory

Locally stores its own portion of problem Whenever it needs information from another region, requests it from appropriate CPU Usual model: 'message passing'

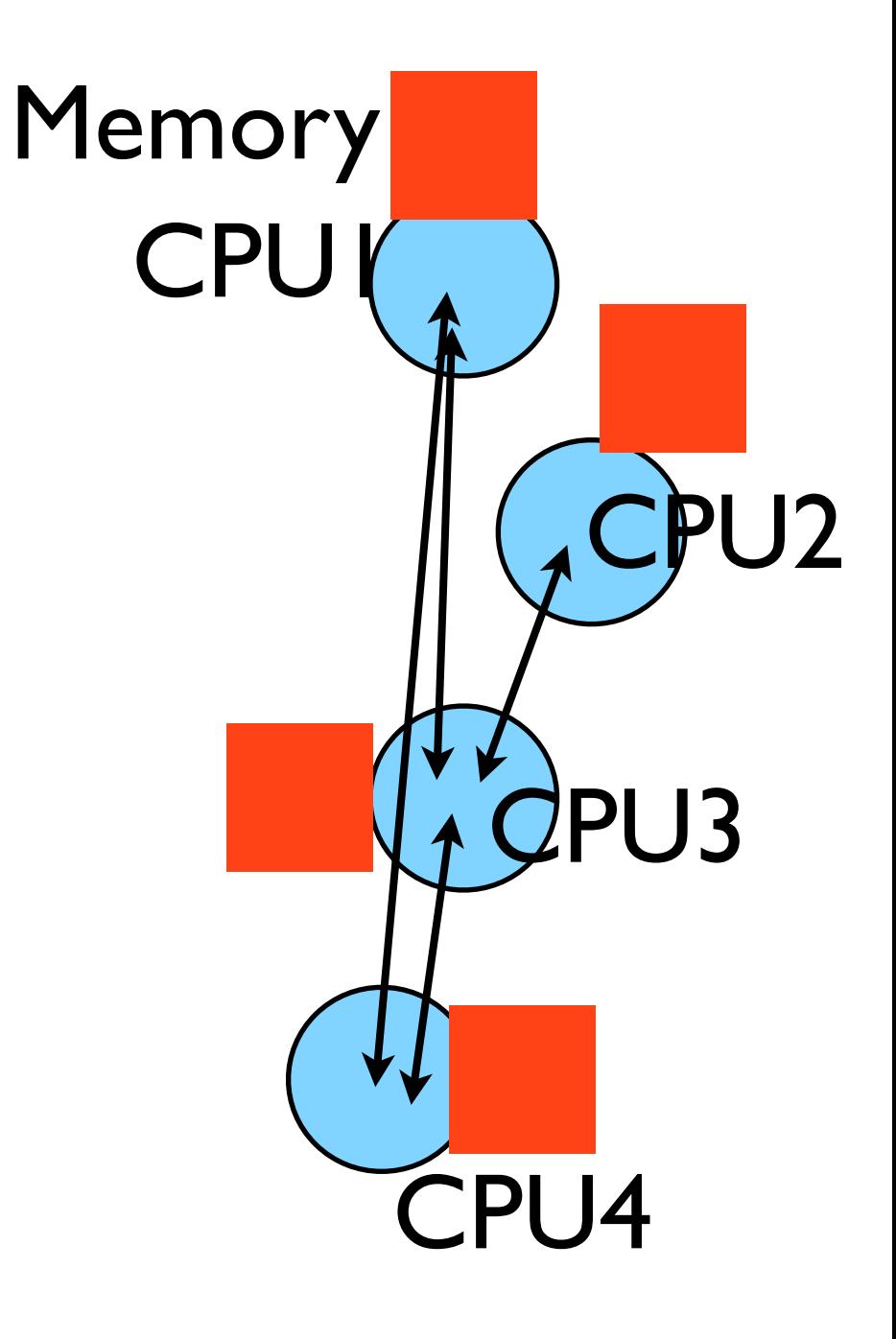

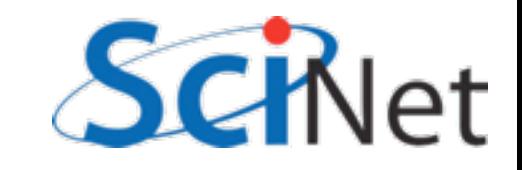

## Clusters +Message Passing

HW: Easy to build (harder to build *well*) HW: Can build larger and larger clusters relatively easily SW: Every communication has to be hand coded -- hard to program

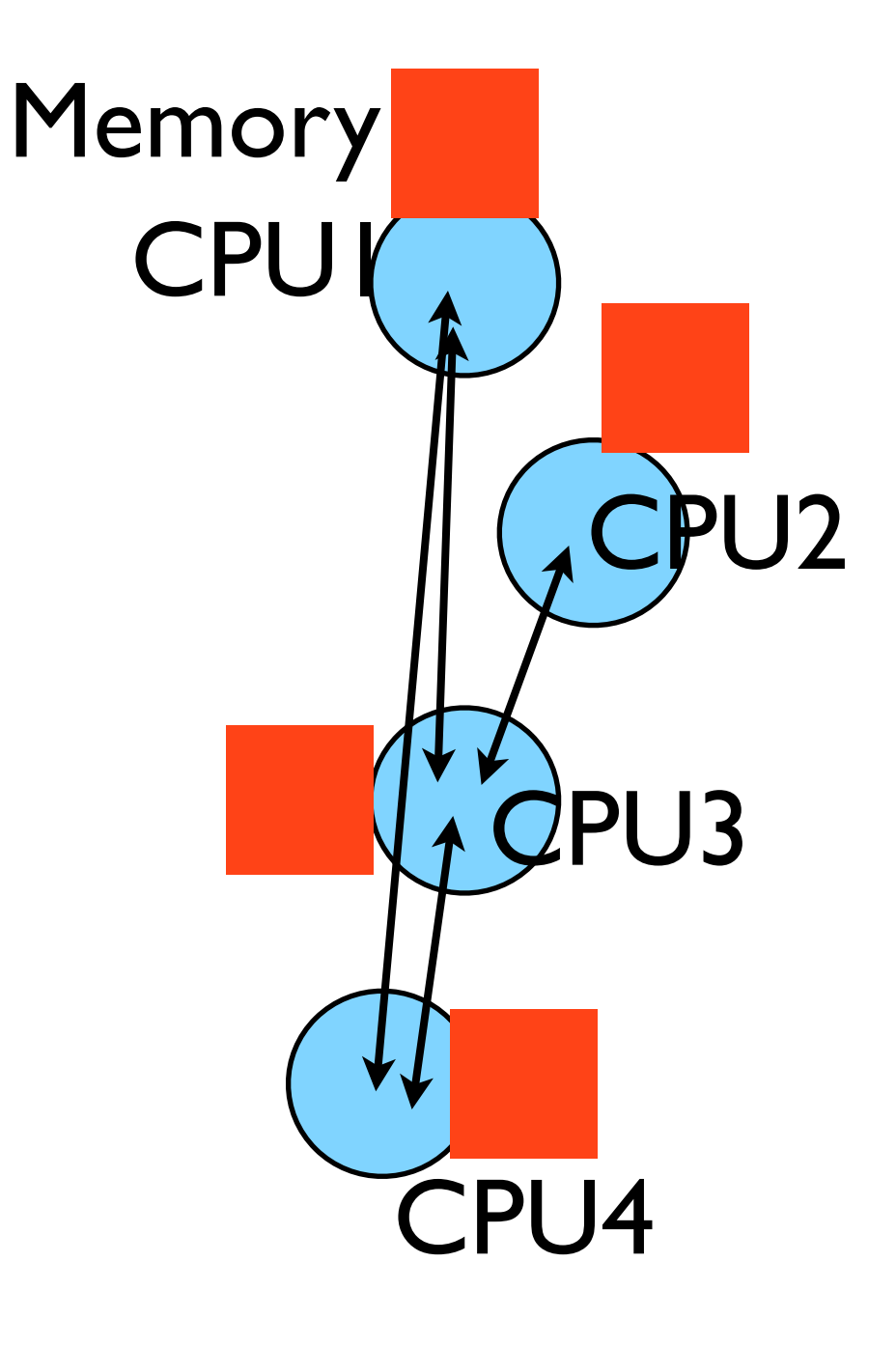

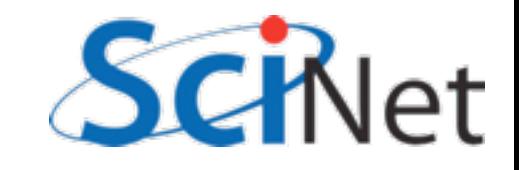

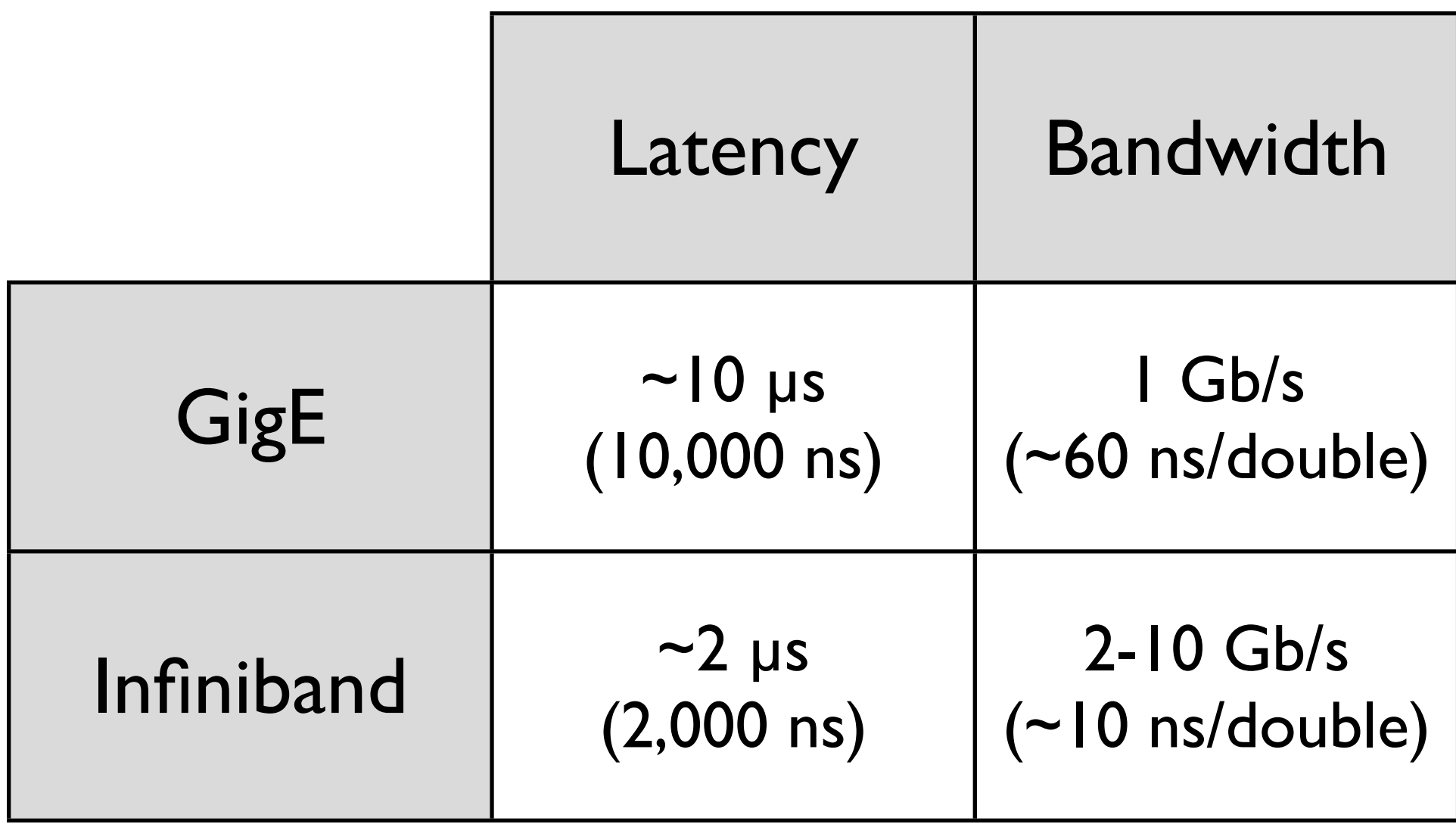

Processor speed: 1 FLOP ~ few ns or less

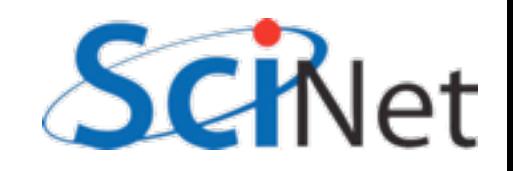

## Shared Memory

One large bank of memory, different computing cores acting on it. All 'see' same data

Any coordination done through memory.

Could do like before, but why? Each core is assigned a *thread of execution* of a single program that acts on the data

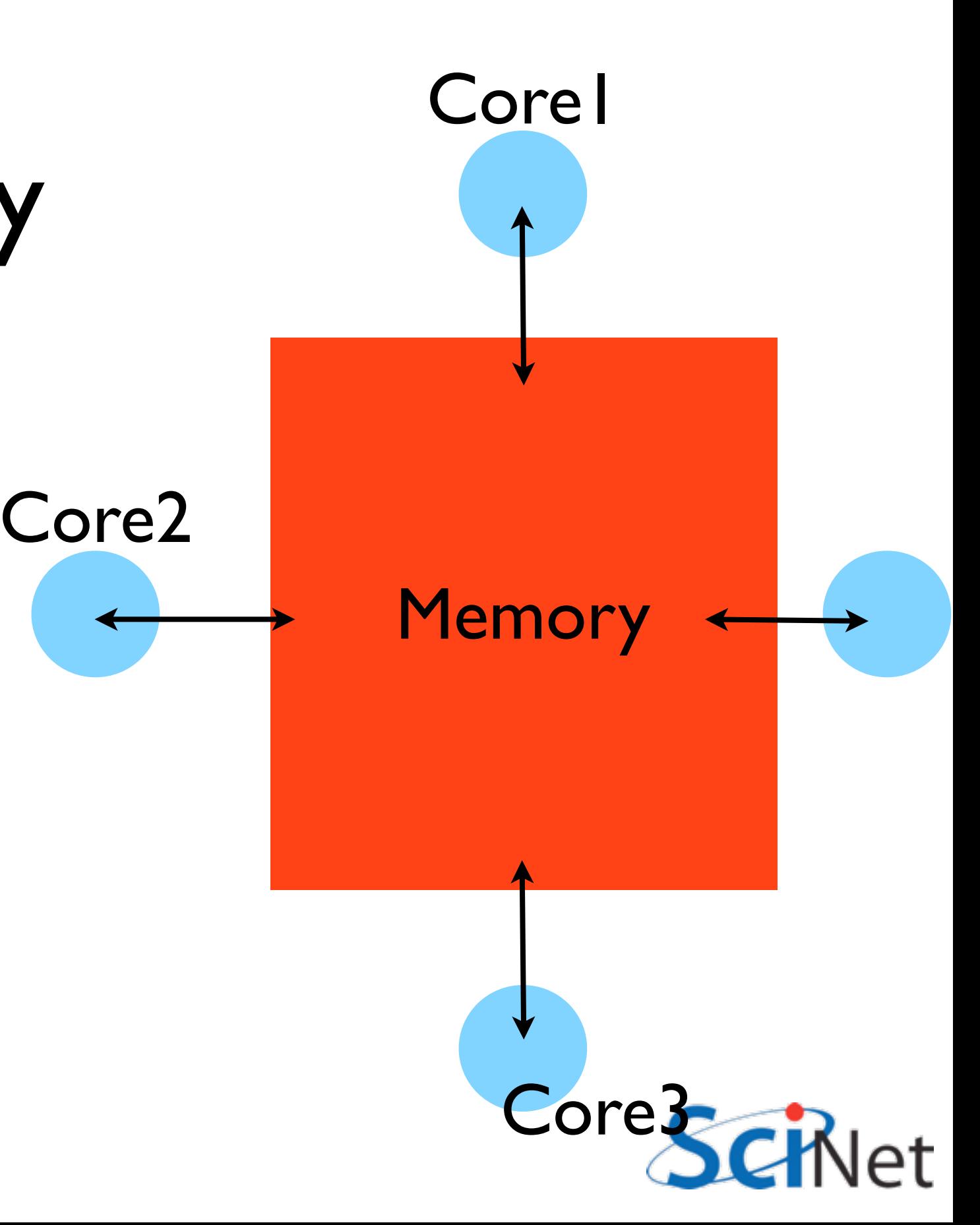

## Thread Vs. T Process

**Processes**: Independent tasks with their own memory, resources

**Threads**: Threads of execution within one process, 'seeing' the same memory, etc.

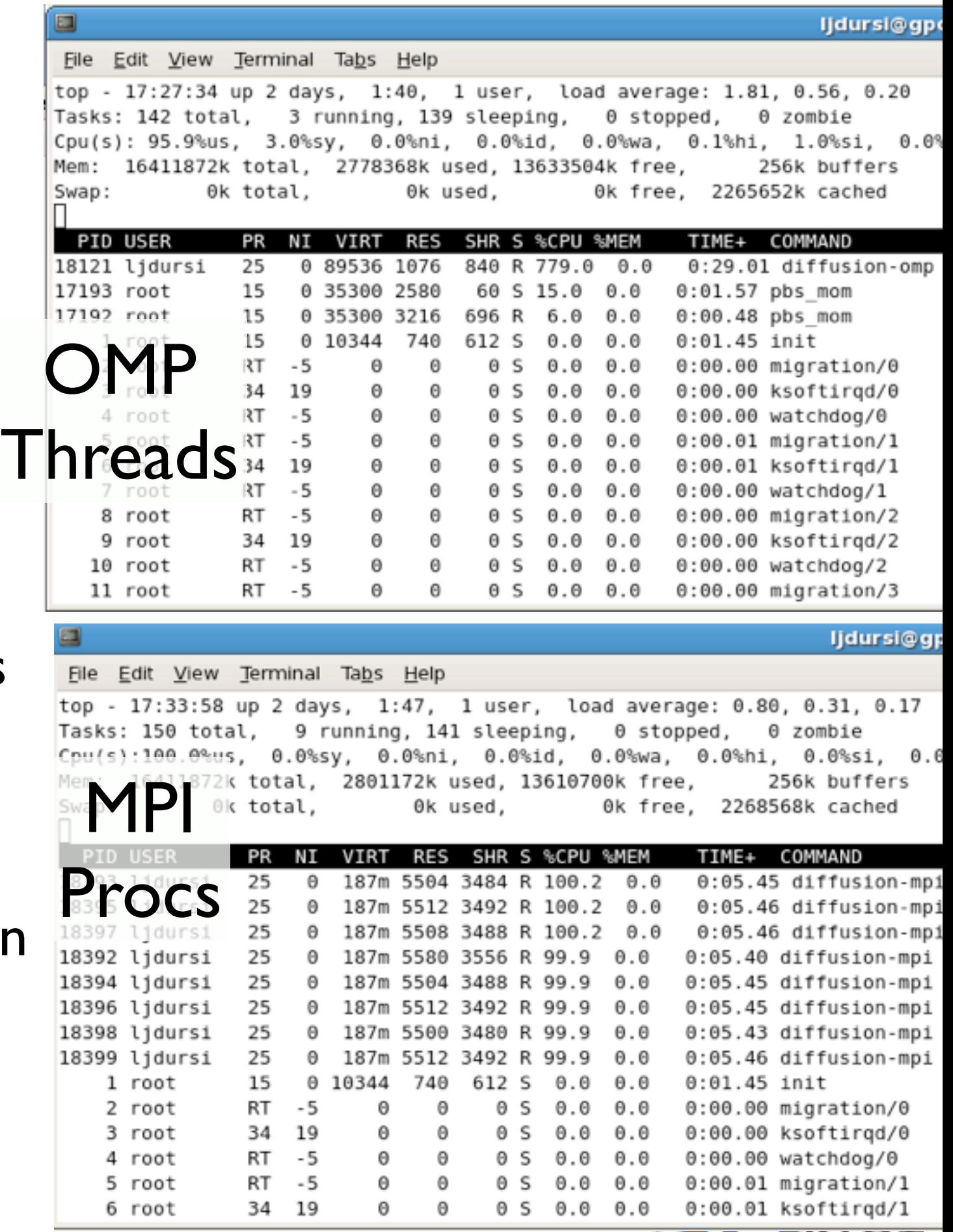

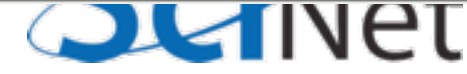

## Shared Memory:NUMA

Complicating things: each core typically has some of its own memory Non-Uniform Memory Access Locality still matters Cores have cache, too. Keeping this memory *coherent* is extremely challenging

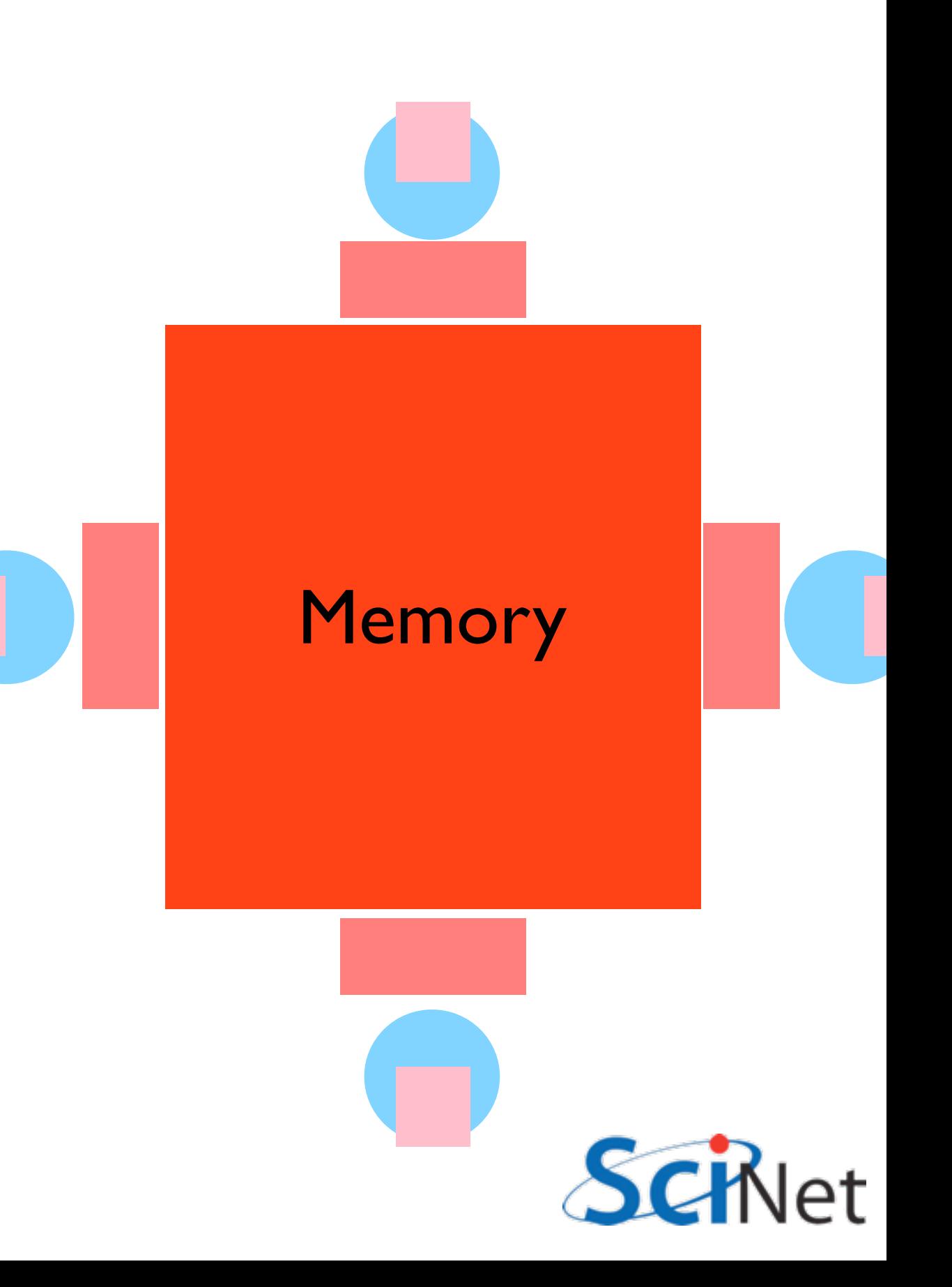

## **Coherency**

The different levels of memory imply multiple copies of some regions Multiple cores mean can update unpredictably Very expensive hardware Hard to scale up to lots of processors, very \$\$\$ Very simple to program!!

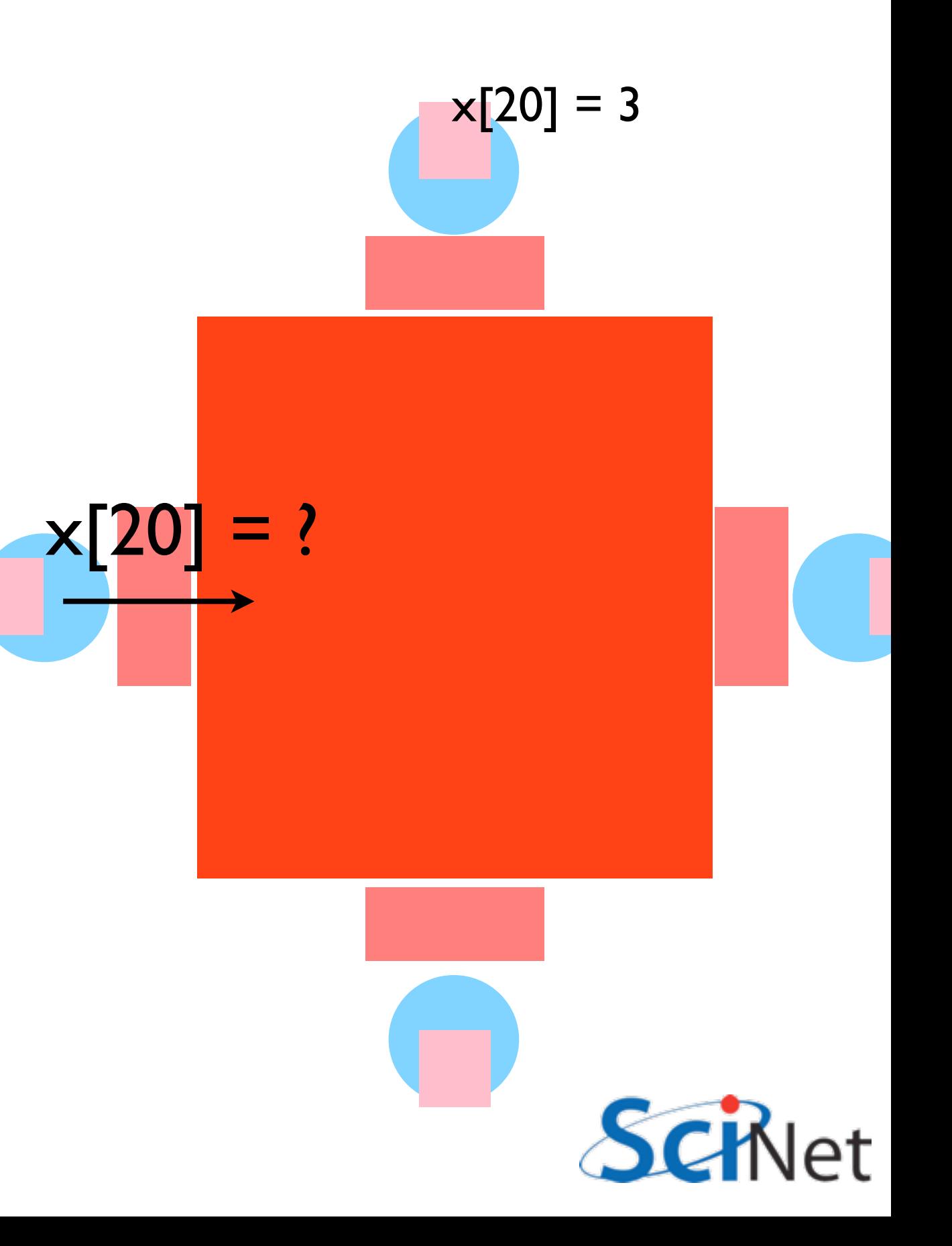

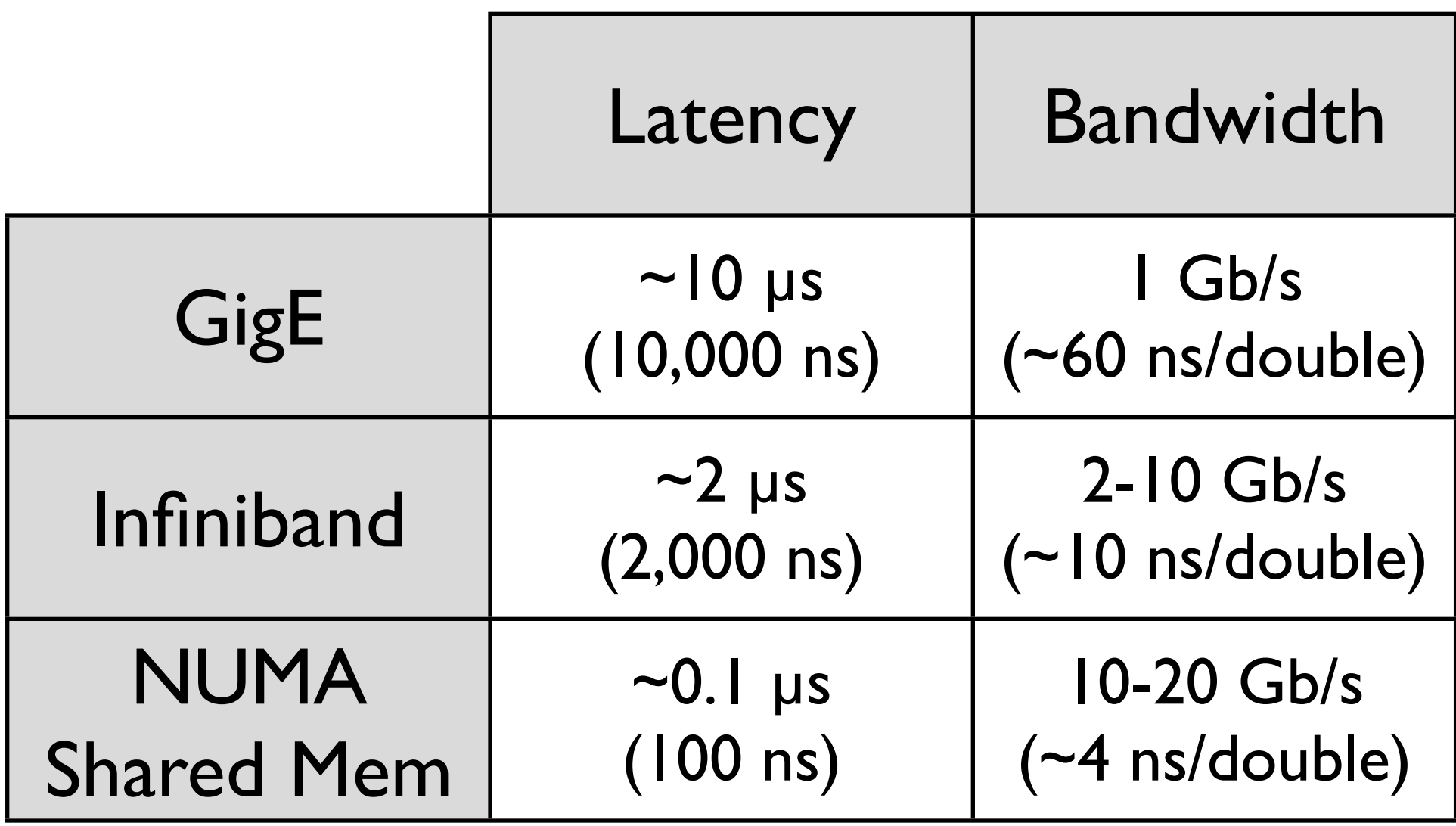

#### Processor speed: 1 FLOP ~ ns or less

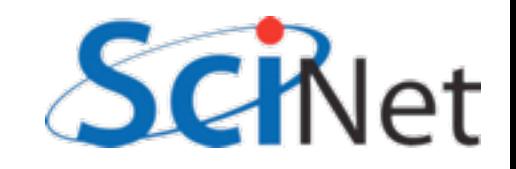

## Big Lesson #3

The best approach to parallelizing your problem will depend on both details of your problem and of the hardware available.

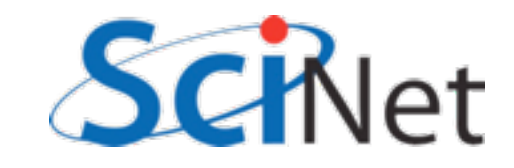

## Hybrid Architectures

Almost all of the biggest computers are now clusters of shared memory nodes Generally just use message passing

across all cores, but as P(1 node) goes up, hybrid approaches start to make sense.

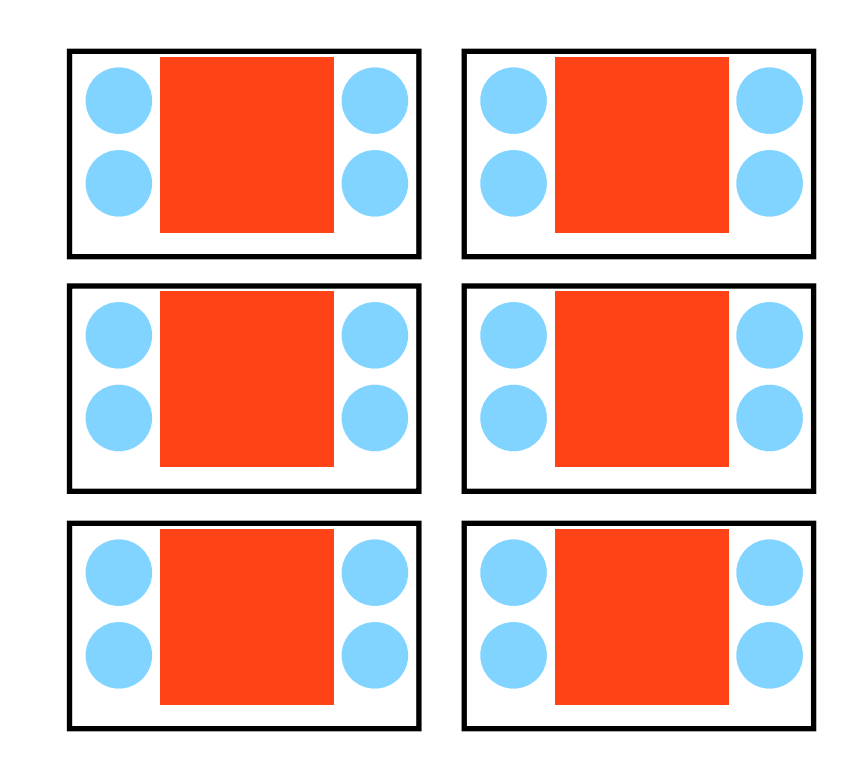

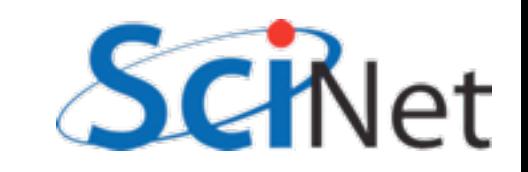

### Before we start with MPI:

- login as instructed and ensure this works:
- cp -R ~ljdursi/course/parCFD ~/
- source ~/parCFD/setup
- cd ~/parCFD/gettingstarted/
- make mpi\_hello\_world
- mpirun -np 8 ./mpi\_hello\_world

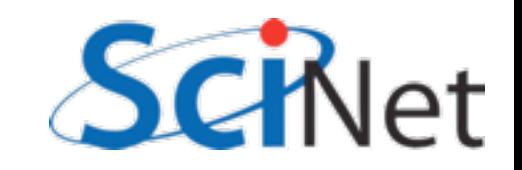

# An introduction to MPI

### MPI is a **Library** for Message-Passing

- Not built in to compiler
- Function calls that can be made from any compiler, many languages
- Just link to it
- Wrappers: mpicc, mpif77

```
∣#include <stdio.h>
#include <mpi.h>
```
C

IŅ.

```
int main(int argc, char **argv) \left\{ \right\}int rank, size;
         int ierr;
         ierr = MPI Int(\delta\text{argc}, \delta\text{argv});ierr = MPI Comm size(MPI COMM WORLD, &size);
         ierr = MPI Comm rank(MPI COMM WORLD, &rank);
         printf("Hello from task %d of %d, world!\n", rank, size);
         MPI Finalize();
         return 0;
```

```
Fortran<br>program hellompiworld
```

```
include "mpif.h"
integer rank, size
integer ierr
call MPI INIT(ierr)
call MPI COMM RANK(MPI COMM WORLD, rank, ierr)
call MPI COMM SIZE(MPI COMM WORLD, size, ierr)
print *, "Hello from task ", rank, " of ", size, ", world!"
call MPI FINALIZE(ierr)
return
end
```
### MPI is a Library for  **Message-Passing**

- Communication/coordination between tasks done by sending and receiving messages.
- Each message involves a function call from each of the programs.

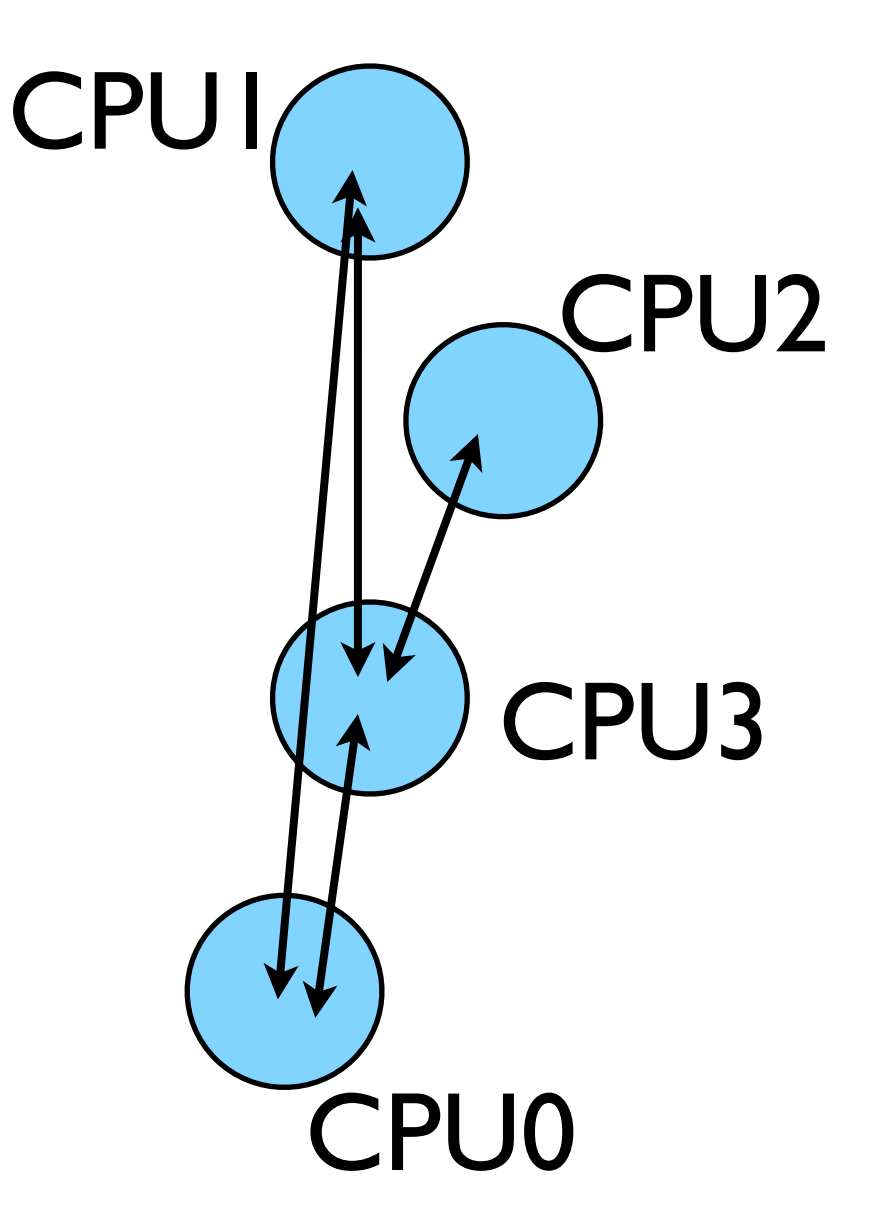

### MPI is a Library for  **Message-Passing**

- Three basic sets of functionality:
	- Pairwise communications via messages
	- Collective operations via messages
	- Efficient routines for getting data from memory into messages and vice versa

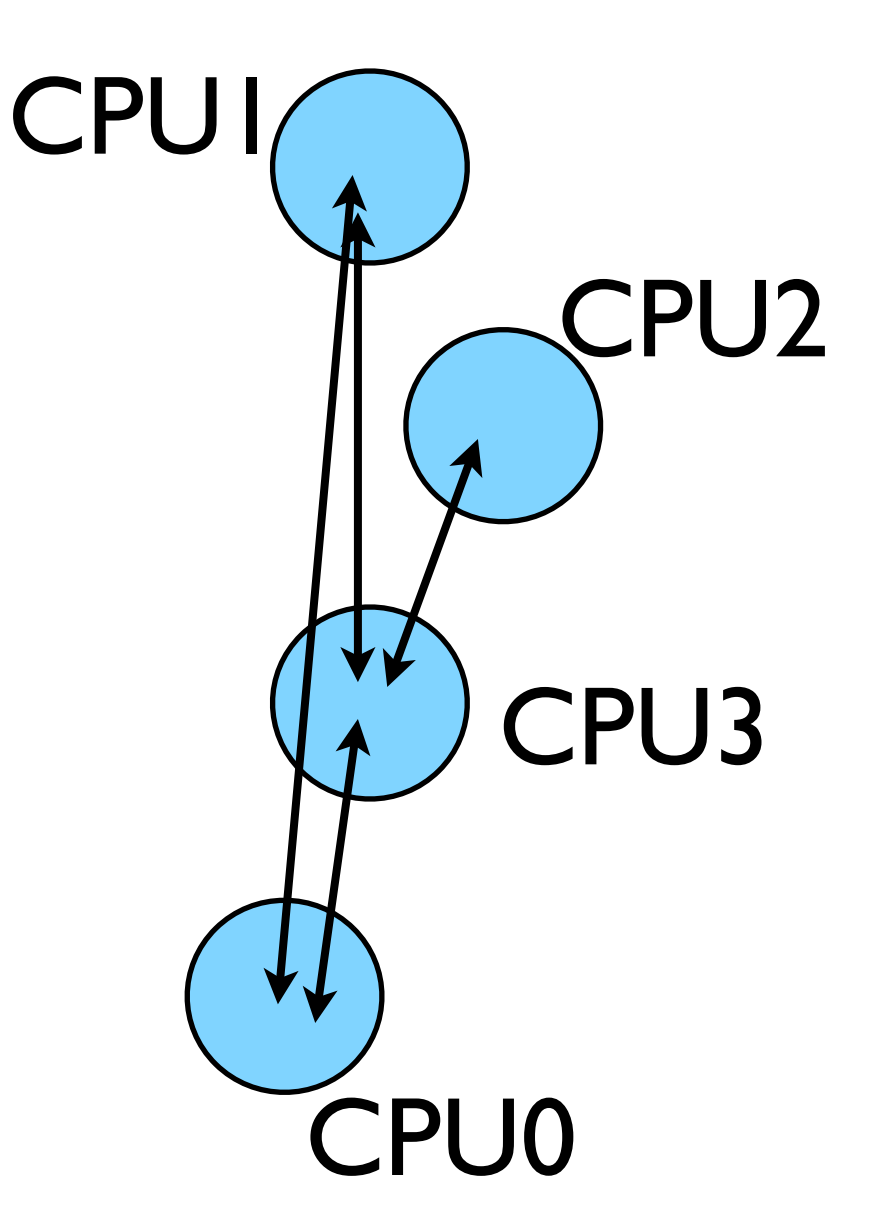

### Messages

- Messages have a **sender** and a **receiver**
- When you are sending a message, don't need to specify sender (it's the current processor),
- A sent message has to be actively received by the receiving process

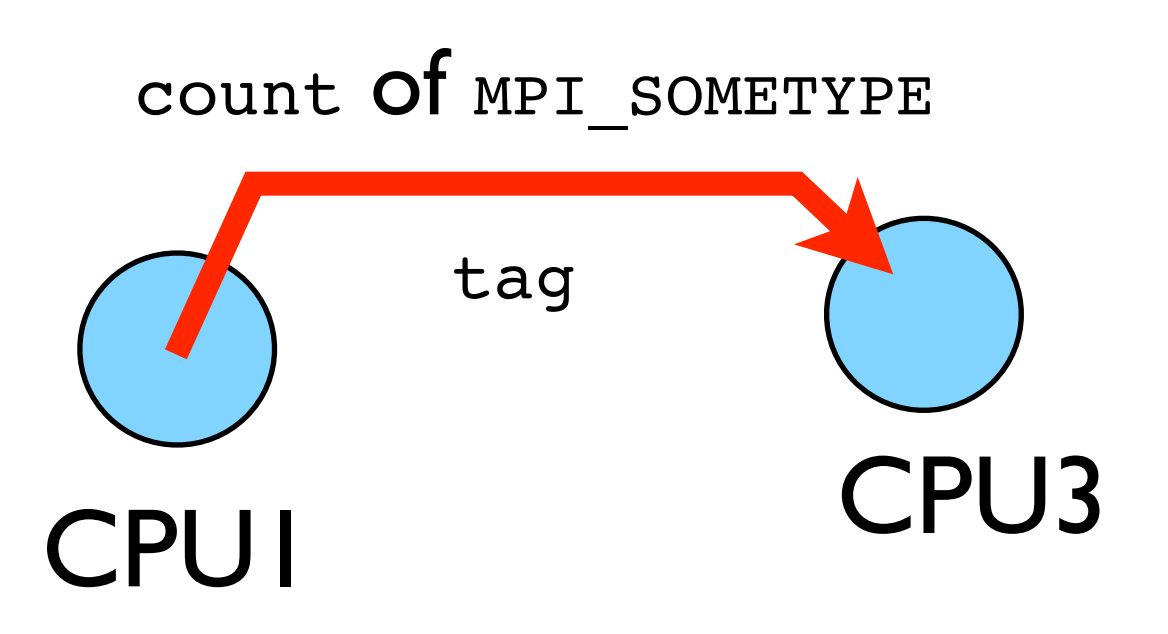

### Messages

- MPI messages are a string of length **count** all of some fixed MPI **type**
- MPI types exist for characters, integers, floating point numbers, etc.
- An arbitrary non-negative integer **tag** is also included helps keep things straight if lots of messages are sent.

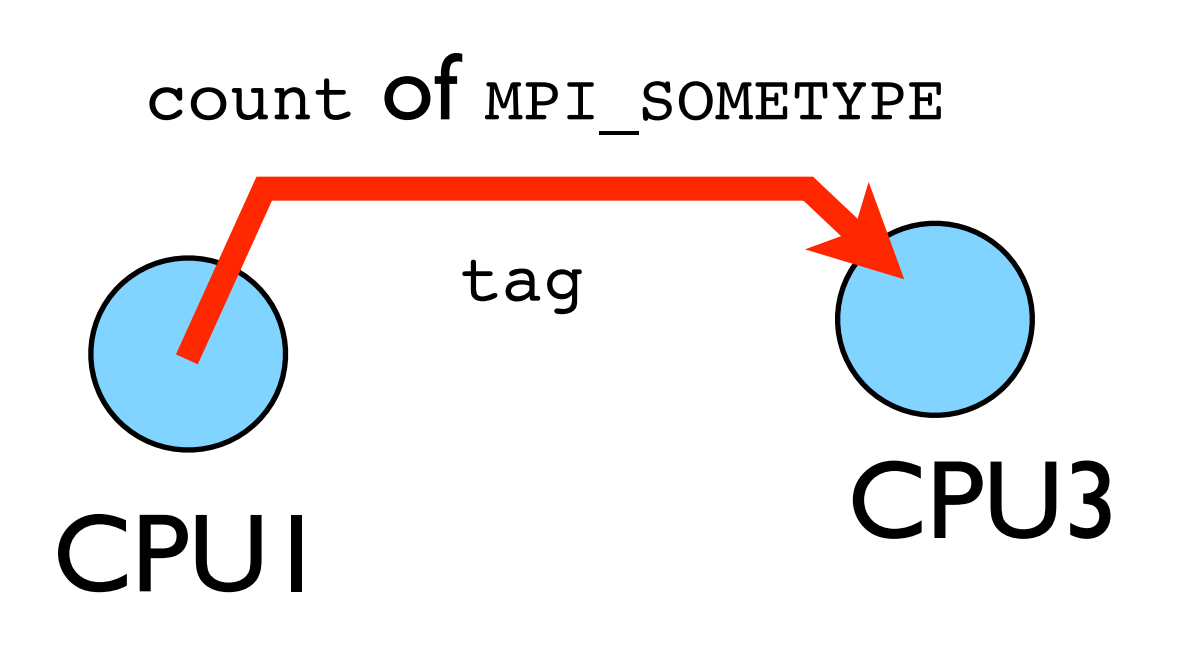

# Size of MPI Library

- Many, many functions (>200)
- Not nearly so many concepts
- We'll get started with just 10-12, use more as needed.

MPI\_Init() MPI\_Comm\_size() MPI\_Comm\_rank() MPI\_Ssend() MPI Recv() MPI Finalize()

## Hello World

- The obligatory starting point
- cd ~/parCFD/mpi-intro
- Type it in, compile and run it

```
program helloworld
                         Fortran
use mpi
implicit none
integer :: rank, comsize, ierr
call MPI_Init(ierr)
call MPI_Comm_size(MPI_COMM_WORLD, comsize, ierr)
call MPI_Comm_rank(MPI_COMM_WORLD, rank, ierr)
print *, Hello world, from task ', rank, &
        ' of ', comsize
call MPI_Finalize(ierr)
end program helloworld
```

```
#include <stdio.h>
                      \bigcap#include <mpi.h>
                                                 edit hello-world.c or .f90
int main(int argc, char **argv) {
                                                  $ mpif90 hello-world.f90 
   int rank, size;
                                                              -o hello-world
   MPI_Init(&argc, &argv);
                                                 or
   MPI Comm_size(MPI_COMM_WORLD, &size);
   MPI_Comm_rank(MPI_COMM_WORLD, &rank);
                                                  $ mpicc hello-world.c 
                                                              -o hello-world
   printf("Hello, world, from task %d of %d!\n",
                                                  $ mpirun -np 1 hello-world
          rank, size);
                                                  $ mpirun -np 2 hello-world
   MPI_finalize();$ mpirun -np 8 hello-world
   return 0:
```
## What mpicc/ mpif90 do

- Just wrappers for the system C, Fortran compilers that have the various -I, -L clauses in there automaticly
- --showme (OpenMPI) shows which options are being used

**\$ mpicc --showme hello-world.c -o hello-world**

**gcc** -I/usr/local/include -pthread **hello-world.c -o hello-world** -L/usr/local/lib -lmpi -lopen-rte -lopen-pal -ldl -Wl, --export-dynamic -lnsl  $-lutil$   $-lm$   $-ldl$ 

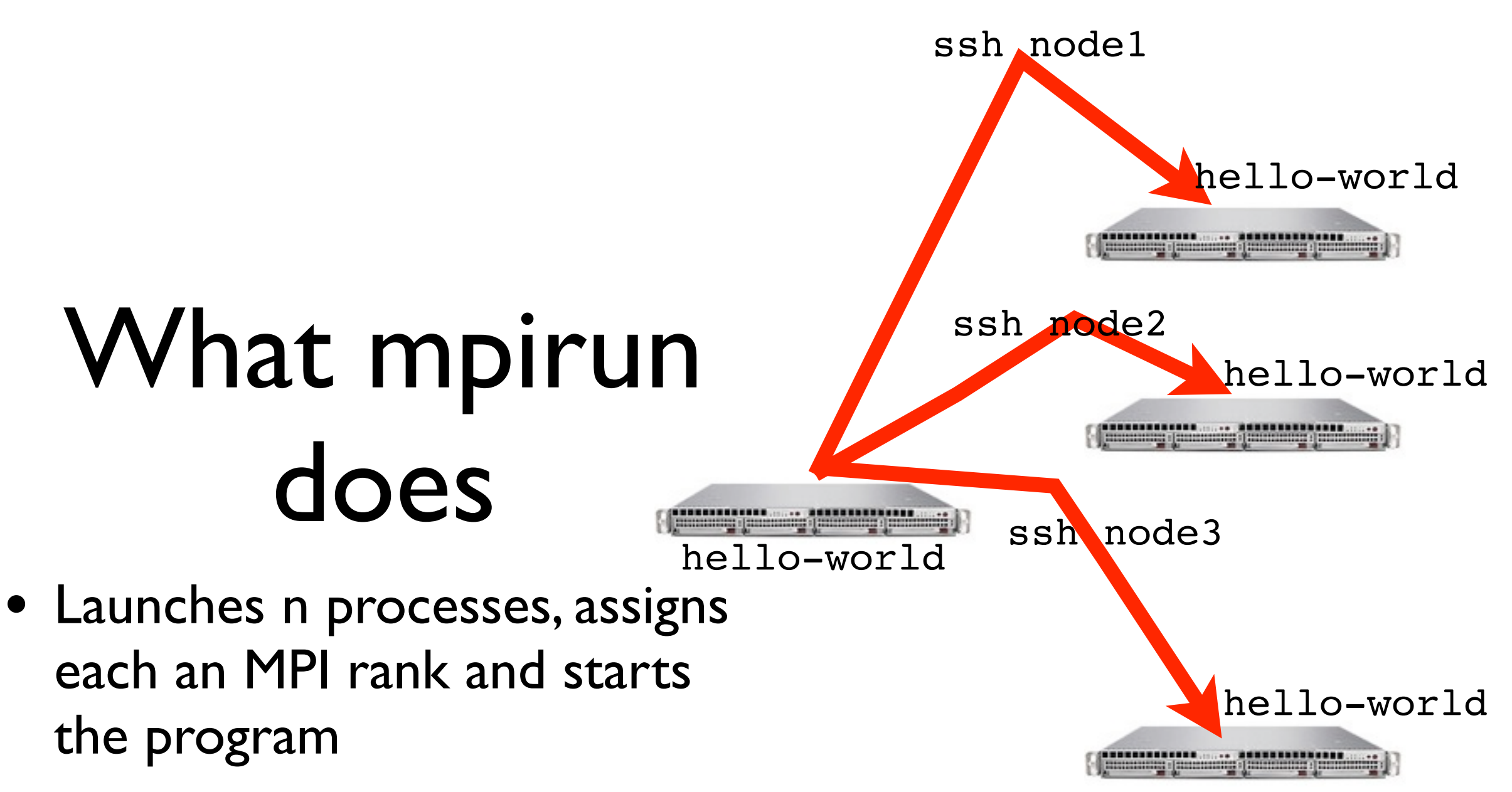

• For multinode run, has a list of nodes, ssh's to each node and launches the program

## Number of Processes

- Number of processes to use is almost always equal to the number of processors
- But not necessarily.
- On your nodes, what happens when you run this?

\$ mpirun -np 24 hello-world

## mpirun runs *any* program

- mpirun will start that processlaunching procedure for any progam
- Sets variables somehow that mpi programs recognize so that they know which process they are

```
$ hostname
$ mpirun -np 4 hostname
$ ls
$ mpirun -np 4 ls
```
### What the code does

```
• (FORTRAN version; C 
program helloworld
use mpi
                                            is similar)implicit none
integer :: rank, comsize, ierr
call MPI_Init(ierr)
call MPI_Comm_size(MPI_COMM_WORLD, comsize, ierr)
call MPI_Comm_rank(MPI_COMM_WORLD, rank, ierr)
print *, Hello world, from task ', rank, &
        ' of ', comsize
call MPI_Finalize(ierr)
end program helloworld
```
#### use mpi : imports declarations for MPI function calls

use mpi implicit none call MPI\_INIT(ierr): integer :: rank, comsize, ierr initialization for MPI library. call MPI\_Init(ierr)

call MPI\_Comm\_size(MPI\_COMM\_WORLD, comsize, vierr)<br>call MPI\_Comm\_rank(MPI\_COMM\_WORLD, rank, ieMUSt COMe first.

print \*, Hello world, from task ', rank, & ierr: Returns any error code. ' of ', comsize

call MPI\_Finalize(ierr) end program helloworld

program hellowork

call MPI\_FINALIZE(ierr): close up MPI stuff.

Must come last.

ierr: Returns any error code.

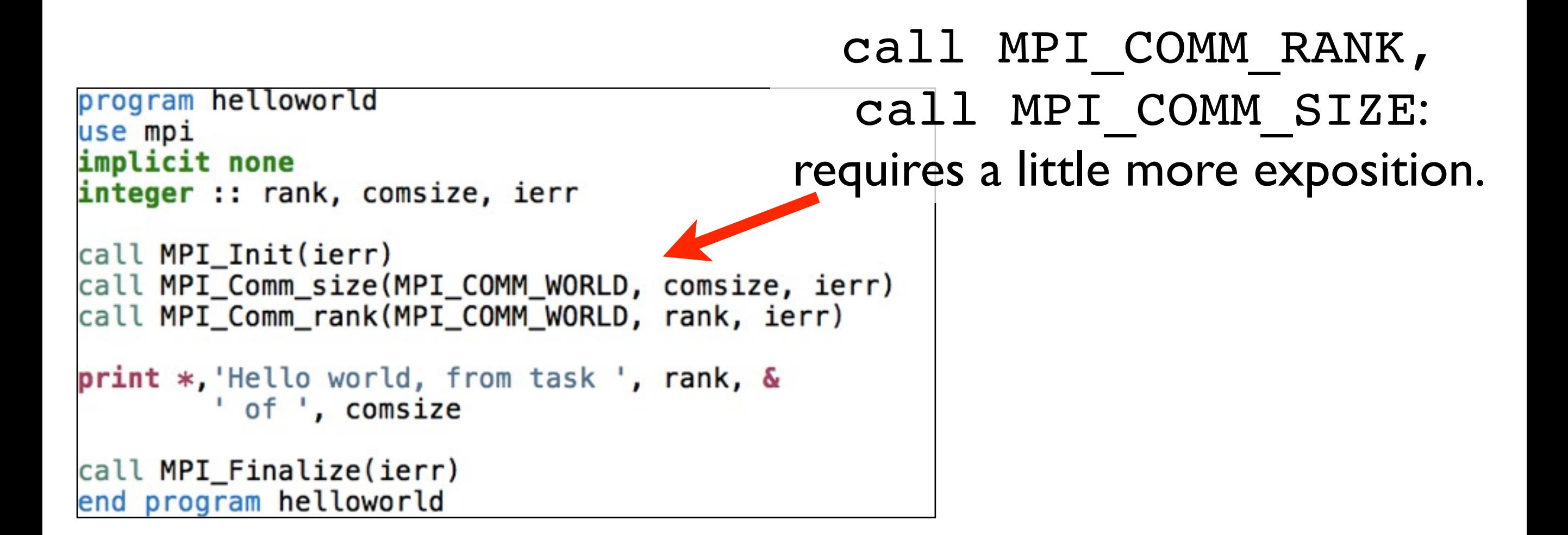

#### Communicators

- MPI groups processes into communicators.
- Each communicator has some size -- number of tasks.
- Each task has a rank 0..size-1
- Every task in your program belongs to MPI\_COMM\_WORLD

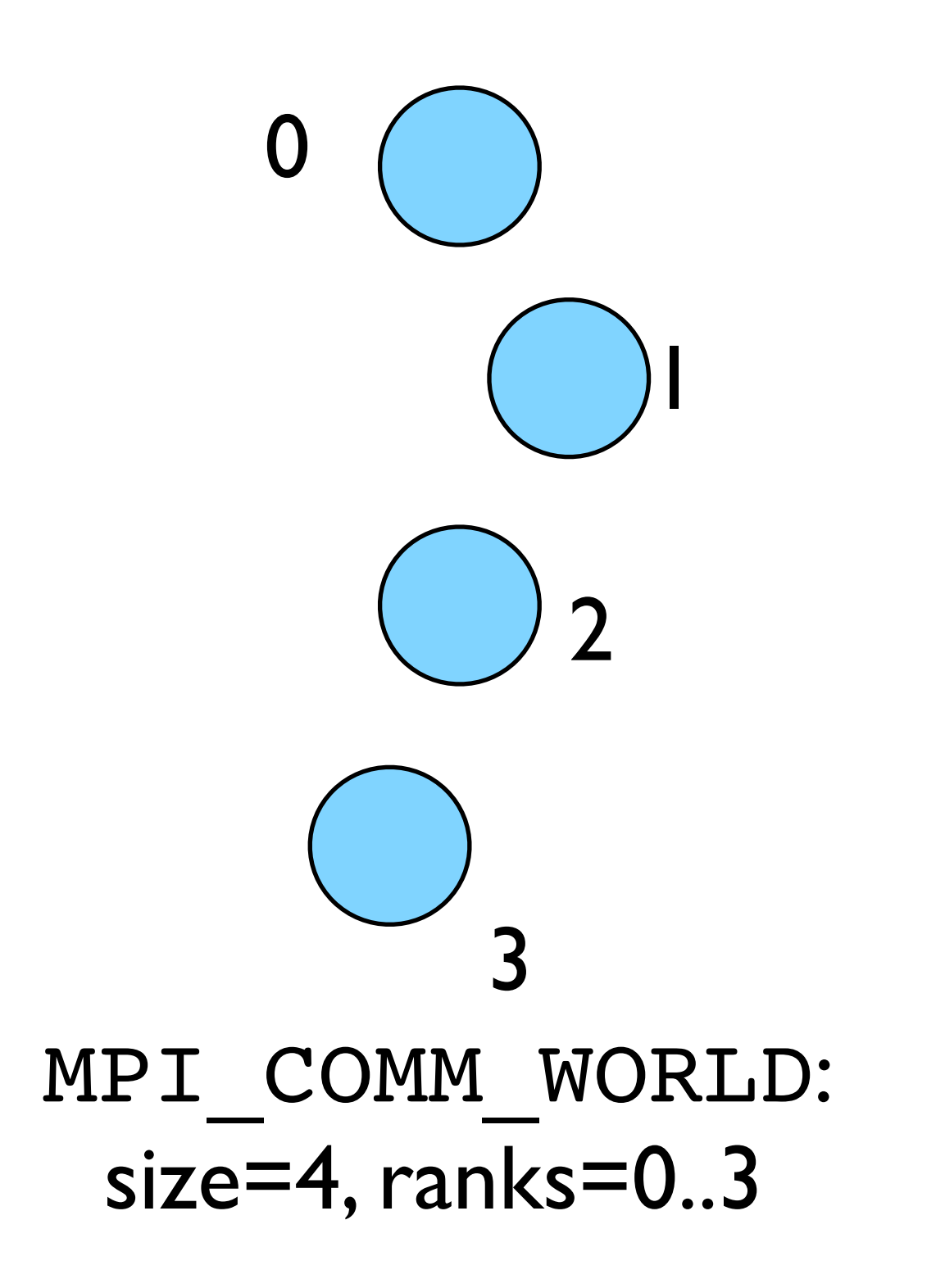

### Communicators

- Can create our own communicators over the same tasks
- May break the tasks up into subgroups
- May just re-order them for some reason

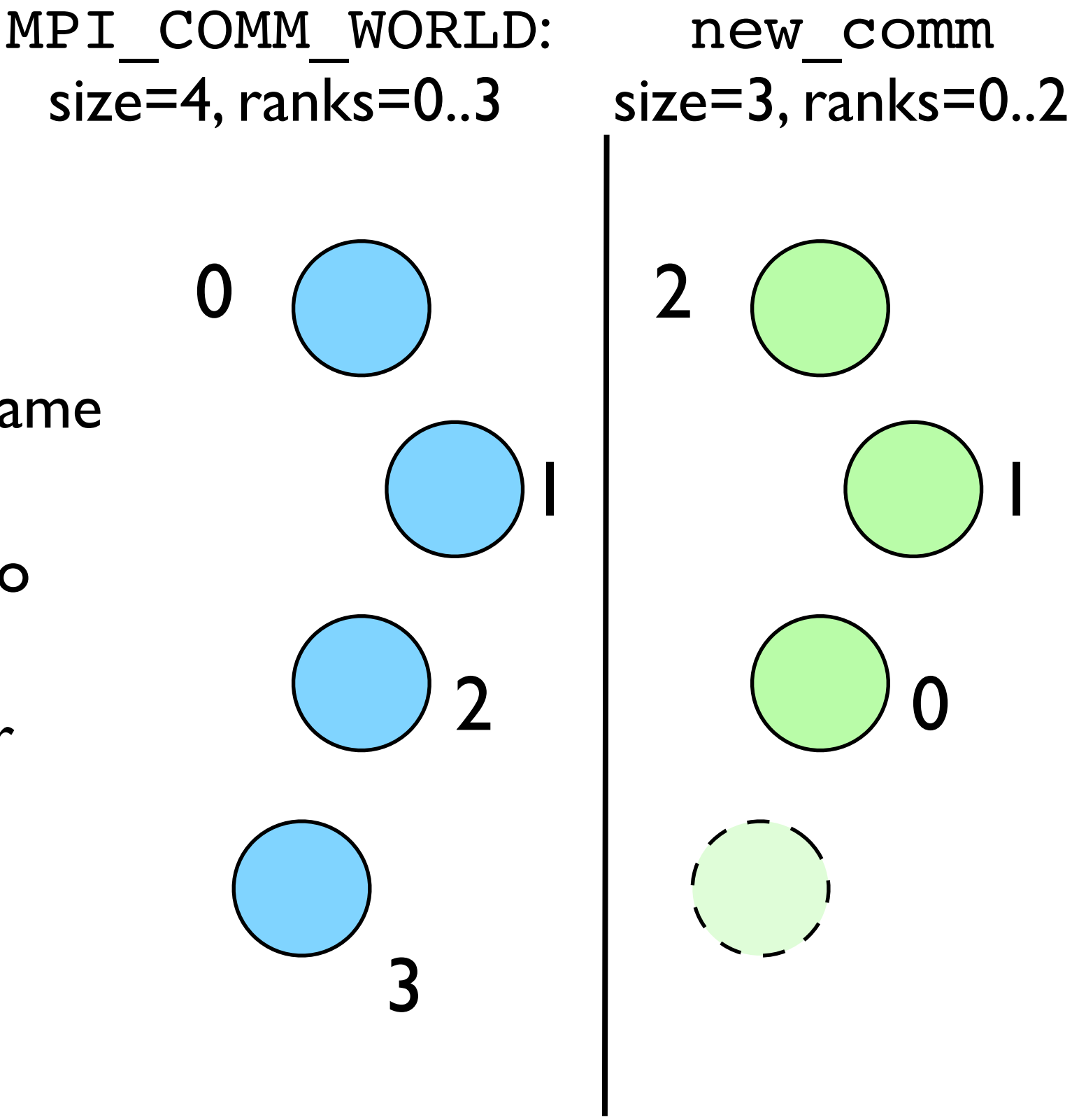

1

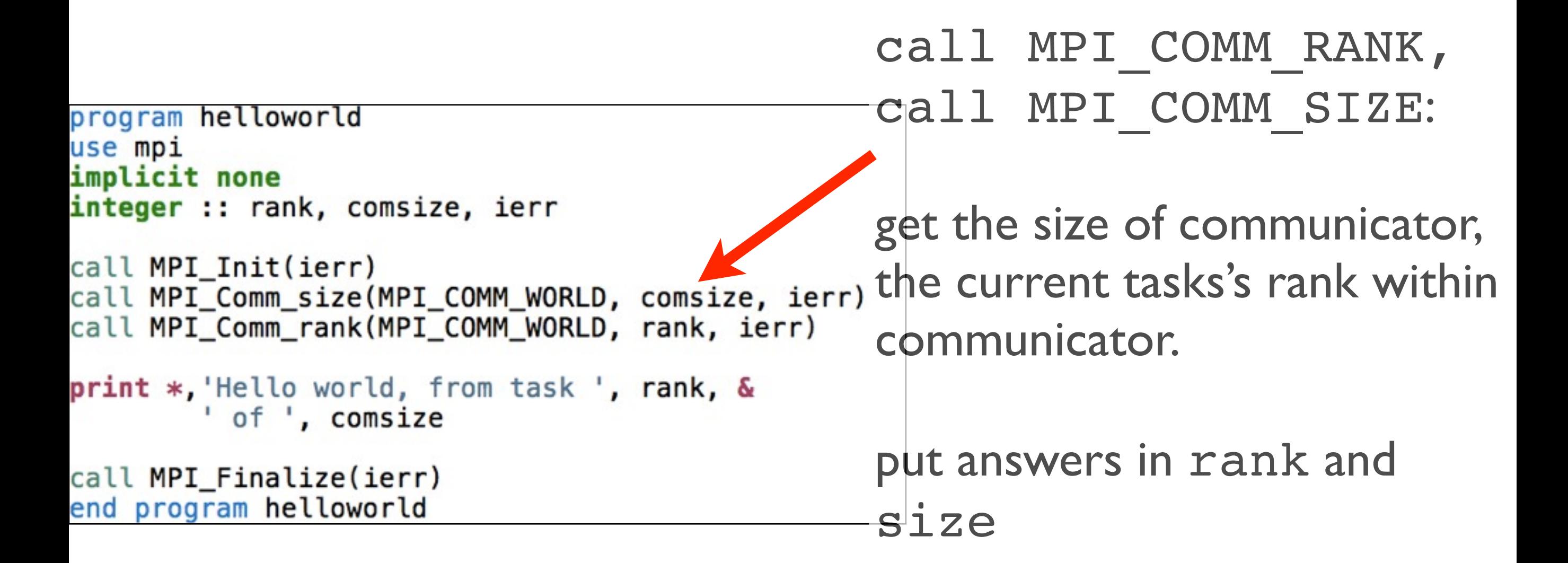

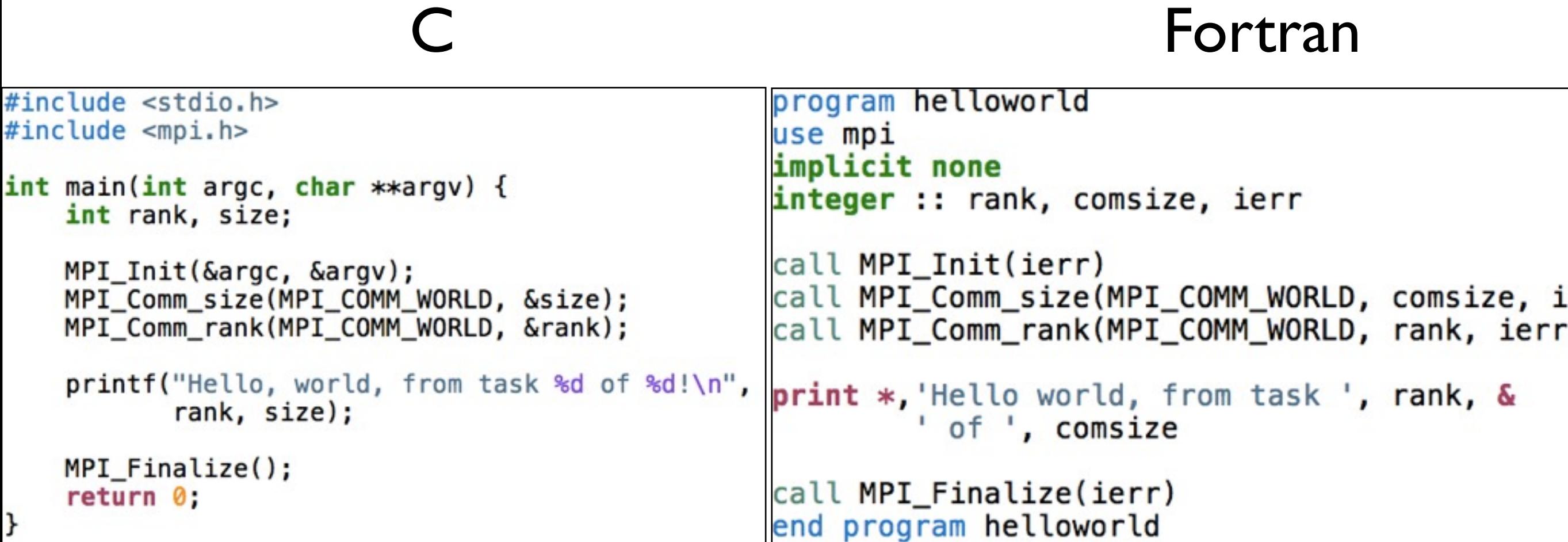

- #include <mpi.h> vs use mpi
- C functions **return** ierr;
- Fortran **pass** ierr
- MPI\_Init

Our first real MPI program - but no Ms are P'ed!

- Let's fix this
- mpicc -o firstmessage firstmessage.c
- mpirun -np 2 ./firstmessage

ł

• Note: C - MPI\_CHAR

```
#include <stdio.h>
#include <mpi.h>
int main(int argc, char **argv) {
    int rank, size, ierr;
    int sendto, recvfrom; /* task to send, recv from */int ourtag=1;
                          /* shared tag to label msgs*/
    char sendmessage[]="Hello"; /* text to send */
    char getmessage[6]; /* text to receive */MPI Status rstatus; /* MPI Recv status info */
    ierr = MPI_Init(\&\argc, \&\argv);ierr = MPI_Comm_size(MPI_COMM_WORLD, &size);
    ierr = MPI_Comm_rank(MPI_COMM_WORLD, &rank);
    if (rank == 0) {
        sendto = 1;ierr = MPI_Ssend(sendmessage, 6, MPI_CHAR, sendto,ourtag, MPI_COMM_WORLD);
        printf("%d: Sent message <%s>\n", rank, sendmessage);
    } else if (rank == 1) {
        recyfrom = 0;
        ierr = MPI_{Recv} (getmessage, 6, MPI_CHAR, recvfrom,
                       ourtag, MPI_COMM_WORLD, &rstatus);
        printf("%d: Got message <%s>\n", rank, getmessage);
    ierr = MPI\_Finalize();
    return <math>0;
```
### Fortran version

- Let's fix this
- mpif90 -o firstmessage firstmessage.f90
- mpirun -np 2 ./ firstmessage
- FORTRAN MPI\_CHARACTER

```
program firstmessage
use mpi
implicit none
integer :: rank, comsize, ierr
integer :: sendto, recvfrom ! Task to send, recv from
integer :: ourtag=1 (1) : shared tag to label msgs
character(5) :: sendmessage ! text to send
character(5) :: getmessage ! text rcvd
integer, dimension(MPI_STATUS_SIZE) :: rstatus
call MPI Init(ierr)
call MPI_Comm_rank(MPI_COMM_WORLD, rank, ierr)
call MPI_Comm_size(MPI_COMM_WORLD, comsize, ierr)
if (rank == 0) then
    sendmessage = 'Hello'sendto = 1call MPI_Ssend(sendmessage, 5, MPI_CHARACTER, sendto, &
                   ourtag, MPI_COMM_WORLD, ierr)
    print *, rank, ' sent message <', sendmessage, '>'
else if (rank == 1) then
    recvfrom = 0call MPI_Recv(getmessage, 5, MPI_CHARACTER, recvfrom, &
                  ourtag, MPI_COMM_WORLD, rstatus, ierr)
    print *, rank, ' got message <', getmessage, '>'
endif
```

```
call MPI_Finalize(ierr)
end program firstmessage
```
#### **C - Send and Receive**

MPI Status status;

ierr = MPI\_Ssend(sendptr, count, MPI\_TYPE, destination, tag, Communicator);

ierr = MPI\_Recv(rcvptr, count, MPI\_TYPE, source, tag, Communicator, status);
### **Fortran - Send and Receive**

integer status(MPI\_STATUS\_SIZE)

call MPI SSEND(sendarr, count, MPI TYPE, destination, tag, Communicator, ierr)

call MPI\_RECV(rcvarr, count, MPI\_TYPE, source, tag, Communicator, status, ierr)

### **Special Source/Dest: MPI\_PROC\_NULL**

MPI PROC NULL basically ignores the relevant operation; can lead to cleaner code.

### **Special Source: MPI\_ANY\_SOURCE**

MPI ANY SOURCE is a wildcard; matches any source when receiving.

## More complicated example:

• Let's look at secondmessage.f90, secondmessage.c

```
#include <sub>stdio.h>#include <mpi.h>
int main(int argc, char **argv) {
    int rank, size, ierr;
    int left, right;
    int tag=1;
    double msgsent, msgrcvd;
    MPI_Status rstatus;
    ierr = MPI_Init(\&argc, \&argv);ierr = MPI_{Comm\_size(MPI_{COMM}WORLD, 6size);ierr = MPI_{Comm\_rank(MPI_{COMM}WORLD, \delta rank)};
    left = rank - 1;if (left < \theta) left = MPI_PROC_NULL;
    right = rank + 1;
    if (right == size) right = MPI\_PROC_NULL;
    msgsent = rank*rank;msgrcvd = -999;
    ierr = MPI_Ssend(\&msgsent, 1, MPI_DOUBLE, right,tag, MPI_COMM_WORLD);
    ierr = MPI\_Recv(\&msgrcvd, 1, MPI\_DOUBLE, left,tag, MPI COMM WORLD, &rstatus);
    printf("%d: Sent %lf and got %lf\n",
                 rank, msgsent, msgrcvd);
    ierr = MPI\_Finalize();
    return 0:
ł
```
# More example:

• Let's look at secondmessage.f90, secondmessage.c

```
program secondmessage
                                   use mpi
                                   implicit none
                                   integer :: ierr, rank, comsize
                                   integer :: left, right
                                   integer :: taginteger :: status(MPI_STATUS_SIZE)
COMplicated Call MPI_INIT(ierr)<br>Complicated Call MPI_INIT(ierr)<br>Call MPI_COMM_RANK(MPI_COMM_WORLD, rank, ierr)
                                   call MPI_COMM_SIZE(MPI_COMM_WORLD, comsize, ierr)
                                   left = rank-1if (left < \theta) left = MPI_PROC_NULL
                                   right = rank + 1if (right >= comsize) right = MPI_PROC_NULL
                                   msgsent = rank*rankmsgrcvd = -999.
                                   tag = 1call MPI_Ssend(msgsent, 1, MPI_DOUBLE_PRECISION, right, &
                                                   tag, MPI_COMM_WORLD, ierr)
                                   call MPI_Recv(msgrcvd, 1, MPI_DOUBLE_PRECISION, left, &
                                                   tag, MPI_COMM_WORLD, status, ierr)
                                   print *, rank, 'Sent ', msgsent, 'and recvd ', msgrcvd
                                   call MPI_FINALIZE(ierr)
```
end program secondmessage

## Compile and run

- mpi{cc,f90} -o secondmessage secondmessage.{c,f90}
- mpirun -np 4 ./secondmessage

\$ mpirun -np 4 ./secondmessage 3: Sent 9.000000 and got 4.000000 0: Sent 0.000000 and got -999.000000 1: Sent 1.000000 and got 0.000000 2: Sent 4.000000 and got 1.000000 \$ mpirun -np 10 ./secondmessage

- 8: Sent 64.000000 and got 49.000000 9: Sent 81.000000 and got 64.000000 7: Sent 49.000000 and got 36.000000 6: Sent 36.000000 and got 25.000000 5: Sent 25.000000 and got 16.000000 3: Sent 9.000000 and got 4.000000 4: Sent 16.000000 and got 9.000000 0: Sent 0.000000 and got -999.000000 1: Sent 1.000000 and got 0.000000
- 2: Sent 4.000000 and got 1.000000

```
#include <stdio.h>
#include <mpi.h>
```

```
int main(int argc, char **argv) {
    int rank, size, ierr;
   int left, right;
   int tag=1;double msgsent, msgrcvd;
   MPI_Status rstatus;
```

```
ierr = MPI_Init(\&\argc, \&\argv);ierr = MPI_{Comm\_size(MPI_{COMM}WORLD, %size);ierr = MPI_{comm\_rank(MPI_{COMM_{WORLD}, \delta rank)};
```

```
left = rank - 1;
if (left < \theta) left = MPI_PROC_NULL;
right = rank + 1;
if (right == size) right = MPI_PROC_NULL;
```

```
msgsent = rank*rank;msgrcvd = -999:
```

```
ierr = MPI_Ssend(\&msgsent, 1, MPI_DOUBLE, right,tag, MPI_COMM_WORLD);
ierr = MPI\_Rev(\&msgrcvd, 1, MPI\_DOUBLE, left,tag, MPI_COMM_WORLD, &rstatus);
```

```
printf("%d: Sent %lf and got %lf\n",
            rank, msgsent, msgrcvd);
```

```
ierr = MPI\_Finalize();
return 0:
```
ł

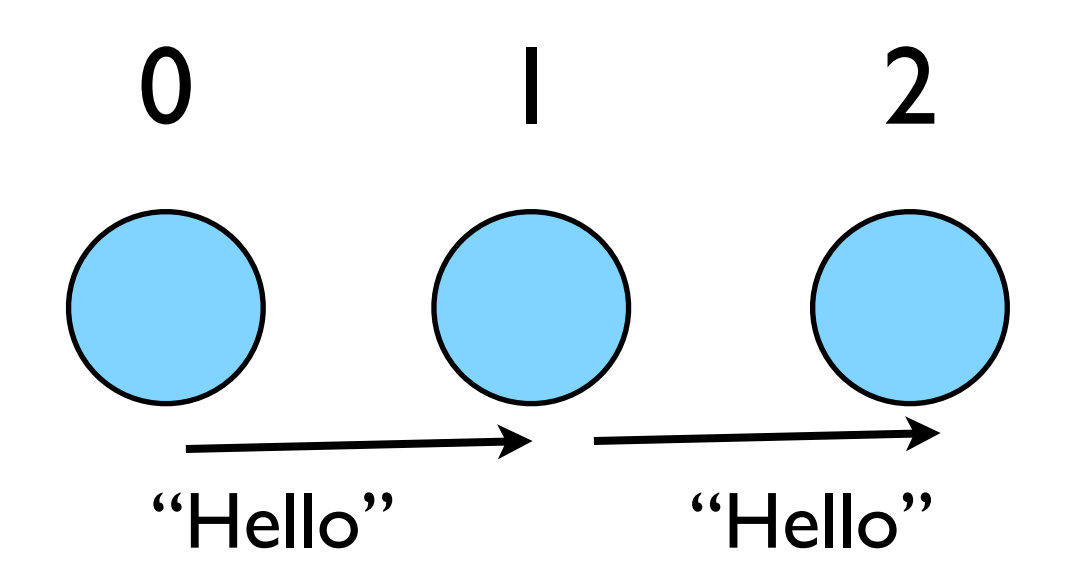

### Implement "Hello" periodic boundary conditions

- cp secondmessage. {c, f90} thirdmessage.{c,f90}
- edit so it `wraps around'
- mpi{cc,f90} thirdmessage. {c,f90} -o thirdmessage
- mpirun -np 3 thirdmessage

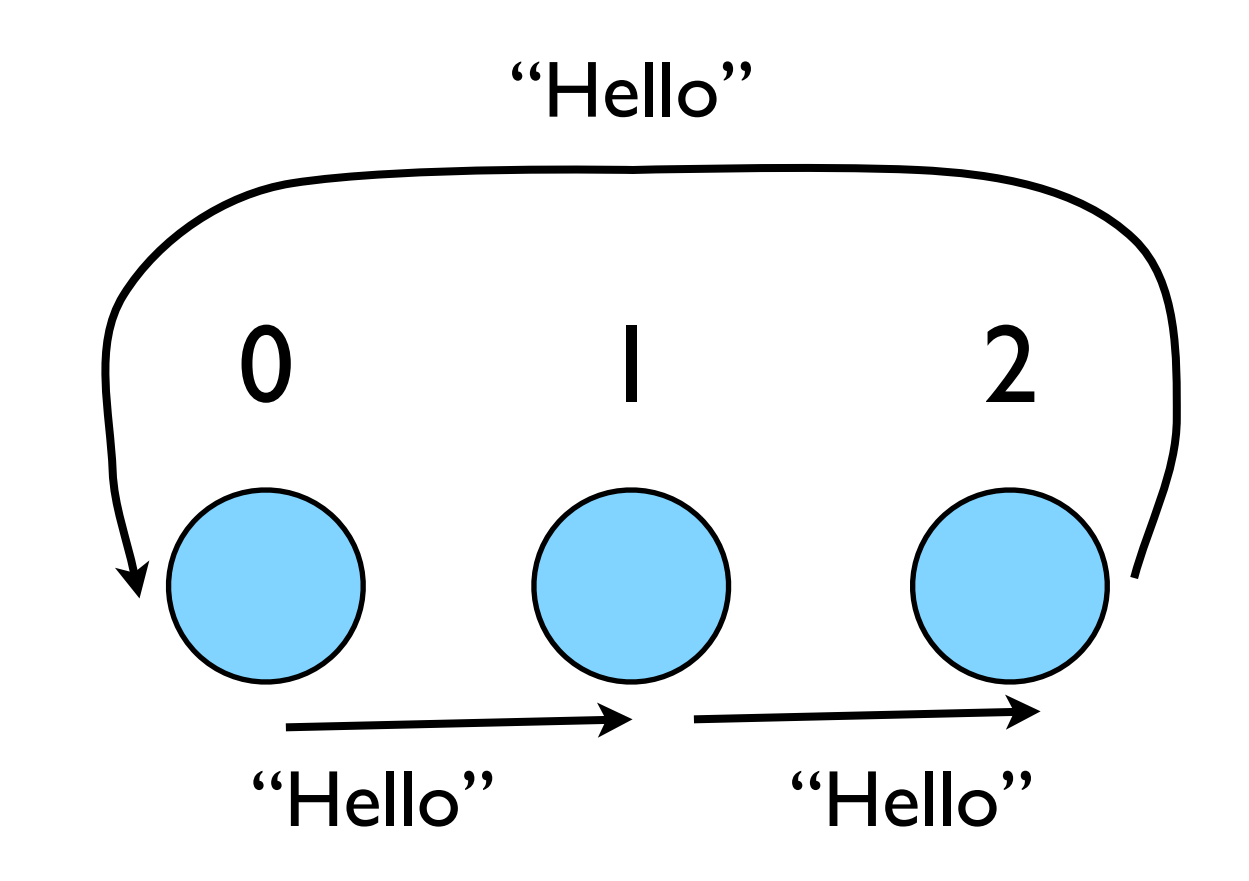

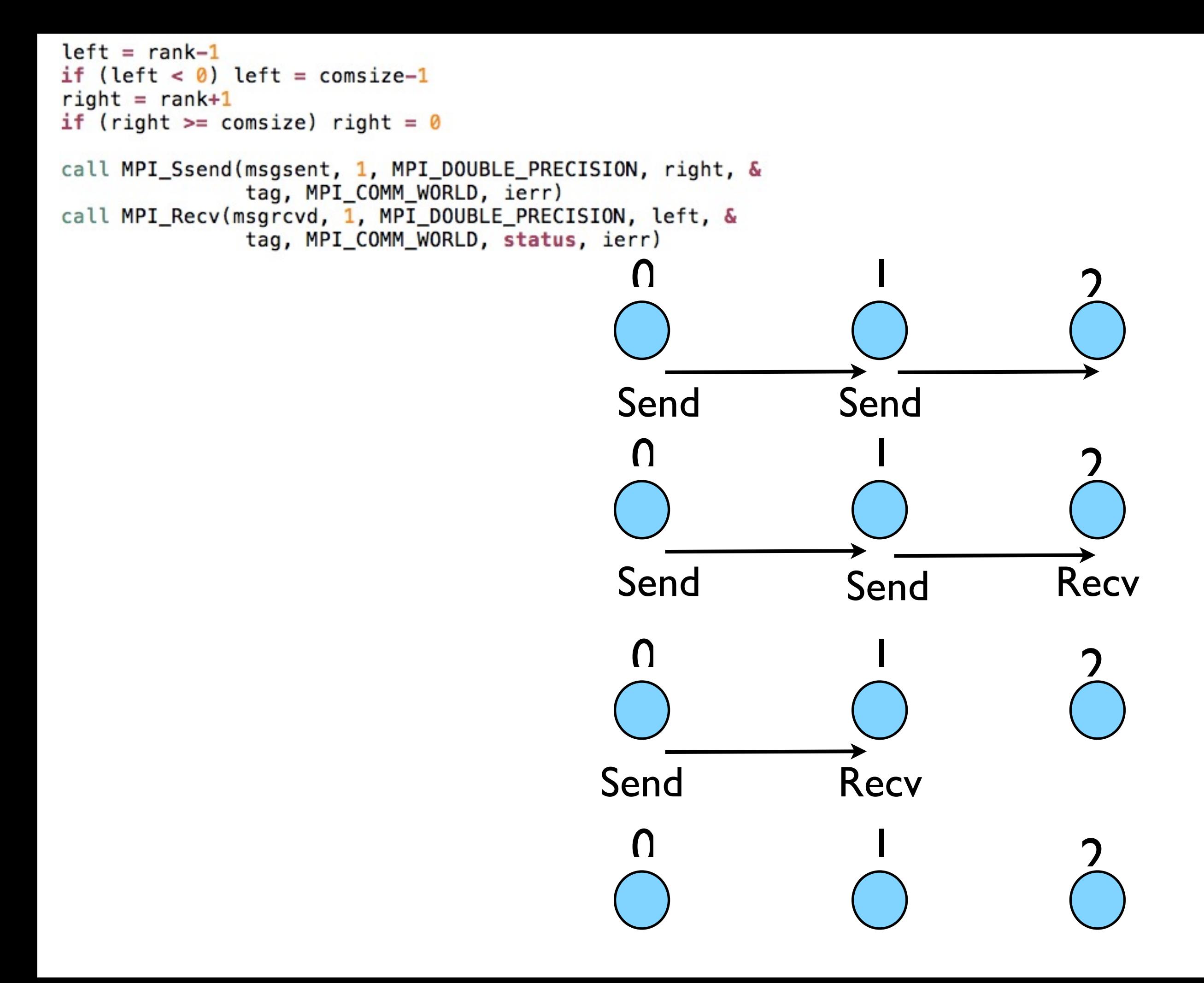

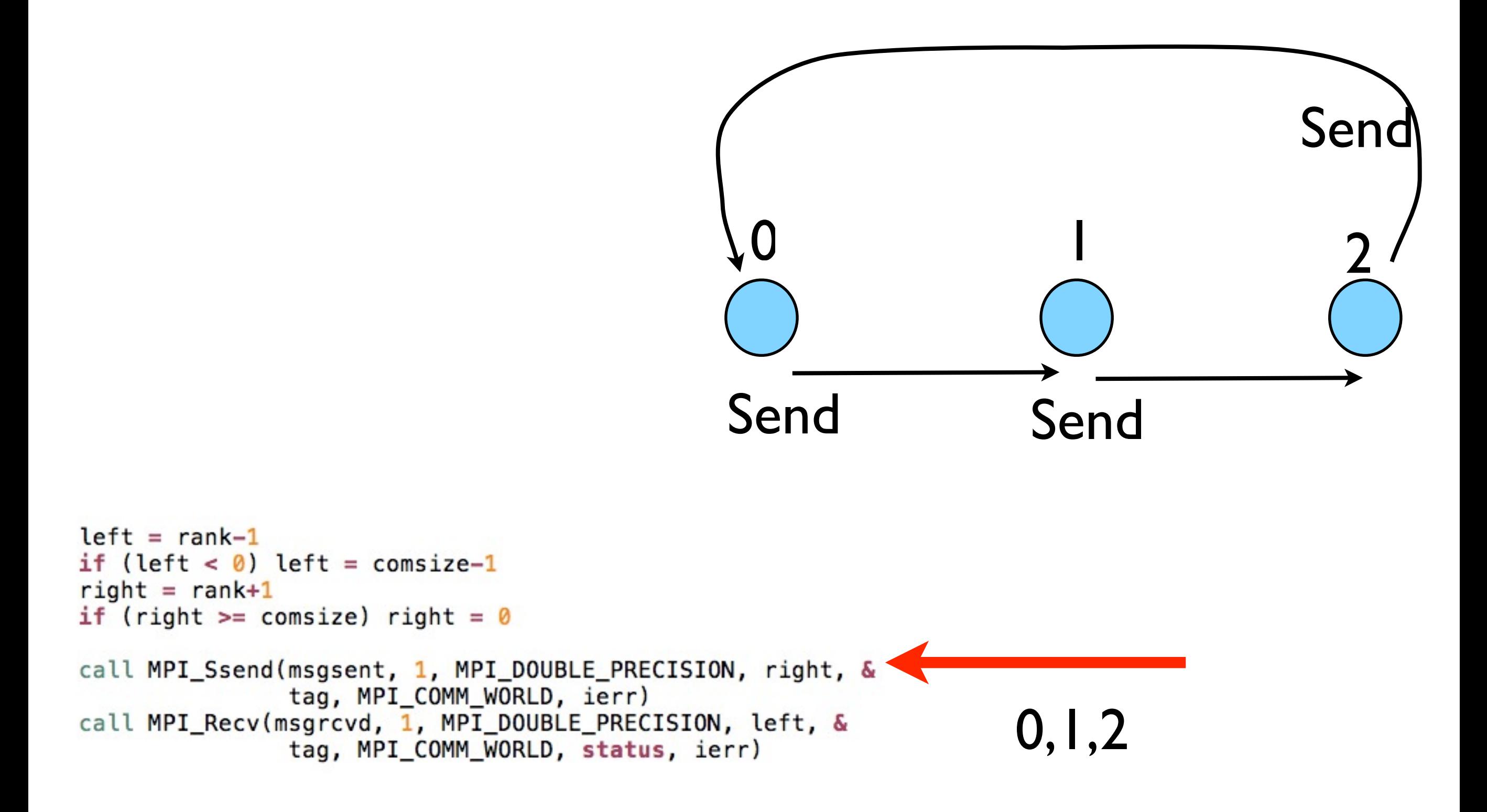

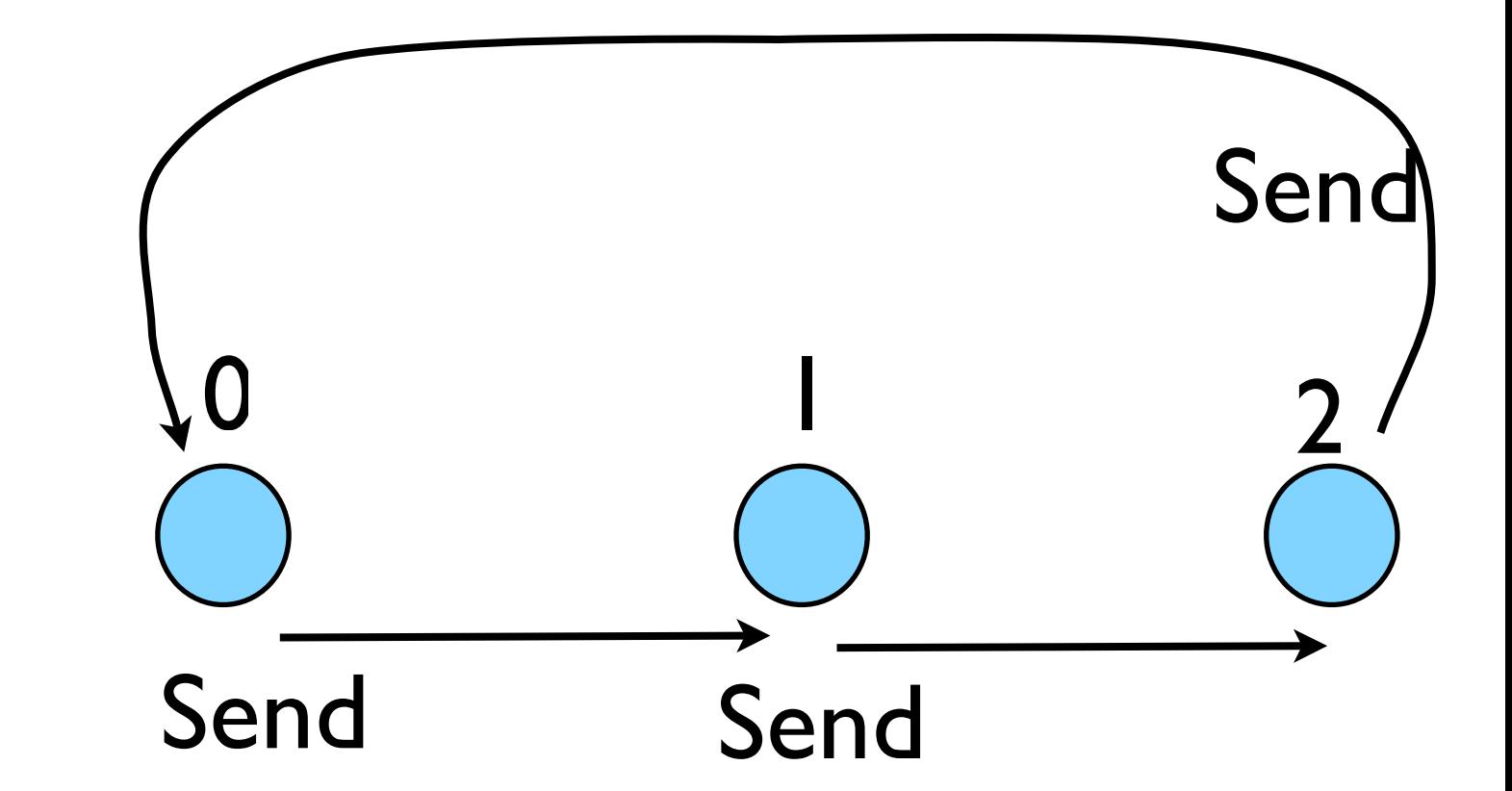

### Deadlock

- A classic parallel bug
- Occurs when a cycle of tasks are for the others to finish.
- Whenever you see a closed cycle, you likely have (or risk) deadlock.

## Big MPI Lesson #1

### All sends and receives must be paired, **at time of sending**

## Different versions of SEND

- SSEND: safe send; doesn't return until receive has started. Blocking, no buffering.
- SEND: Undefined. Blocking, probably buffering
- ISEND : Unblocking, no buffering
- IBSEND: Unblocking, buffering

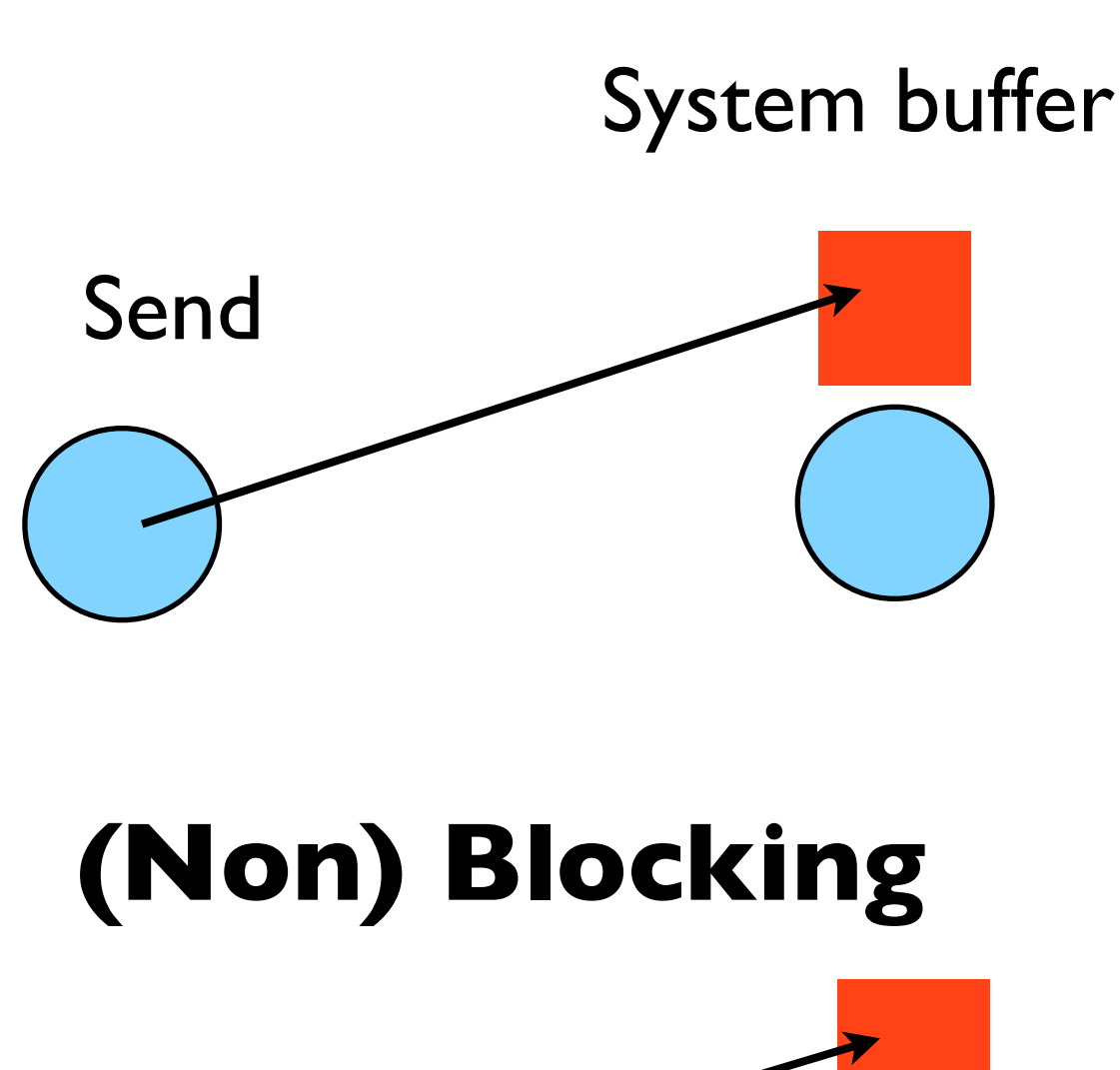

**Buffering**

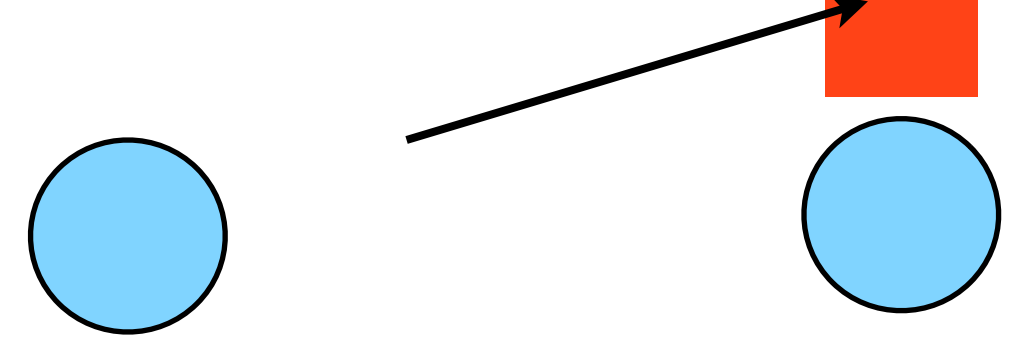

## Buffering is dangerous!

- Worst kind of danger: will usually work.
- Think voice mail; message sent, reader reads when ready
- But voice mail boxes do fill
- Message fails.
- Program fails/hangs mysteriously.
- (Can allocate your own buffers)

### **Buffering**

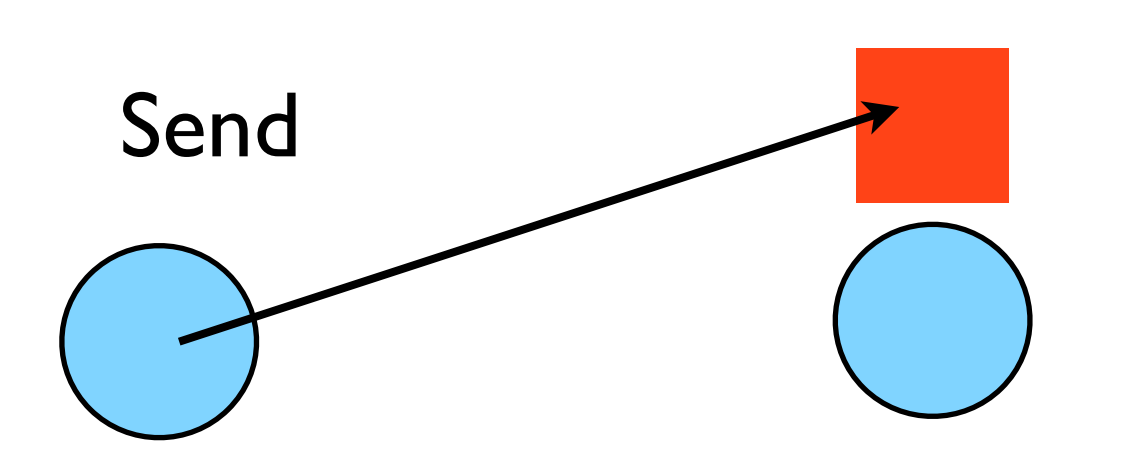

System buffer

### Without using new MPI routines, how can we fix this?

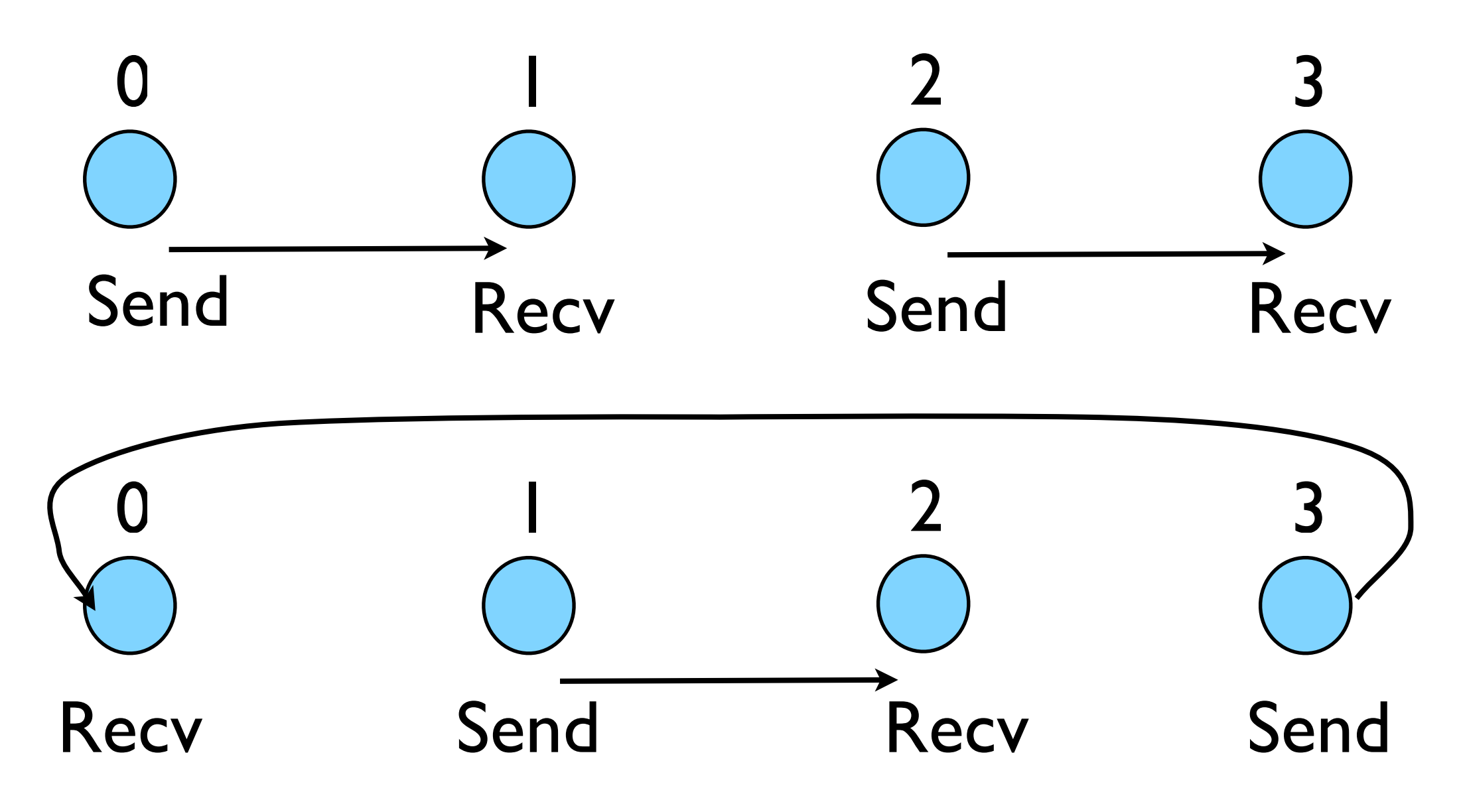

- First: evens send, odds receive
- Then: odds send, evens receive
- Will this work with an odd # of processes?
- How about 2? 1?

```
program fourthmessage
implicit none
include 'mpif.h'
    integer :: ierr, rank, comsize
    integer :: left, right
    integer :: tag
    integer :: status(MPI_STATUS_SIZE)
    double precision :: msgsent, msgrcvd
    call MPI INIT(ierr)
    call MPI_COMM_RANK(MPI_COMM_WORLD, rank, ierr)
    call MPI COMM SIZE(MPI COMM WORLD, comsize, ierr)
    left = rank-1if (left < 0) left = comsize-1
    right = rank+1if (right >= comsize) right = 0
    msqsent = rank*rankEvens send first
   msgrcvd = -999.
    taq = 1if (mod(rank, 2) == 0) then
       call MPI_Ssend(msgsent, 1, MPI_DOUBLE_PRECISION, right, &
                      tag, MPI_COMM_WORLD, ierr)
       call MPI_Recv(msgrcvd, 1, MPI_DOUBLE_PRECISION, left, &
                      tag, MPI COMM WORLD, status, ierr)
   else
       call MPI_Recv(msgrcvd, 1, MPI_DOUBLE_PRECISION, left, &
                                                                          Then odds
                      tag, MPI_COMM_WORLD, status, ierr)
       call MPI Ssend(msgsent, 1, MPI DOUBLE PRECISION, right, &
                      tag, MPI COMM WORLD, ierr)
   endif
    print *, rank, 'Sent ', msgsent, 'and recvd ', msgrcvd
   call MPI_FINALIZE(ierr)
                                                              fourthmessage.f90
end program fourthmessage
```

```
#include <stdio.h>
#include <mpi.h>
int main(int argc, char **argv) {
    int rank, size, ierr;
    int left, right;
    int tag=1;
    double msgsent, msgrcvd;
    MPI Status rstatus;
    ierr = MPI Init(&argc, &argv);
    ierr = MPI_Comm_size(MPI_COMM_WORLD, &size);
    ierr = MPI_{comm\_rank(MPI_{COMM_WORLD, \&rank)};
    left = rank - 1;
    if (left < \theta) left = size-1;
    right = rank + 1;if (right == size) right = \theta;
    msqsent = rank*rank;Evens send first
    msgrcvd = -999;
    if (rank \; 2 == 0) {
        ierr = MPI Ssend (&msgsent, 1, MPI DOUBLE, right,
                         tag, MPI COMM WORLD);
        ierr = MPI_{Recv}(\&\text{msgrcvd}, 1, MPI_{DouBLE}, \text{left},tag, MPI_COMM_WORLD, &rstatus);
    } else \{ierr = MPI\_Rev(\&msgrcvd, 1, MPI\_DOUBLE, left,tag, MPI_COMM_WORLD, &rstatus);
                                                                               Then odds
        ierr = MPI_Ssend(\&msgsent, 1, MPI_DOUBLE, right,tag, MPI_COMM_WORLD);
    ł
    printf("%d: Sent %lf and got %lf\n",
                rank, msgsent, msgrcvd);
                                                                 fourthmessage.c
    ierr = MPI\_Finalize();
    return 0:
ł
```
### Something new: Sendrecv

- A blocking send and receive built in together
- Lets them happen simultaneously
- Can automatically pair the sends/recvs!
- dest, source does not have to be same; nor do

```
program fifthmessage
                                                implicit none
                                                include 'mpif.h'
                                                integer :: ierr, rank, comsize
                                                integer :: left, right
                                                integer :: tag
                                                integer :: status(MPI_STATUS_SIZE)
                                                double precision :: msgsent, msgrcvd
                                                call MPI_INIT(ierr)
                                                call MPI COMM RANK(MPI COMM WORLD, rank, ierr)
                                                call MPI_COMM_SIZE(MPI_COMM_WORLD, comsize, ierr)
                                                left = rank-1if (left < \theta) left = comsize-1
                                                right = rank+1if (right >= comsize) right = 0
                                                msqsent = rank*rankmsgrcvd = -999.
                                                tag = 1call MPI_Sendrecv(msgsent, 1, MPI_DOUBLE_PRECISION, right, tag, &
                                                                      msgrcvd, 1, MPI_DOUBLE_PRECISION, left, tag, &
                                                                      MPI_COMM_WORLD, status, ierr)
                                                print *, rank, 'Sent ', msgsent, 'and recvd ', msgrcvd
                                                call MPI_FINALIZE(ierr)
types or size. The state of the state of the state of the state of the state of the state of the state of the state of the state of the state of the state of the state of the state of the state of the state of the state of
```
## Something new: Sendrecv

- A blocking send and receive built in together
- Lets them happen simultaneously
- Can automatically pair the sends/recvs!
- dest, source does not have to be same; nor do types or size. The state of the state of the state of the state of the state of the state of the state of the state of the state of the state of the state of the state of the state of the state of the state of the state of

```
#include <sub>stdio.h>#include <mpi.h>
```

```
int main(int argc, char **argv) {
    int rank, size, ierr;
    int left, right;
   int tag=1;
   double msgsent, msgrcvd;
   MPI Status rstatus;
```

```
ierr = MPI_Init(\&\argc, \&\argc);
ierr = MPI_Comm_size(MPI_COMM_WORLD, &size);
ierr = MPI_{Comm\_rank(MPI_{COMM} WORLD, \delta rank)};
```

```
left = rank - 1;
if (left < \theta) left = size-1;
right = rank + 1;
if (right == size) right = \theta;
```

```
msgsent = rank*rank;msgrcvd = -999;
```

```
ierr = MPI\_Sendercv(\&msgsent, 1, MPI\_Double, right, tag,&msgrcvd, 1, MPI_DOUBLE, left,
                                                     tag,
                    MPI COMM WORLD, &rstatus);
```

```
printf("%d: Sent %lf and got %lf\n",
            rank, msgsent, msgrcvd);
```

```
ierr = MPI\_Finalize();
```
### Sendrecv = Send + Recv

### **C syntax**

#### MPI Status status; Send Args

ierr = MPI\_Sendrecv(sendptr, count, MPI\_TYPE, destination,tag, recvptr, count, MPI\_TYPE, source, tag, Communicator, &status);

### Recv Args

### **FORTRAN syntax**

integer status(MPI\_STATUS\_SIZE)

call MPI SENDRECV(sendptr, count, MPI TYPE, destination,tag, recvptr, count, MPI TYPE, source, tag, Communicator, status, ierr)

Why are there two different tags/types/counts?

## Min, Mean, Max of numbers

- Lets try some code that calculates the min/mean/max of a bunch of random numbers -1..1. Should go to  $-1,0,+1$  for large N. (min,mean,max)2
- Each gets their partial results and sends it to some node, say node 0 (why node 0?)
- minmeanmax.{c,f90}
- How to MPI it?

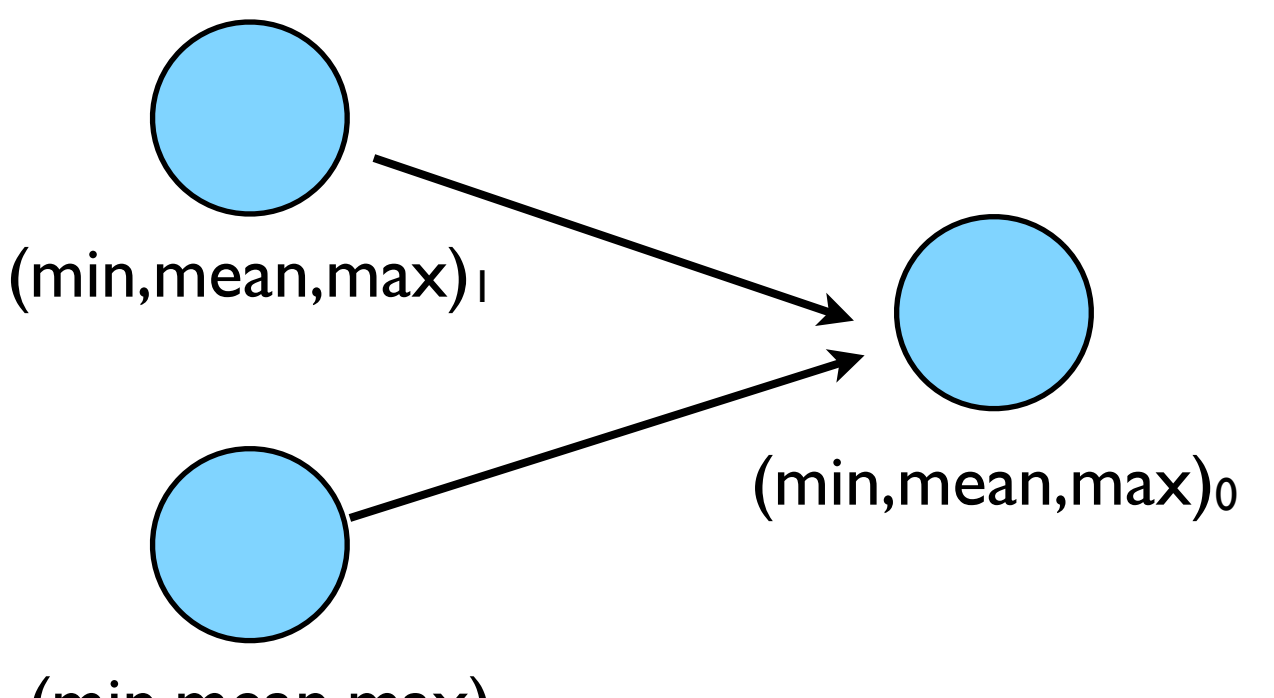

```
program randomdata
implicit none
integer, parameter :: nx=1500
real, allocatable :: dat(:)
integer :: ireal :: datamin, datamax, datamean
Ţ
! random data
Ţ
allocate(data(nx))call \, small\alpha i=1, nxdat(i) = 2*rand(0)-1.enddo
! find min/mean/max
datamin = 1e+19datamax = -1e+19datamean = 0.
do i=1, nxif (data(i). It. datamin) datamin = dat(i)if (data(i) .ge. datamax) datamax = dat(ii)datamean = datamean + dat(i)enddo
datamean = datamean/(1.*nx)deallocate(dat)
print *, 'min/mean/max = ', datamin, datamean, datamax
return
end
```
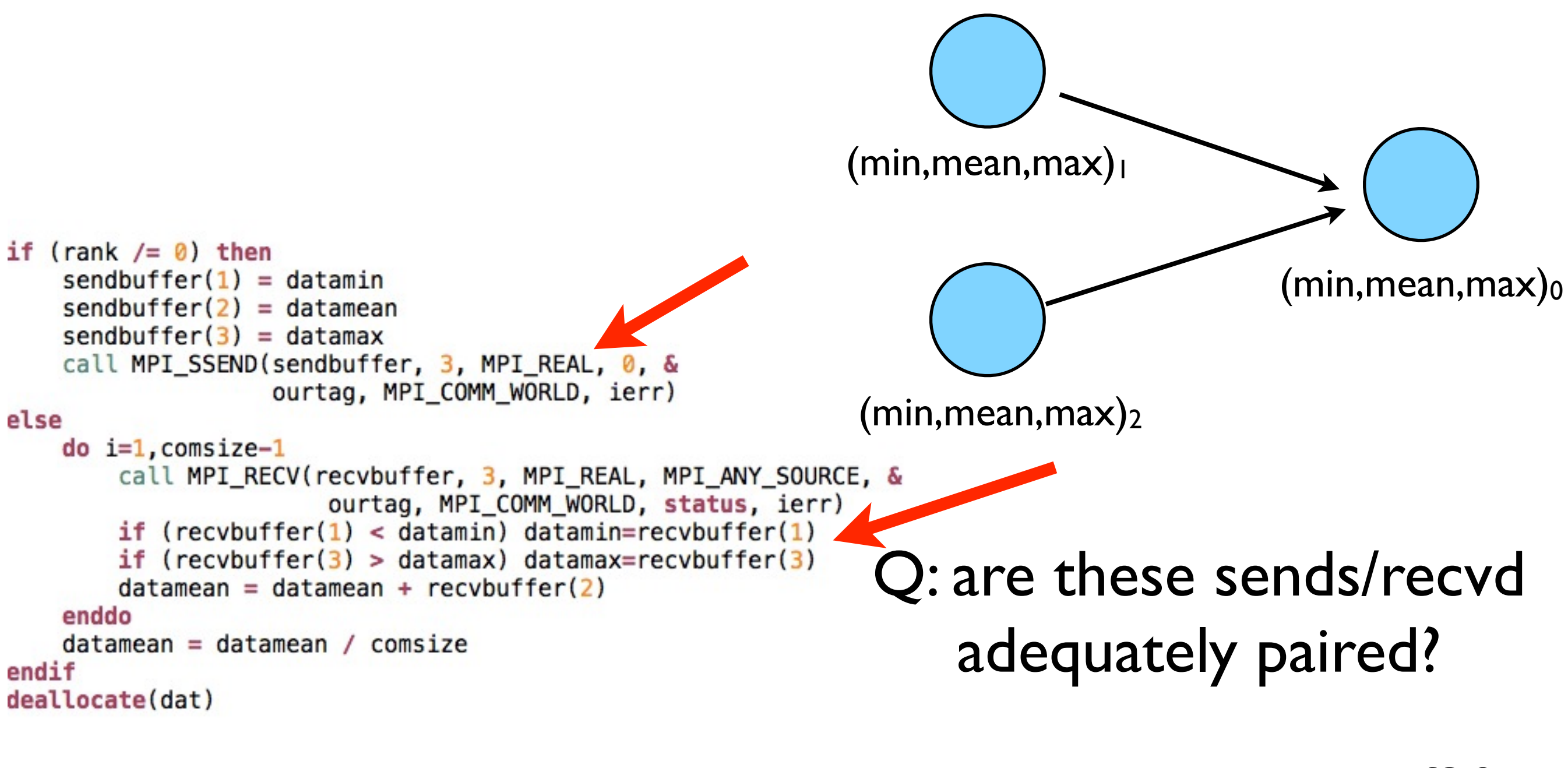

#### minmeanmax-mpi.f90

### Inefficient!

• Requires (P-1) messages, 2 (P-1) if everyone then needs to get the answer.

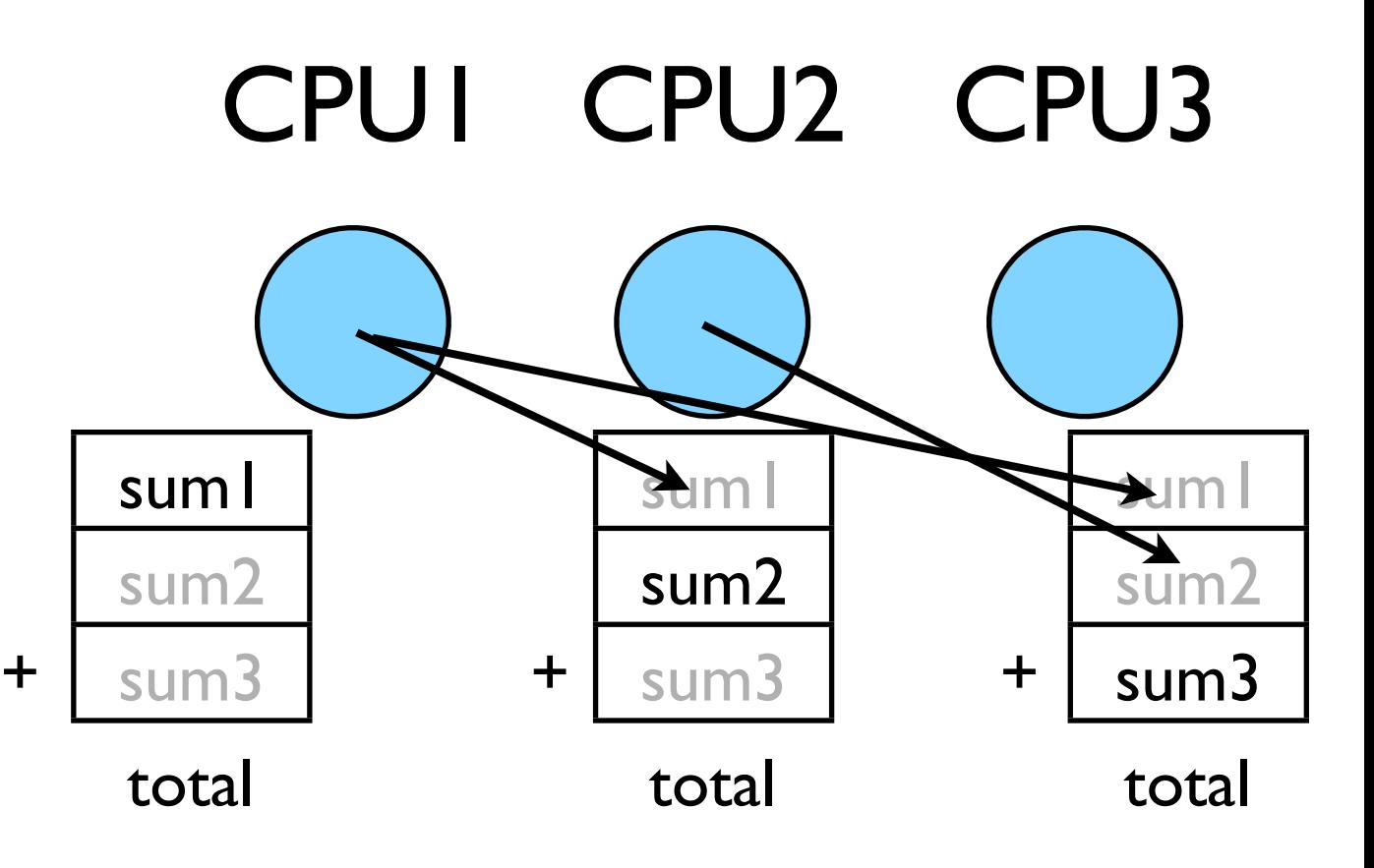

## Better Summing

- Pairs of processors; send partial sums
- Max messages received  $log<sub>2</sub>(P)$
- Can repeat to send total back

 $T_{\text{comm}} = 2 \log_2(P) C_{\text{comm}}$ 

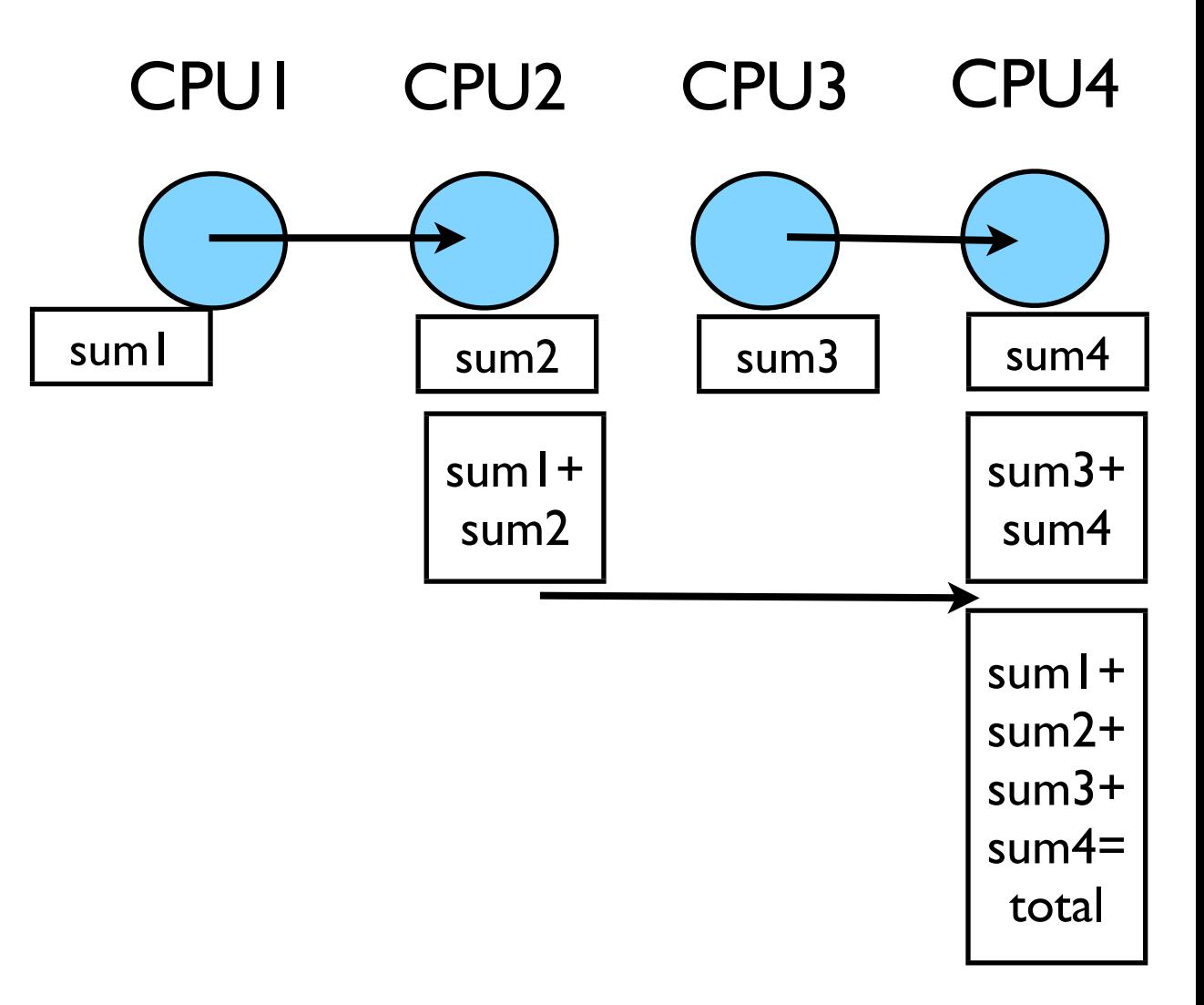

Reduction; works for a variety of operators  $(+,*,min,max...)$ 

```
\alpha i=1, nx
 if (data(i). It. datamin) datamin = dat(i)if (data(i) .ge. datamax) datamax = dat(i)datamean = datamean + dat(i)enddo
datamean = datamean/(1.*nx)call MPI_Allreduce(datamin, globalmin, 1, MPI_REAL, &
                   MPI_MIN, MPI_COMM_WORLD, ierr)
! to just sent to rank 0:
! call MPI_Reduce(datamin, globalmin, 1, MPI_REAL, &
                  MPI MIN, 0, MPI COMM WORLD, ierr)
call MPI_Allreduce(datamax, globalmax, 1, MPI_REAL, &
                   MPI_MAX, MPI_COMM_WORLD, ierr)
call MPI_Allreduce(datamean, globalmean, 1, MPI_REAL, &
                   MPI_SUM, MPI_COMM_WORLD, ierr)
globalmean = globalmean/consizeprint *, 'min/mean/max = ', datamin, datamean, datamax
if (rank==0) then
   print *, 'global min/mean/max = ', globalmin, globalmean, globalmax
```
endif

### MPI\_Reduce and MPI\_Allreduce

Performs a reduction and sends answer to one PE (Reduce) or all PEs (Allreduce)

minmeanmax-allreduce.f

### **Collective Operations**

- As opposed to the pairwise messages we've seen
- **All** processes in the communicator must participate
- Cannot proceed until all have participated
- Don't necessarily know what goes on 'under the hood'

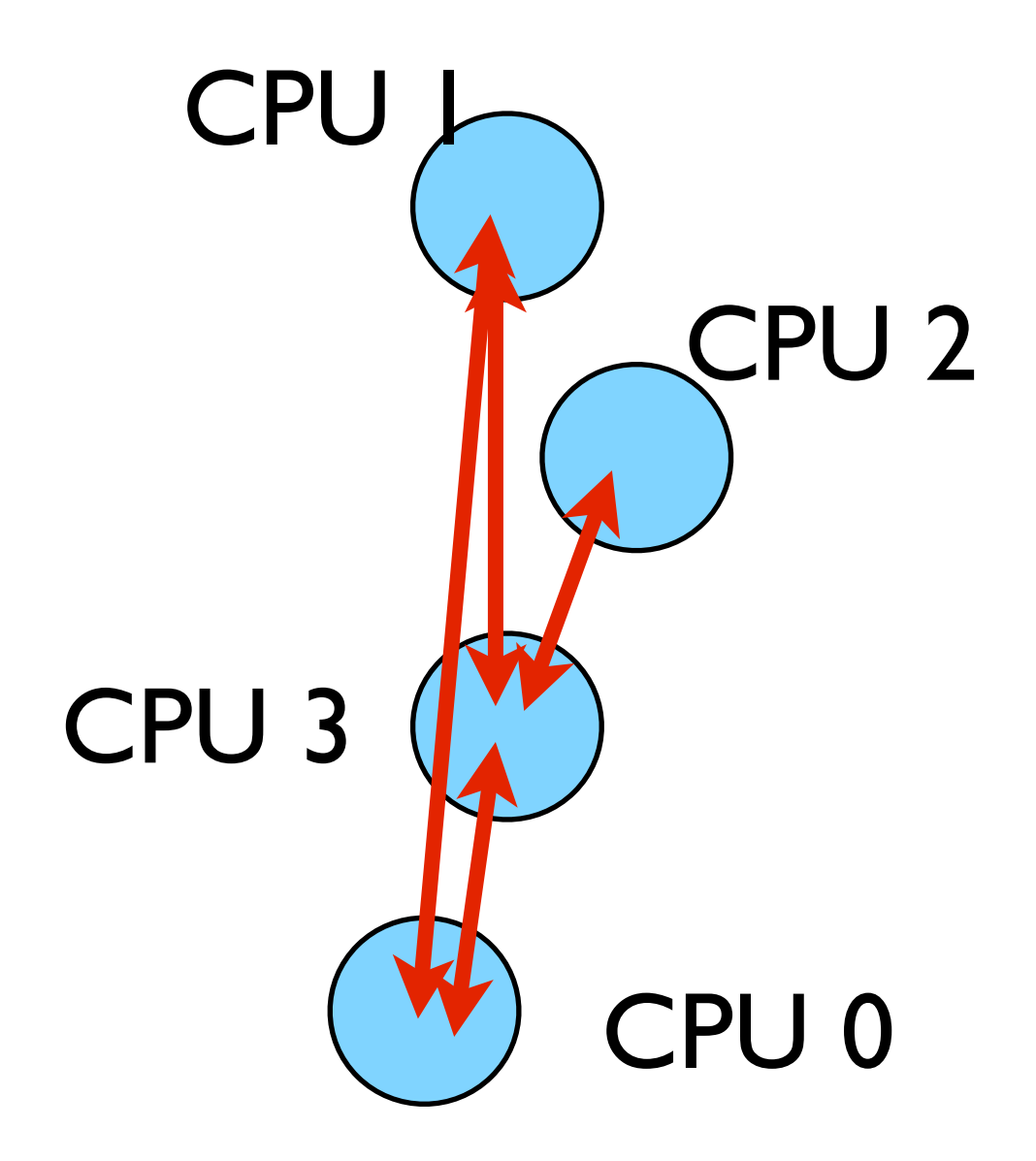

C syntax MPI Status status; ierr = MPI Init(&argc, &argv); ierr = MPI Comm {size,rank}(Communicator, &{size,rank}); ierr = MPI Send(sendptr, count, MPI TYPE, destination, tag, Communicator);  $ierr = MPI$  Recv(rcvptr, count, MPI TYPE, source, tag, Communicator, &status); ierr = MPI Sendrecv(sendptr, count, MPI\_TYPE, destination,tag, recvptr, count, MPI TYPE, source, tag, Communicator, &status); ierr = MPI\_Allreduce(&mydata, &globaldata, count, MPI\_TYPE, MPI OP, Communicator); Communicator -> MPI\_COMM\_WORLD

status -> MPI\_Status

MPI Type -> MPI FLOAT, MPI DOUBLE, MPI INT, MPI CHAR... MPI OP  $\rightarrow$  MPI SUM, MPI MIN, MPI MAX,...

#### FORTRAN syntax

integer status(MPI\_STATUS\_SIZE)

call MPI\_INIT(ierr) call MPI COMM {SIZE,RANK}(Communicator, {size,rank},ierr) call MPI SSEND(sendarr, count, MPI TYPE, destination, tag, Communicator, ierr) call MPI RECV(rcvarr, count, MPI TYPE, destination,tag, Communicator, status, ierr) call MPI SENDRECV(sendptr, count, MPI TYPE, destination,tag, recvptr, count, MPI TYPE, source, tag, Communicator, status, ierr) call MPI\_ALLREDUCE(&mydata, &globaldata, count, MPI\_TYPE, MPI OP, Communicator, ierr)

Communicator -> MPI\_COMM\_WORLD status -> integer(MPI STATUS SIZE) MPI Type -> MPI REAL, MPI DOUBLE PRECISION, MPI INTEGER, MPI CHARACTER MPI OP  $\rightarrow$  MPI SUM, MPI MIN, MPI MAX,...

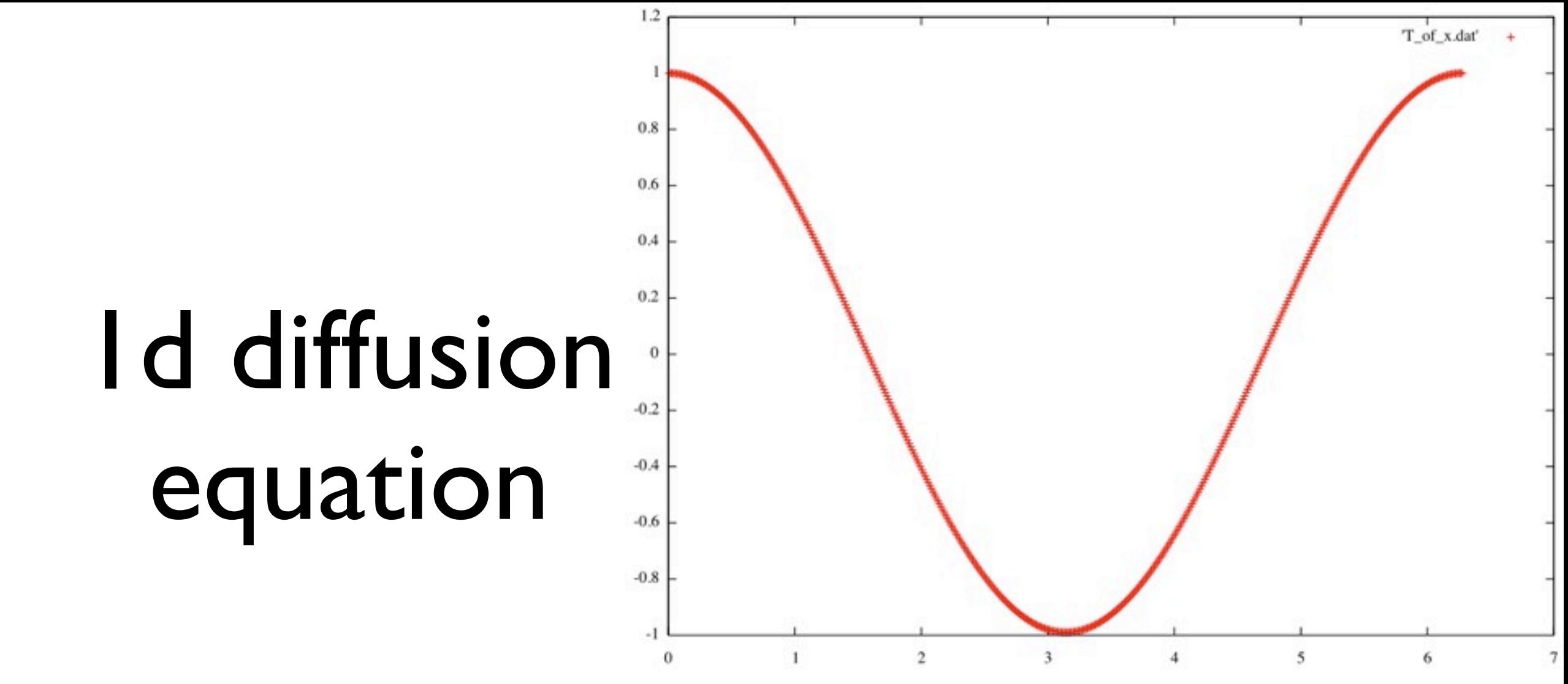

- \$ cd ~/parCFD/heateqn
- \$ make
- \$ ./heateqn --method=1 --out="out-serial-GS.txt"
- --log="log-serial-GS.txt"
- \$ gnuplot

gnuplot> plot 'out-serial-GS.txt'

## Discretizing Derivatives

- Done by finite differencing the discretized values
- Implicitly or explicitly involves interpolating data and taking derivative of the interpolant
- More accuracy larger 'stencils'

$$
\left. \frac{d^2Q}{dx^2} \right|_i \approx \frac{Q_{i+1} - 2Q_i + Q_{i-1}}{\Delta x^2}
$$

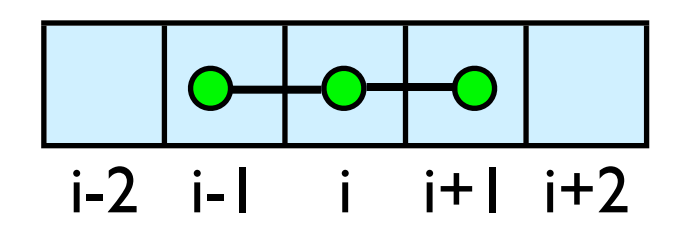

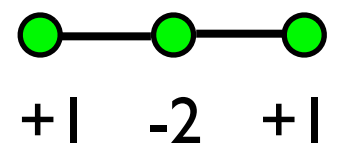

## Guardcells

- How to deal with boundaries?
- Because stencil juts out, need information on cells beyond those you are updating
- Pad domain with 'guard cells' so that stencil works even for the first point in domain
- Fill guard cells with values such that the required boundary conditions are met

### Global Domain

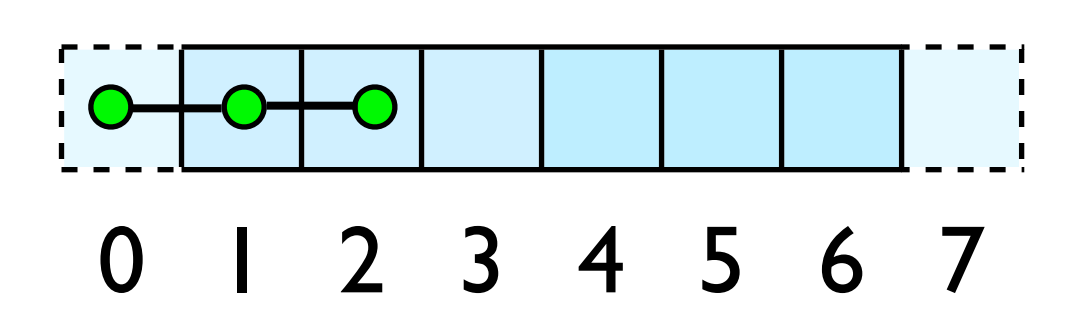

 $ng = 1$ loop from ng, N - 2 ng

### Solution of Linear System

• Gauss Seidel (method=1)

$$
x_i = \frac{1}{d_i} (RHS_i - l_i x_{i-1} - r_i x_{i+1})
$$

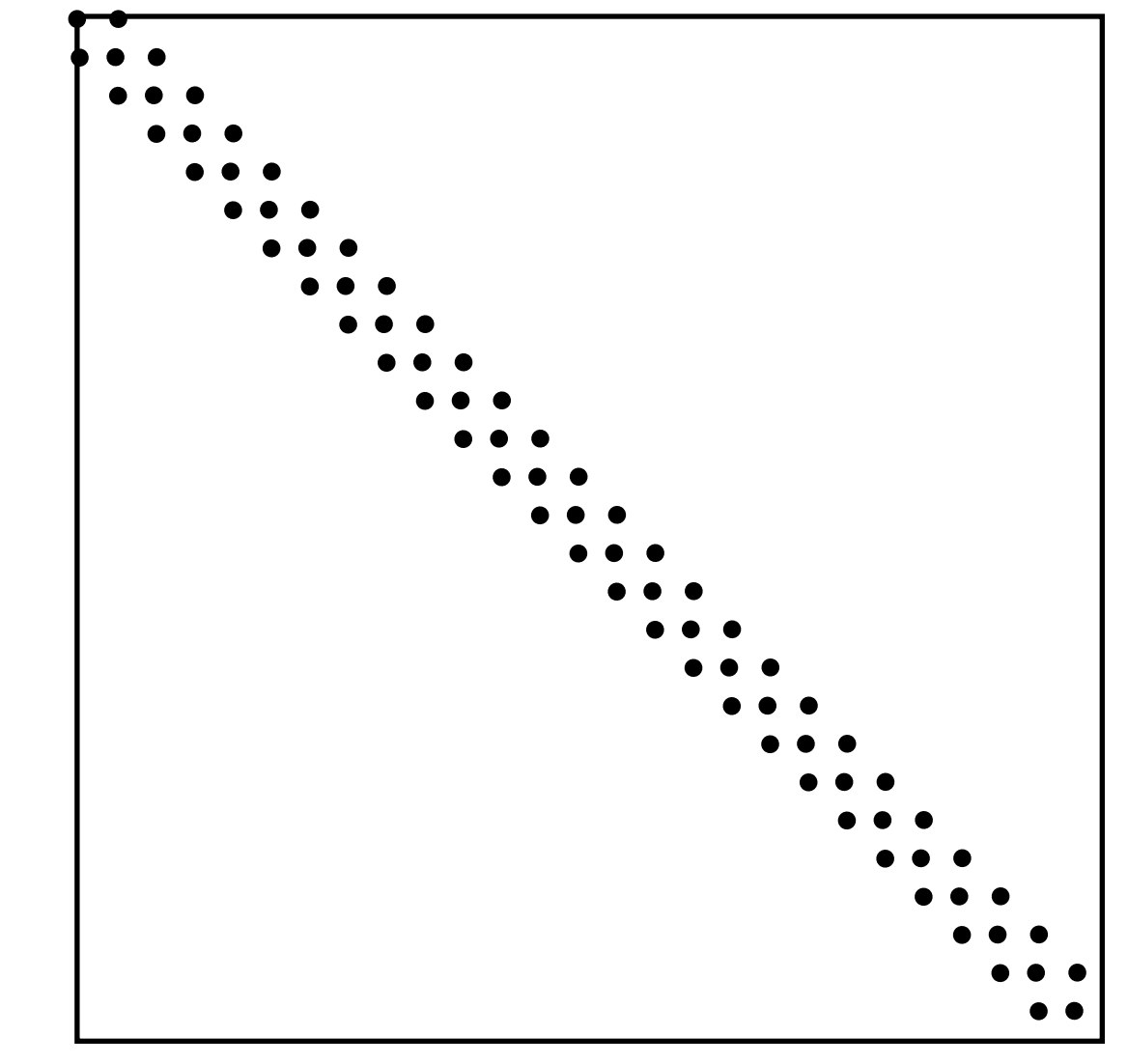

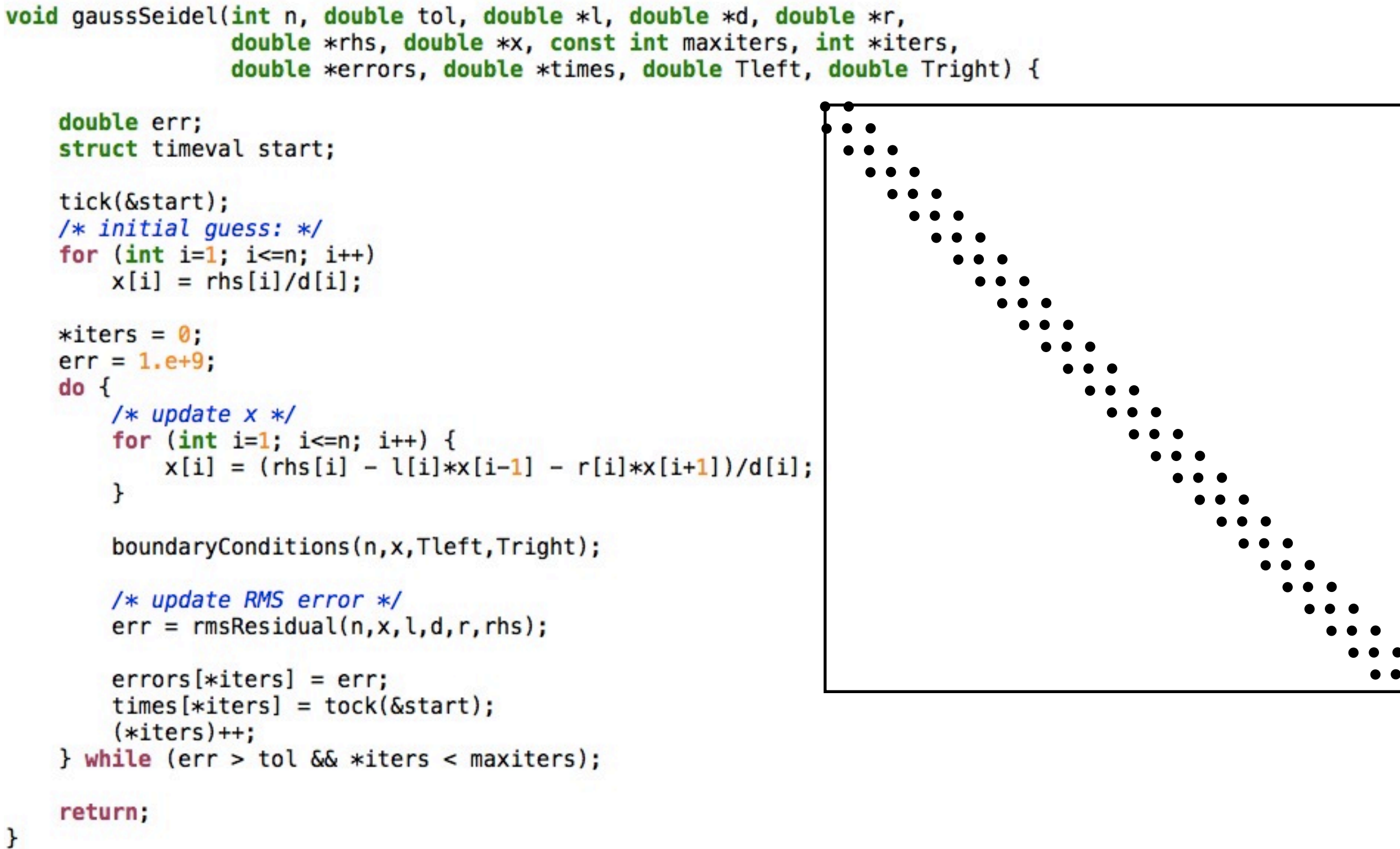

## Solution of Linear System

• Jacobi (method=3)

$$
x_i^{\text{new}} = \frac{1}{d_i} \left( RHS_i - l_i x_{i-1}^{\text{old}} - r_i x_{i+1}^{\text{old}} \right)
$$

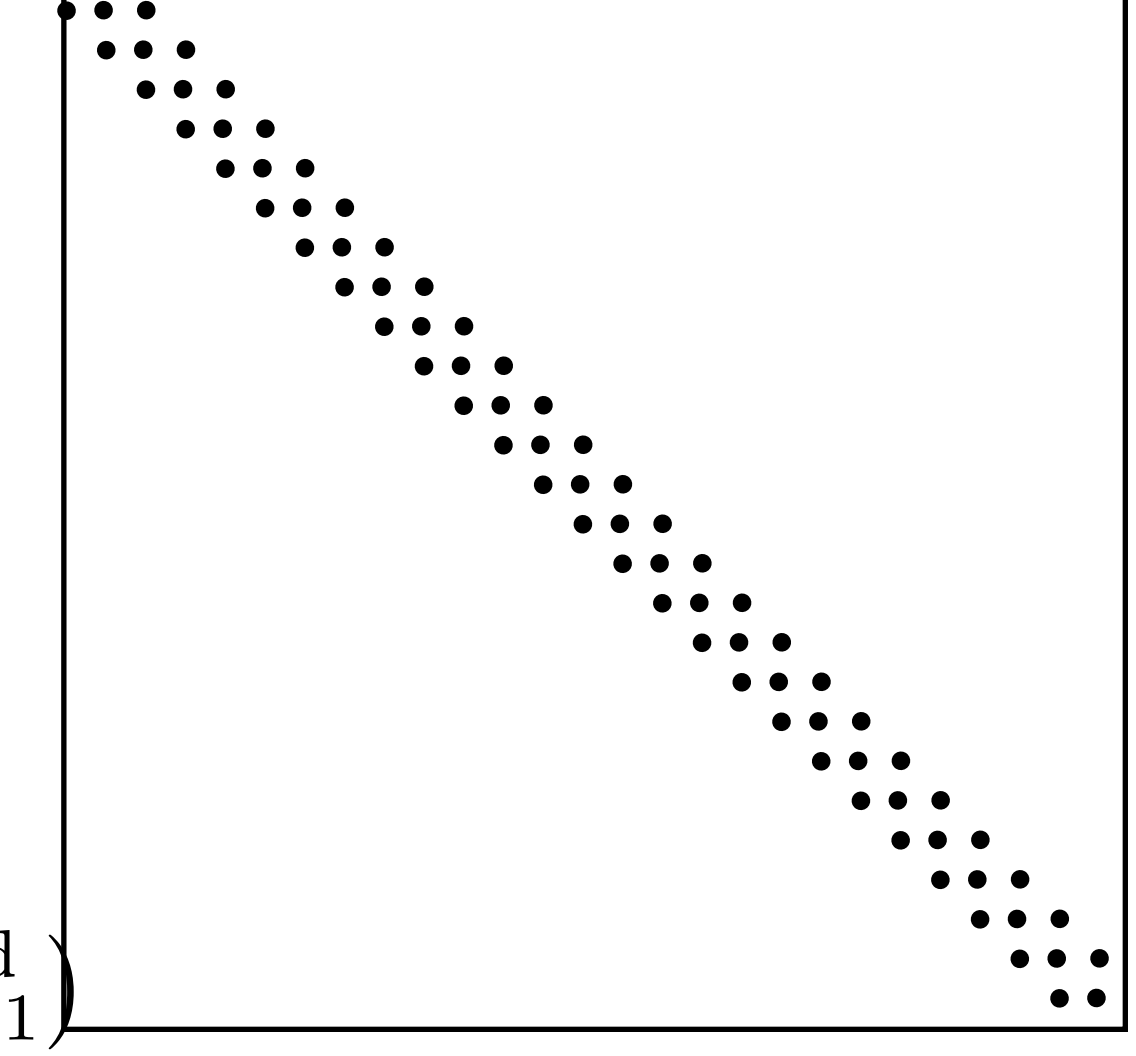

- doesn't use partial results
- slower (2x) convergence.

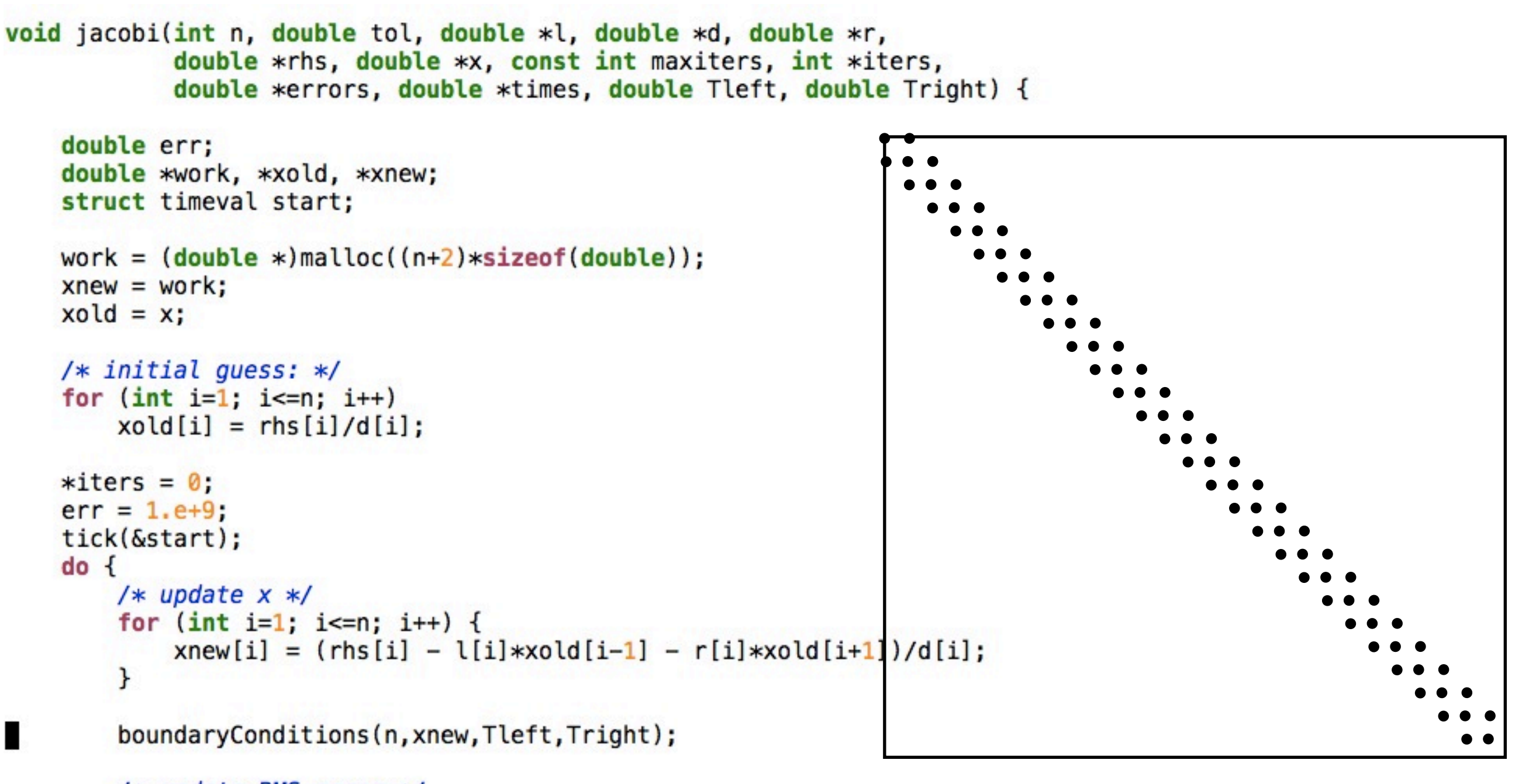

```
/* update RMS error */
err = rmsResidual(n, xnew, l, d, r, rhs);
```

```
errors[*iters] = err;times[*iters] = tok(&start);(*iters)++;double *p = xold;
```

```
xold = xnew;xnew = p;} while (err > tol \&amp; *iters < maxiters);
```
## Domain **Decomposition** http://adg.stanford.edu/aa241<br>
<u>/design/compaero.html</u> Protein+Dynamics,+Structure+and+Function

[http://adg.stanford.edu/aa241](http://adg.stanford.edu/aa241/design/compaero.html) [/design/compaero.html](http://adg.stanford.edu/aa241/design/compaero.html)

[Protein+Dynamics,+Structure+and+Function](http://www.uea.ac.uk/cmp/research/cmpbio/Protein+Dynamics,+Structure+and+Function)

- A very common approach to parallelizing on distributed memory computers
- Maintain Locality; need local data mostly, this means only surface data needs to be sent between processes.

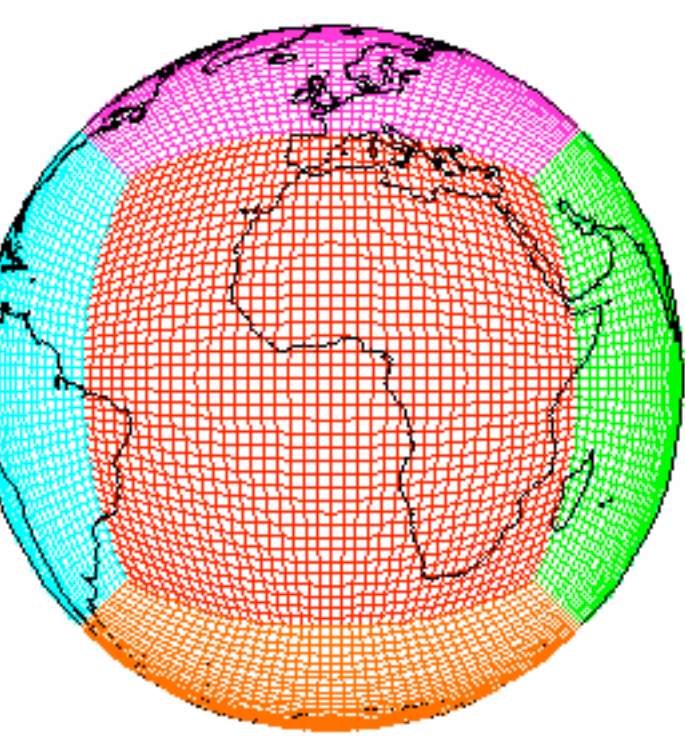

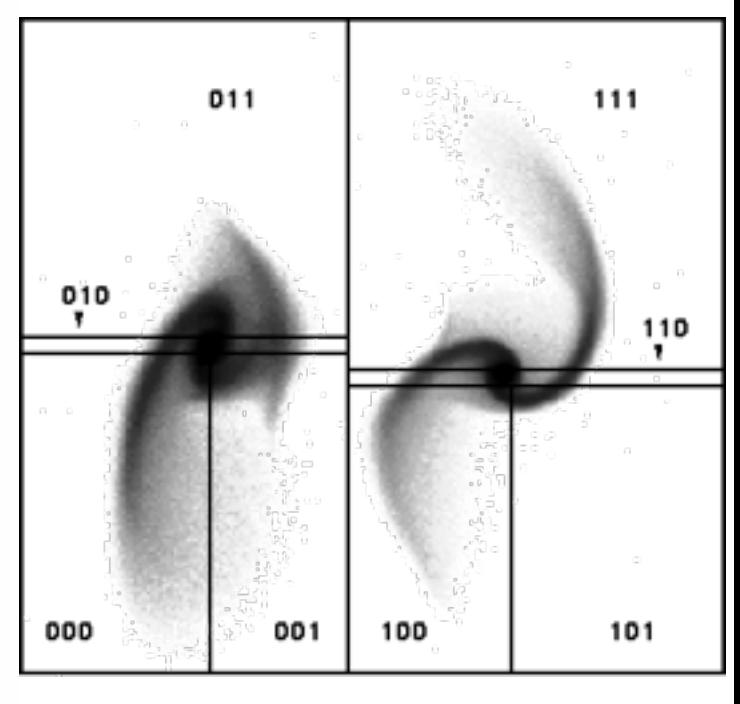

[http://sivo.gsfc.nasa.gov](http://sivo.gsfc.nasa.gov/cubedsphere_comp.html) [/cubedsphere\\_comp.html](http://sivo.gsfc.nasa.gov/cubedsphere_comp.html)

[http://www.cita.utoronto.ca/~dubinski](http://www.cita.utoronto.ca/~dubinski/treecode/node8.html) [/treecode/node8.html](http://www.cita.utoronto.ca/~dubinski/treecode/node8.html)

#### Guardcells

- Works for parallel decomposition!
- Job I needs info on Job 2s 0th zone, Job 2 needs info on Job 1s last zone
- Pad array with 'guardcells' and fill them with the info from the appropriate node by message passing or shared memory

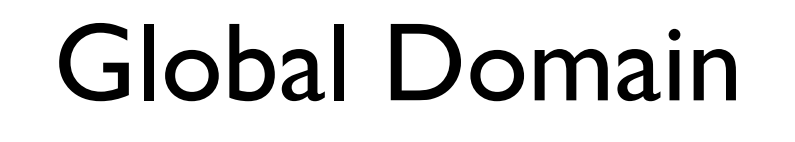

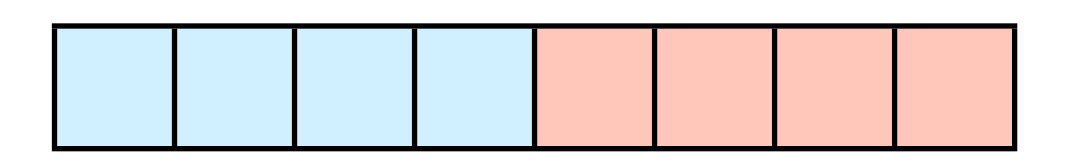

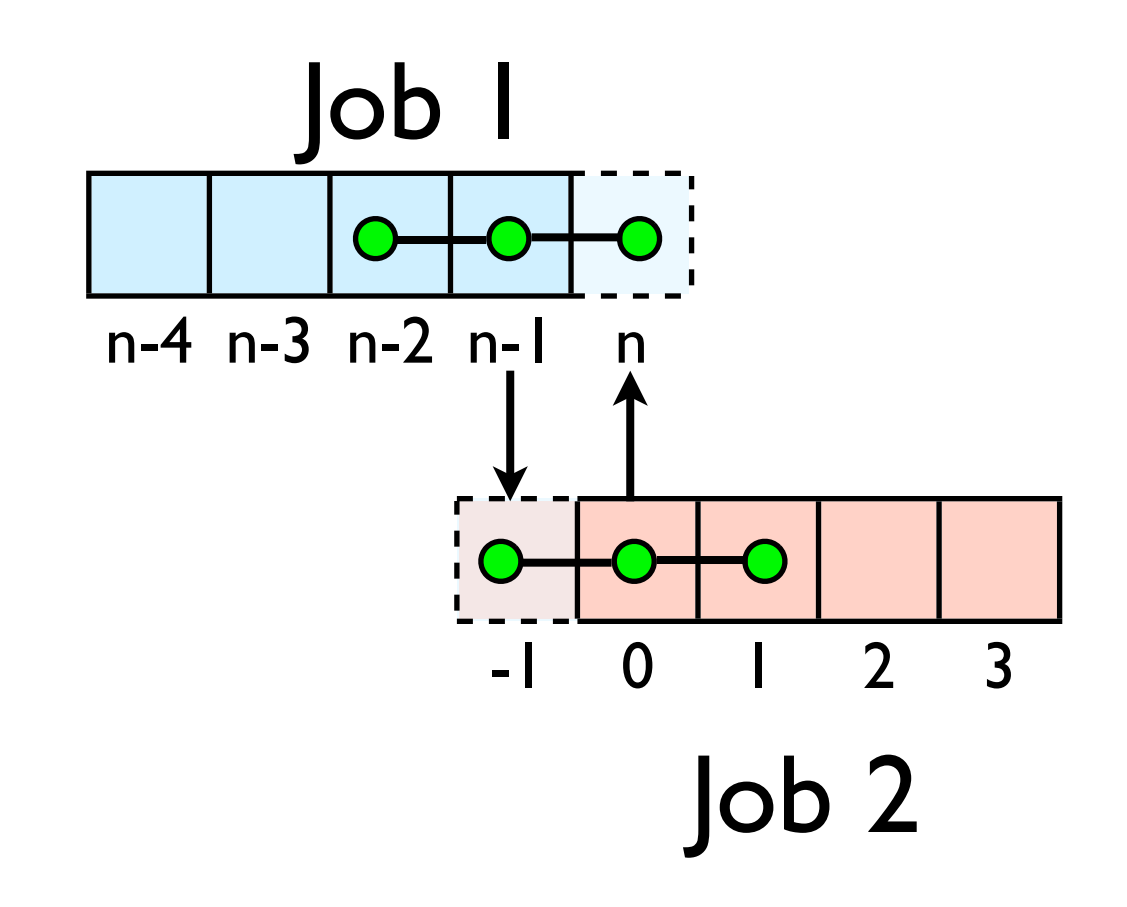

### Decomposition:

- Gauss Seidel requires  $x^{new}$ <sub>i-1</sub>
- 2nd processor can't start until 1st processor is done?
- One approximation: ignore corners; use old data at start of 2nd processor's work.
- At end of each iteration, exchange neighbour cells.

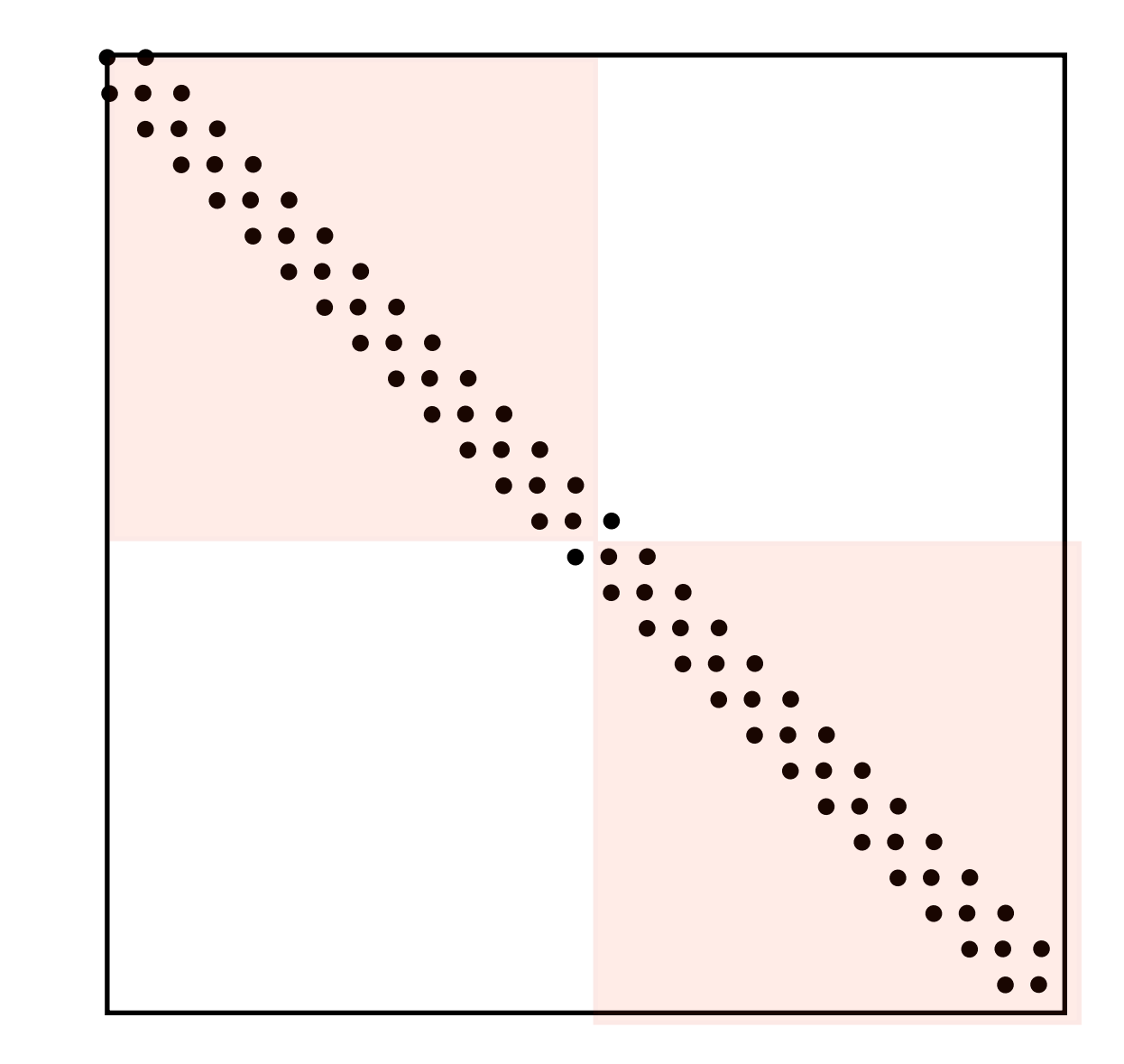

# Red-Black Reordering

- No law that says we have to number cells 1,2,3..
- Even/odd
- Now, all red cells can be done at once independently generating new values
- Black cells now use all-new red data
- Exchange neighbour information after each "colour".

1 2 3 4 5 Gauss-Seidel

1 4 2 5 3

Red-Black

### Decomposition:

- · Jacobi only requires xold<sub>i-1</sub>
- Easily parallelizable!
- At end of each iteration, exchange x<sup>new</sup> neighbour cells.

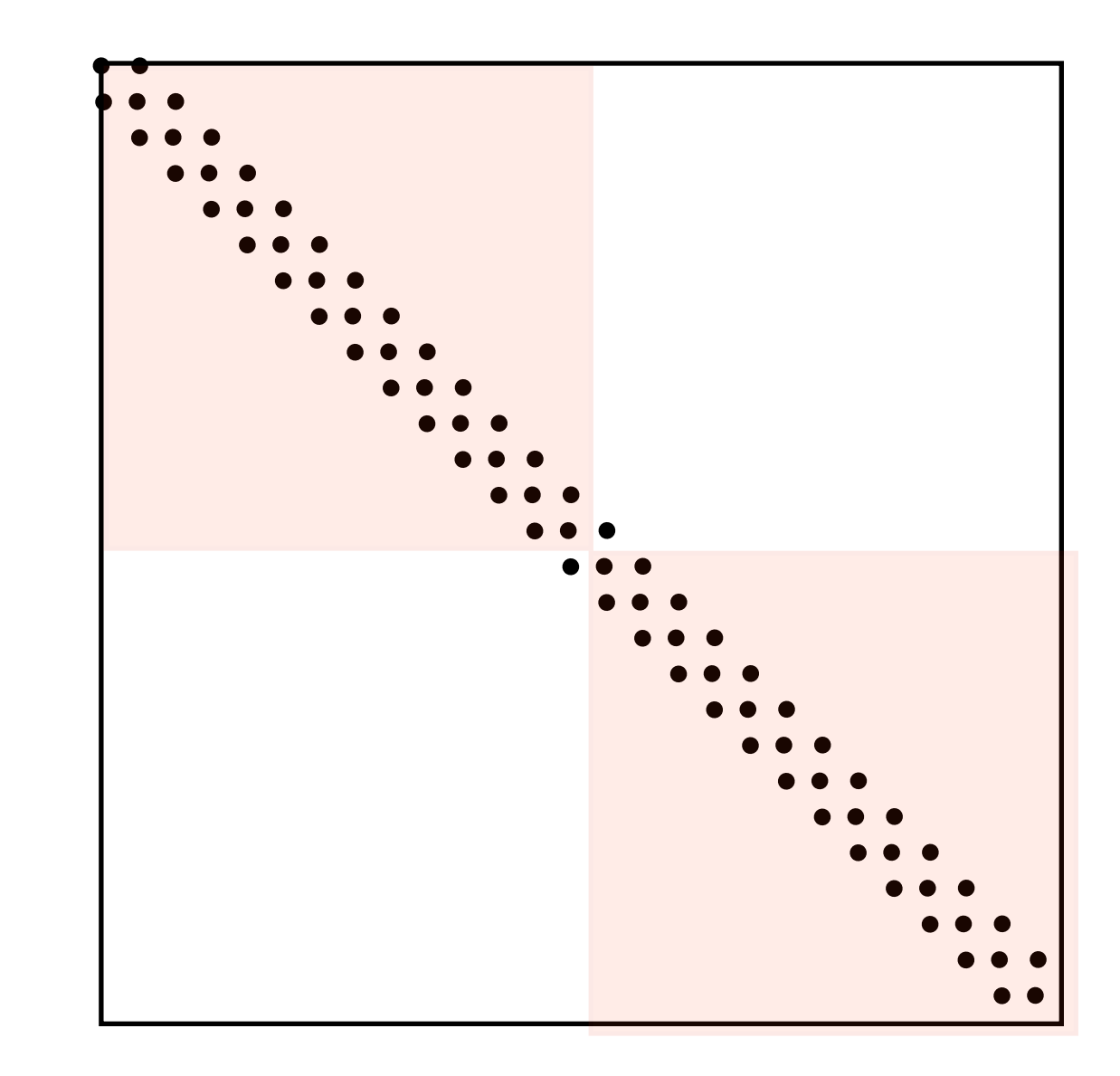